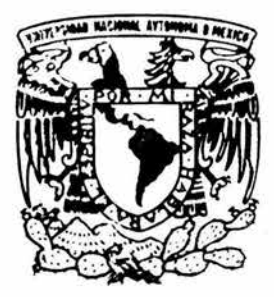

## UNIVERSIDAD NACIONAL AUTONOMA DE MEXICO .

## FACULTAD DE ESTUDIOS SUPERIORES ZARAGOZA

'' ELABORACION DEL PROYECTO DE UNA PLANTA DE TRATAMIENTO DE AGUA RESIDUAL, DE 2, l 60M' / DIA PARA UNA UNIDAD HABITACIONAL DE INTERES SOCIAL, UBICADA EN EL MUNICIPIO DE VILLA NICOLAS ROMERO, ESTADO DE MEXICO."

> **T E s** I **s**  QUE PARA OBTENER EL TÍTULO DE: INGENIERO P R E S E N T A SOSA SANCHEZ MARCO ANTONIO QUIMICO

DIRECTOR: 1.0. JUAN ANTONIO DAVILA GORDILLO

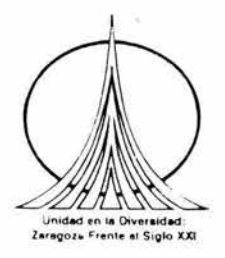

MEXICO, D. F., 2004

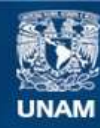

Universidad Nacional Autónoma de México

**UNAM – Dirección General de Bibliotecas Tesis Digitales Restricciones de uso**

## **DERECHOS RESERVADOS © PROHIBIDA SU REPRODUCCIÓN TOTAL O PARCIAL**

Todo el material contenido en esta tesis esta protegido por la Ley Federal del Derecho de Autor (LFDA) de los Estados Unidos Mexicanos (México).

**Biblioteca Central** 

Dirección General de Bibliotecas de la UNAM

El uso de imágenes, fragmentos de videos, y demás material que sea objeto de protección de los derechos de autor, será exclusivamente para fines educativos e informativos y deberá citar la fuente donde la obtuvo mencionando el autor o autores. Cualquier uso distinto como el lucro, reproducción, edición o modificación, será perseguido y sancionado por el respectivo titular de los Derechos de Autor.

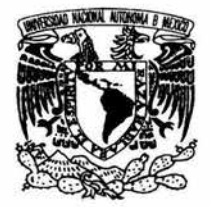

## FACULTAD DE ESTUDIOS SUPERIORES ZARAGOZA

## JEFATURA DE LA CARRERA DE INGENIERIA QUIMICA

### OFICIO: FESZ/JCIQ/086/03

ASUNTO: Asignación de Jurado

## ALUMNO: SOSA SÁNCHEZ MARCO ANTONIO P r e s e n t e.

En respuesta a su solicitud de asignación de jurado, la jefatura a mi cargo, ha propuesto a los siguientes sinodales:

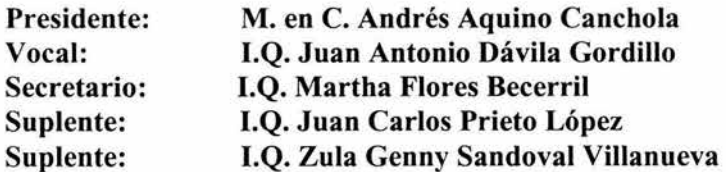

Sin más por el momento, reciba un cordial saludo.

ATENTAMENTE "POR MI RAZA HABLARA EL ESPIRITU" México, D. F., 23 de Octubre de 2003

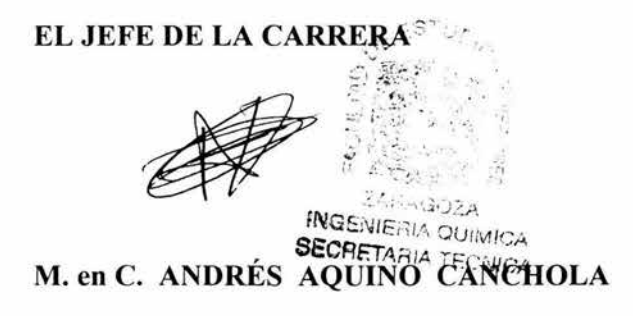

4

#### **Agradecimientos:**

**A mis padres,** por el gran esfuerzo que hicieron para heredarme una carrera universitaria e inculcarme valores éticos, morales y cívicos que me han permitido elegir el estilo de vida que más me agrada.

**A mi esposa,** porque la amo y porque me ha apoyado sin ninguna condición durante el largo proceso de titulación.

**A mis hermanas,** por la maravillosa experiencia que fue compartir nuestra vida durante la infancia.

**A mis sobrinos,** Mariana, Edgar, Rodolfo, Jordan, Monserrat y Miguel que han renovado mi alegría y optimismo por la vida.

**A mis primos,** por hacer de la vida una fiesta.

**A mis profesores,** por los conocimientos que me transmitieron.

**A la U. N.A. M., F. E. S. "Zaragoza",** por haberme forjado.

**A mi asesor,** por haberme impulsado a titularme.

**A mis sinodales,** por brindarme su tiempo para llevar a buen termino el presente trabajo.

**A la dirección ejecutiva de Ingeniería y Equipos Ambientales, S. A. de C. V.**  por brindarme el apoyo y las facilidades necesarias para realizar el presente trabajo.

## INDICE GENERAL

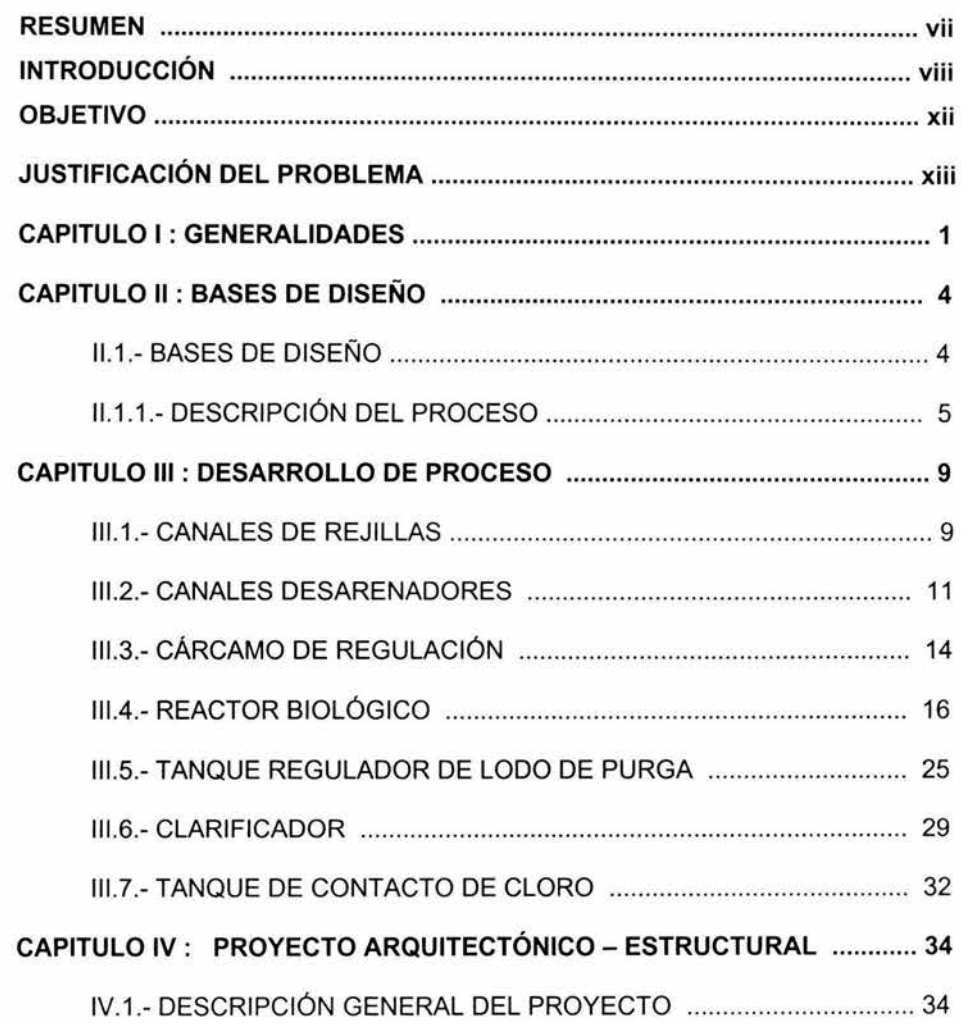

## **Pág.**

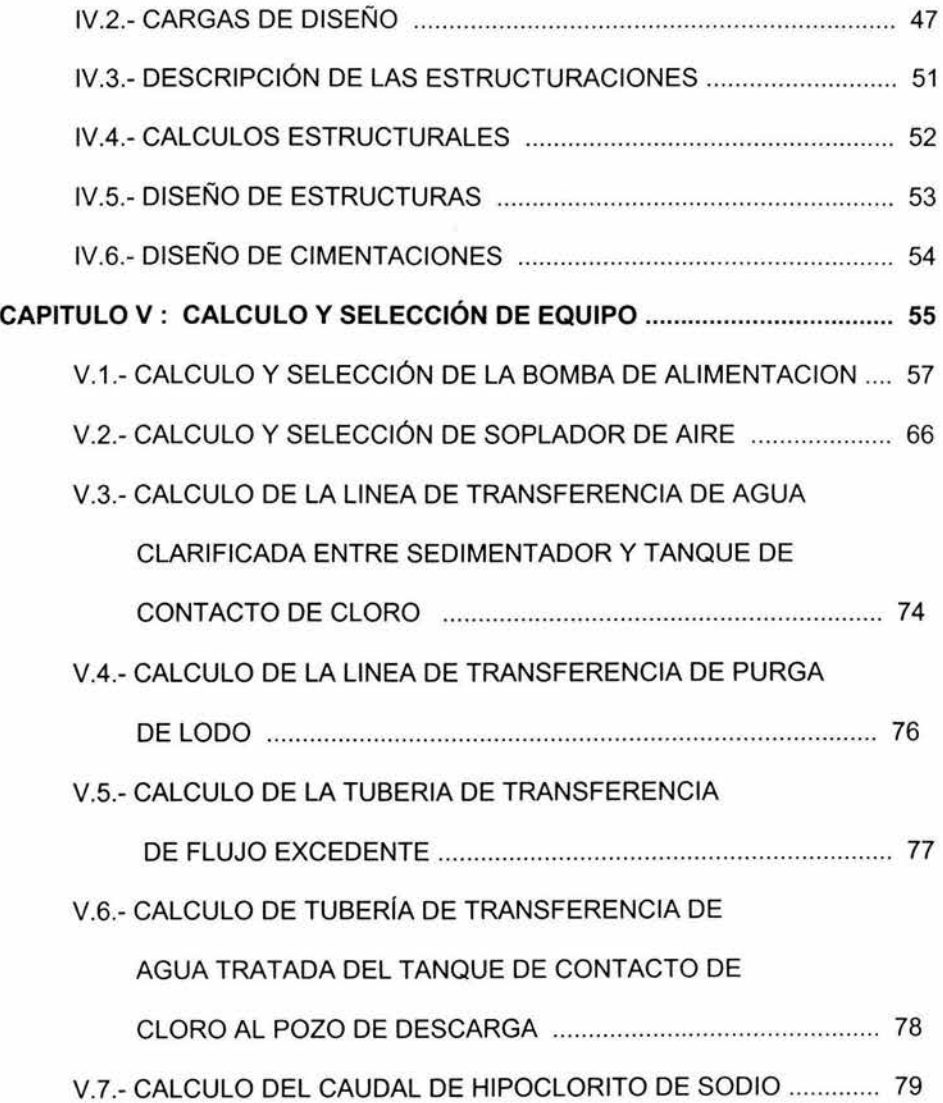

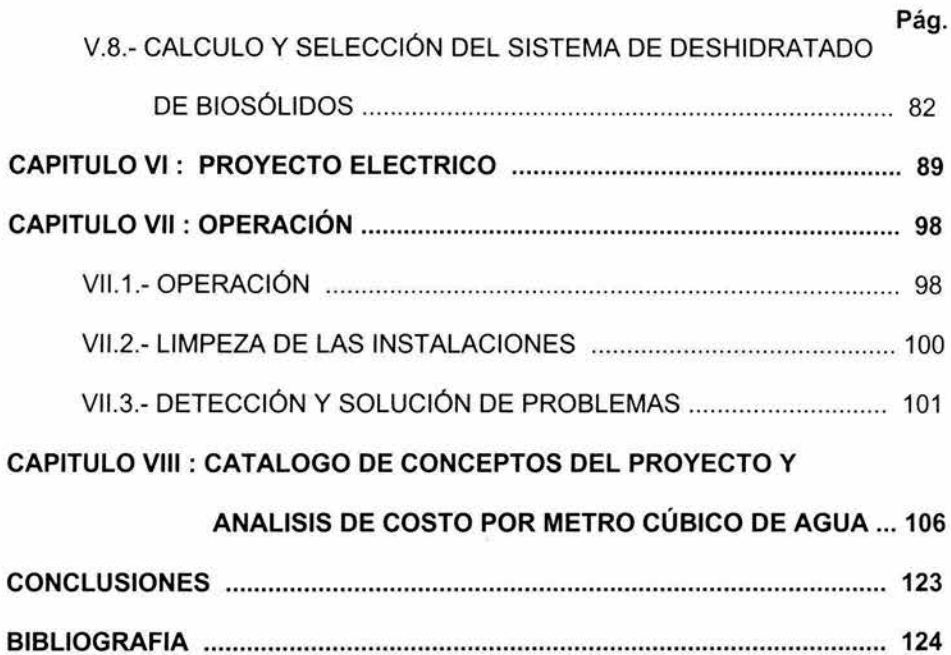

# **INDICE DE FIGURAS**

## **Pág.**

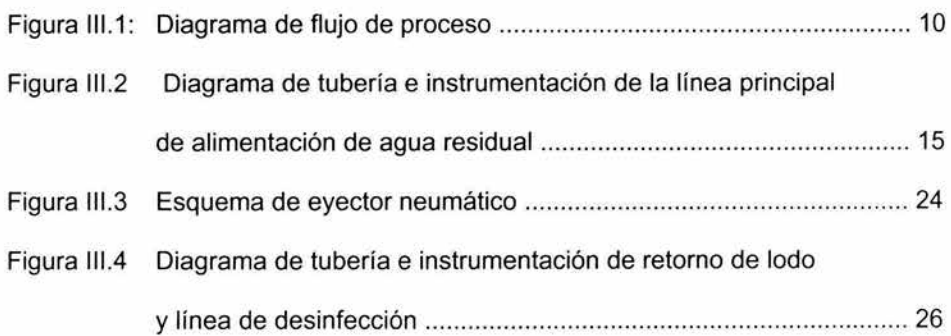

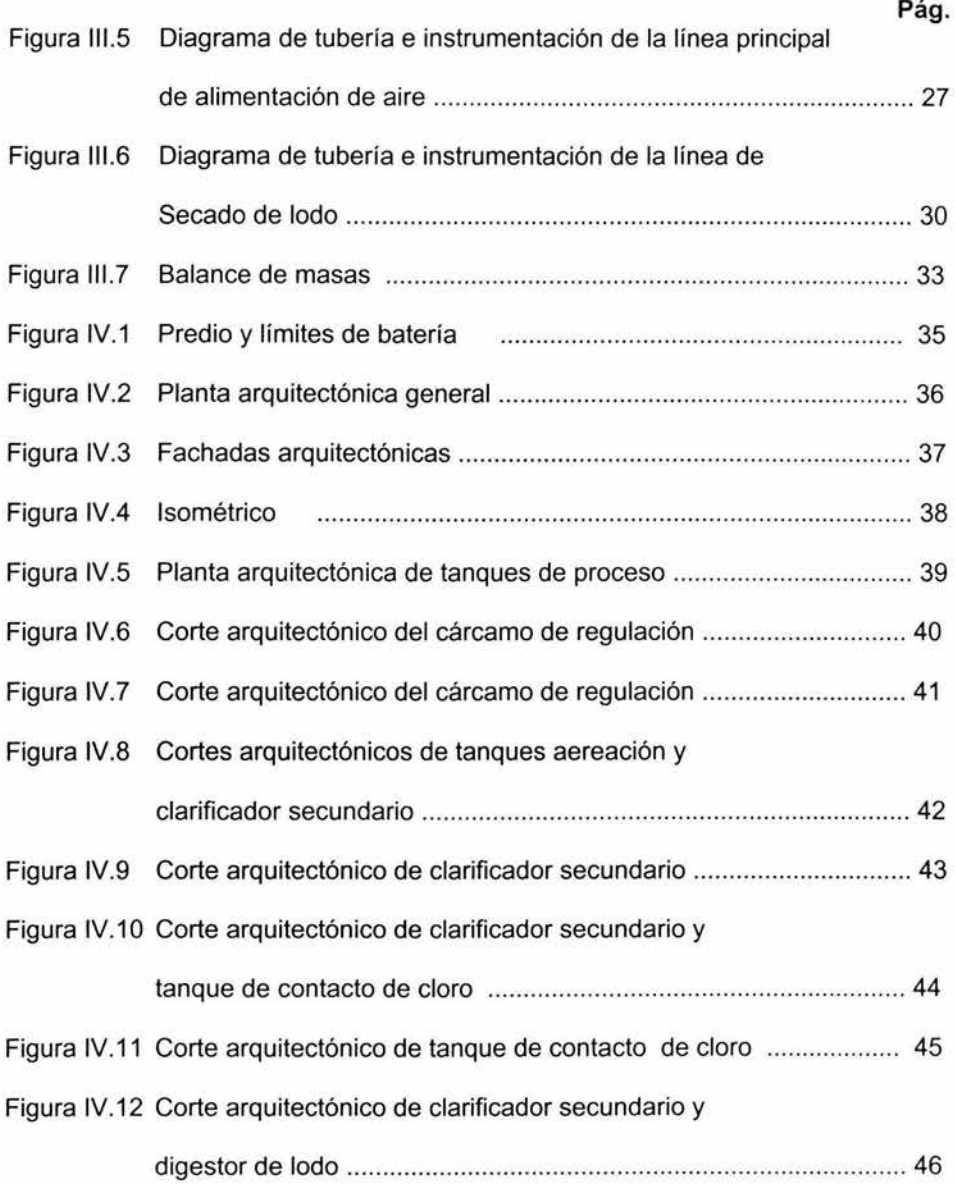

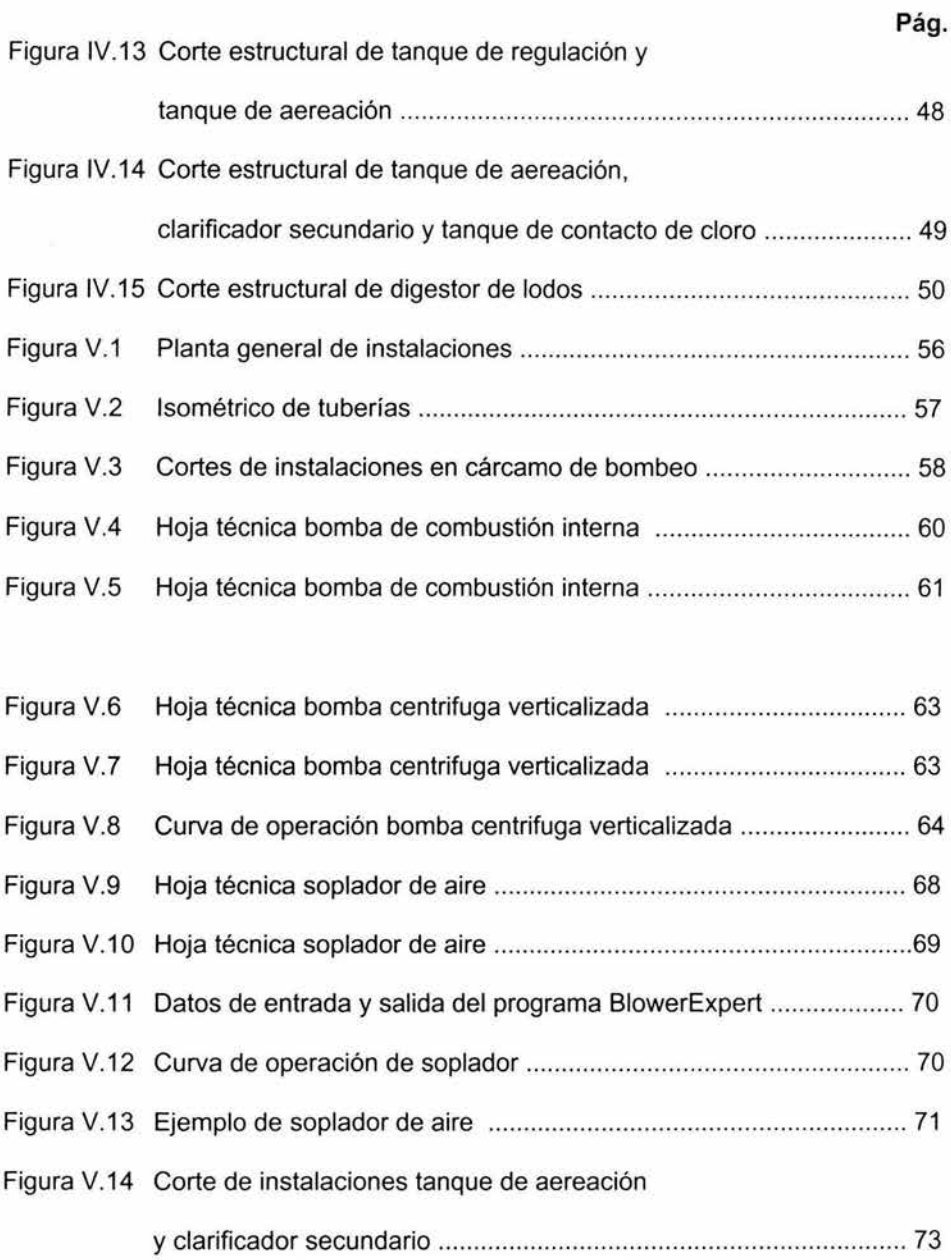

## **Pág.**

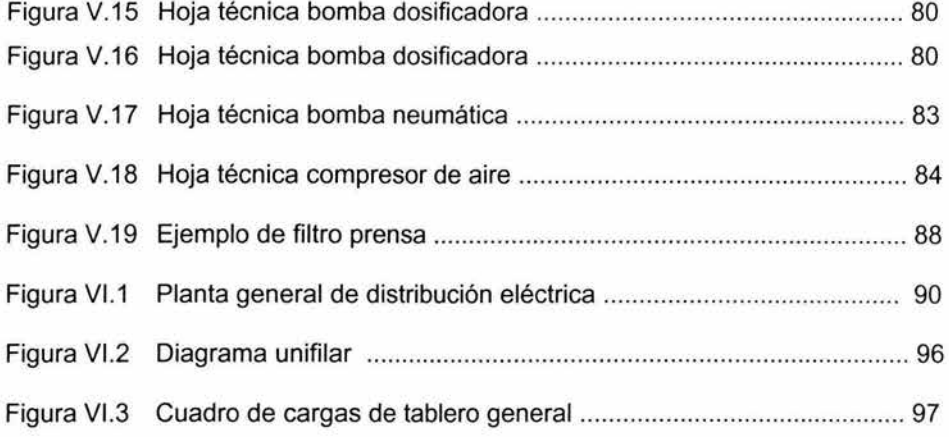

## **INDICE DE TABLAS**

## **Pág.**

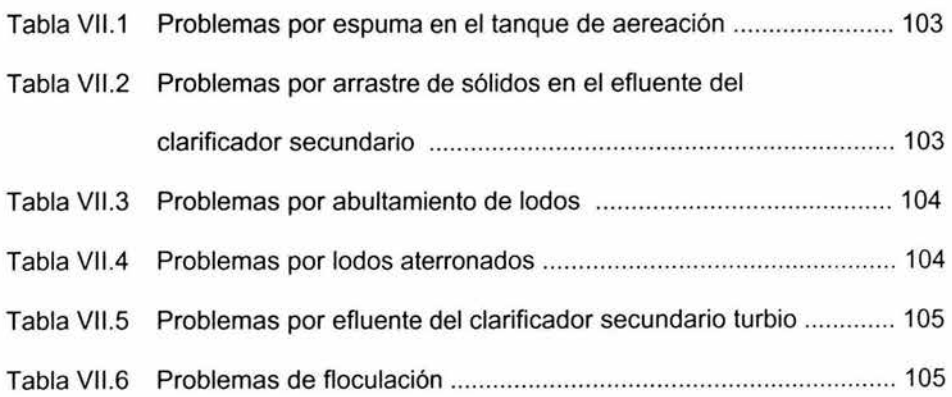

#### **RESUMEN**

En el presente trabajo se resume la experiencia profesional que he adquirido durante los últimos años en el área de proyectos de plantas de tratamiento de agua residual en la empresa "Ingeniería y Equipos Ambientales, S. A. de C. V.", dicho trabajo se basa en el desarrollo de una planta de tratamiento de agua residual de una unidad habitacional ubicada en el municipio de Villa Nicolás Romero, Estado de México, con capacidad de 25 litros por segundo. En él se presenta el análisis numérico y descriptivo de las operaciones unitarias que conforman el proceso de depuración de agua residual doméstica, incluyendo el cálculo y selección del equipo a instalar. Cabe resaltar que los métodos empleados esencialmente se basan en la bibliografía especializada y en los aciertos y errores que de forma cotidiana he tenido durante el ejercicio de mis actividades. También se presentan algunos de los aspectos operativos, citando las actividades básicas y problemas que comúnmente ocurren. Por último se exponen los costos de construcción y operación con la finalidad de obtener el costo de producción por m<sup>3</sup> de agua tratada.

#### **INTRODUCCIÓN**

Para tener un panorama general acerca de la situación del agua en México y en especifico en el Distrito Federal y área metropolitana, es necesario revisar los datos estadísticos que oficialmente maneja la Comisión Nacional del Agua (CNA) y la Dirección General de Construcción y Operación Hidráulica (DGCOH). 1

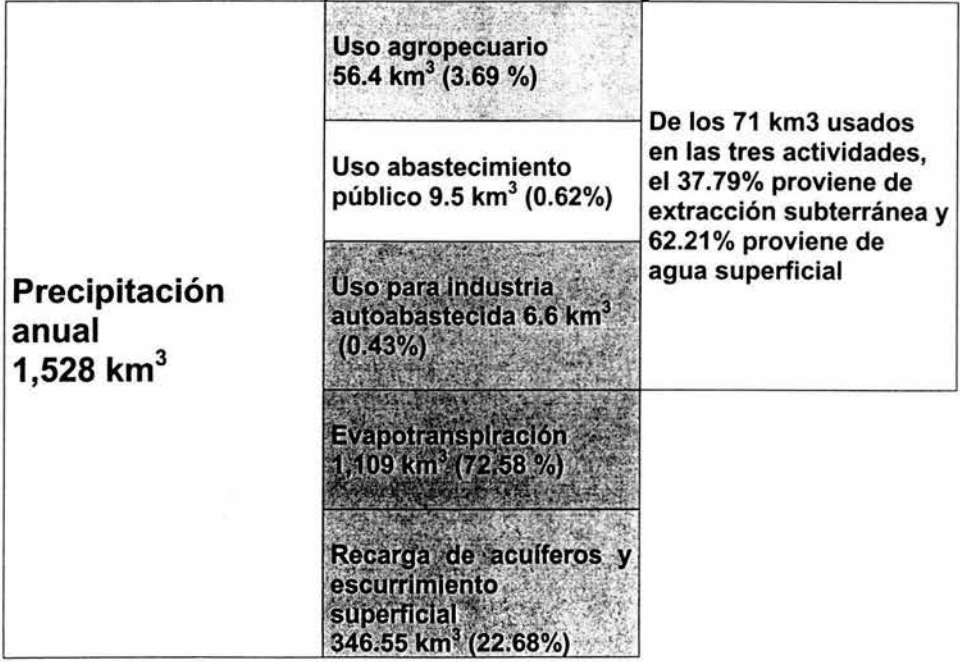

#### **Tabla A Componentes del ciclo hidrológico nacional**

Como se observa en la tabla A, una parte importante del agua para uso humano se obtiene de la extracción subterránea, actualmente se tienen identificados 654 acuíferos de donde se extrae agua para los diferentes usos, de los cuales 97 están sobreexplotados, desafortunadamente estos 97 acuíferos suministran aproximadamente el 50% de la extracción nacional para todos los usos. Debido a

<sup>1</sup>"Estadísticas del agua en México, 2003", Comisión Nacional del Agua, México, 2003, www.cna.gob.mx, "Numeralia DGCOH", DGCOH, México, D. F., www.sma.df.gob.mx

esta sobreexplotación la reserva de agua subterránea se está agotando a un ritmo cercano a 8 km<sup>3</sup>/año. Los acuíferos que están sobreexplotados en el D. F. y Estado de México son:

- 1. Valle de Tecamachalco
- 2. Valle de Toluca
- 3. lxtlahuaca Atlacomulco
- 4. Zona Metropolitana de la Ciudad de México
- 5. Chalco Amecameca
- 6. Texcoco
- 7. Cuautitlán Pachuca

Otra importante fuente de abasto es el agua superficial (ríos, lagos, etc.), sin embargo actualmente existen 26 ríos altamente contaminados de los cuales 6 pertenecen al D. F. y Estado de México, los cuales son:

- 1. Río Lerma
- 2. Río de los Remedios
- 3. Río Churubusco
- 4. Río San Buenaventura
- 5. Río de la Compañía
- 6. Río Teotihuacan

A nivel nacional los centros urbanos generan 252 m<sup>3</sup>/s de aguas residuales, de las cuales solo el 20% se trata en plantas depuradoras. Del mismo modo la industria genera 171 m<sup>3</sup>/s de agua residual y solo se trata el 14.85%. Estos datos hablan del enorme atraso que hay en infraestructura y de la gran ignorancia y falta de sensibilidad que han tenido las autoridades gubernamentales y la sociedad civil.

Revisando los datos de la Ciudad de México, se encuentra que esta ciudad consume diariamente  $35.10 \text{ m}^3\text{/s}$ , el origen de este volumen se expresa en la gráfica 1, en donde se aprecia que la mayor parte se extrae del acuífero. Como se menciono antes este acuífero esta sobreexplotado, lo que origina hundimientos diferenciales de la ciudad. Esta situación deriva en ruptura de tuberías de distribución de agua potable y tuberías de drenaje de aguas negras, de este modo el acuífero esta expuesto a contaminarse, formando un circulo vicioso.

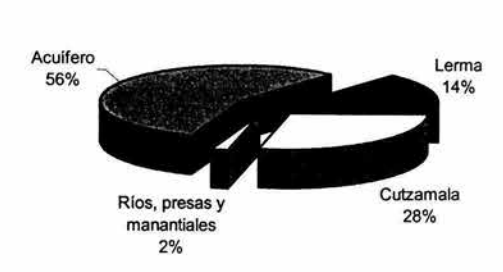

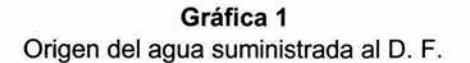

El costo total que representa el suministro de agua potable a la Ciudad de México se estima en \$1,044 millones de pesos al día, considerando que la DGCOH reportó a la CNA que durante el año 2001 recaudó por concepto de suministro de agua potable, alcantarillado y saneamiento \$ 2,234 millones de pesos, queda claro que el déficit que viene arrastrando el Gobierno del D. F. es muy alto, siendo esta actitud paternalista el motor principal de la mala cultura del agua que predomina en esta ciudad.

Del total de agua residual producida en el D. F., solo se tratan 3.208 m<sup>3</sup>/s en 22 plantas y en el Estado de México se tratan 4.625 m<sup>3</sup>/s en 149 plantas. En esta región del país el problema es más agudo por la concentración del 33% del población nacional ( 22.27 millones a finales del 2001) en tan solo el 1.17% de la superficie total del país ( $23$  mil km<sup>2</sup>).

Actualmente la zona metropolitana continua en pleno crecimiento. Debido a la alta demanda de vivienda en el país, el gobierno federal y los gobiernos estatales han estimulado la construcción de unidades habitacionales en su mayoría de interés social. Este estimulo consiste en el otorgamiento de créditos a la población para adquisición de vivienda y el otorgamiento de permisos de construcción, cambio de uso de suelo y factibilidad de servicios a las empresas constructoras. Dentro de los estudios que tienen que presentar las empresas constructoras se encuentra el estudio de impacto ambiental, en el cual con regularidad se recomienda la instalación de plantas de tratamiento de agua residual. Es en este rubro donde las firmas de ingeniería ambiental se incorporan a la cadena productiva del ramo de la construcción.

Varios ejemplos del acelerado crecimiento de los nuevos desarrollos habitacionales los podemos ver en los municipios del Estado de México que rodean al D. F. , de los cuales a continuación se citan algunos ejemplos:

Unidad Habitacional "Rehilete Cuatro Vientos", lxtapaluca, Edo. de México, No. aproximado de viviendas 12,000; Número de habitantes 54,000. Flujo de agua residual 108 lps

Unidad Habitacional "Santa Barbara", lxtapaluca, Edo. de México, No. aproximado de viviendas 11,000; Número de habitantes 49,500. Flujo de agua residual 99 lps

Unidad Habitacional "San Buenaventura", lxtapaluca, Edo. de México, No. aproximado de viviendas 24,000; Número de habitantes 108,000. Flujo de agua residual 216 lps

Unidad habitacional "Los Heroes", lxtapaluca, Edo. de México, No. aproximado de viviendas 24,000; Número de habitantes 108,000. Flujo de agua residual 216 lps.

Unidad habitacional "Hacienda Los Reyes", Chicoloapan, Edo. de México, No. aproximado de viviendas 3,000; Número de habitantes 13,500. Flujo de agua residual 26.9 lps

Unidad habitacional "Real de San Vicente", Chicoloapan, Edo. de México, No. aproximado de viviendas 12,000; Número de habitantes 54,000. Flujo de agua residual 108 lps.

Unidad habitacional "Ciudad Galaxia Los Reyes", Chicoloapan, Edo. de México, No. aproximado de viviendas 6,000; Número de habitantes 27,000. Flujo de agua residual 54 lps.

Estos ejemplos han sido tomados de la información que las empresas desarrolladoras han proporcionado a Ingeniería y Equipos Ambientales S. A. de C. V. para la cotización de las plantas de tratamiento. Como estos ejemplos hay otros en los municipios de Villa Nicolás Romero, Cuautitlán lzcalli, Huehuetoca, Melchor Ocampo, Tultepec, Ecatepec, Chalco, etc.

 $\epsilon$ 

#### **OBJETIVO**

Exponer el proyecto de una planta de tratamiento de agua residual doméstica en base a la experiencia profesional adquirida para que sirva de apoyo a los estudiantes de ingeniería química interesados en el tema.

#### **JUSTIFICACIÓN DEL PROBLEMA**

De acuerdo con las estadísticas previamente expuestas, se entiende que el problema del agua en México es muy agudo ya que trae consigo muchas otras implicaciones, dentro de las cuales se encuentra la propagación de enfermedades gastrointestinales a gran escala, efervescencias sociales y desgaste económico. La descentralización del poder político y económico del D. F. se antojaba como una solución viable a la mayoría de sus problemas, sin embargo, las políticas de los gobiernos estatales y federal continúan estimulando el crecimiento de la zona metropolitana. Ante esta situación es importante conocer técnicamente los procesos de depuración de agua residual como una de las alternativas que existen para disminuir el impacto ambiental que generan los nuevos desarrollos urbanos.

### **CAPITULO 1**

#### **GENERALIDADES**

Existe una gran cantidad de métodos de tratamiento de agua residual, los cuales se aplican de acuerdo a los contaminantes que se desea remover, estos métodos se pueden clasificar de la siguiente manera:

- 1. Físicos
- 2. Fisicoquímicos
- 3. Biológicos

Los físicos se utilizan para remover por medios mecánicos materiales tales como basura, arenas, aceites. Las operaciones unitarias que comúnmente se emplean son el cribado, decantación, centrifugación, filtración y flotación.

Los fisicoquímicos se utilizan para remover por medios químicos y mecánicos los contaminantes disueltos en el agua. Las operaciones unitarias que comúnmente se emplean son el control de pH, precipitación química, coagulación - floculación, absorción, adsorción, decantación, filtración, flotación.

Los biológicos se utilizan para remover por medio de reacciones bioquímicas los contaminantes disueltos en el agua, siempre y cuando estos sean biodegradables y no se encuentren presentes compuestos tóxicos para los microorganismos. Estos métodos se dividen a su vez en dos importantes categorías: los aerobios y los anaerobios.

Los métodos biológicos aerobios utilizan cultivos de microorganismos capaces de oxidar la carga orgánica del agua residual para convertirla principalmente en bióxido de carbono, agua, crecimiento de la población de microorganismos y otros subproductos de menor impacto al ambiente. El metabolismo de estos microorganismos se logra en presencia de oxígeno el cual se suministra de diferentes maneras y bajo diferentes configuraciones. En forma general los sistemas biológico-aerobios se dividen en:

1. Lodos activados en aereación por difusión: En este sistema se emplean contenedores que permiten al agua mantener un tiempo mínimo de residencia hidráulica, los cuales se mantienen en constante aereación y agitación mediante sopladores. La distribución de aire se hace con una red de tubería con difusores.

- 2. Lodos activados en aereación superficial: Este sistema emplea contenedores que permiten al agua mantener un tiempo mínimo de residencia hidráulica, los cuales se mantienen en constante aereación y agitación mediante equipos de agitación con aspas; lo que hacen estos equipos es salpicar el agua residual para ponerla en contacto con el aire del medio ambiente y lograr que exista transferencia de oxígeno.
- 3. Filtros percoladores: En este sistema se hace circular el agua residual en contra-corriente con aire dentro de recipiente empacado (rocas o empaque plástico), esto favorece el crecimiento de una delgada película de microorganismos en el empaque, los cuales se nutren de los contaminantes que arrastra el agua.
- 4. Biodiscos: Este sistema emplea contenedores de agua que permiten sumergir la mitad de un cilindro de plástico, el cual se pone a girar lentamente, en su superficie se forma una película de microorganismos los cuales se alimentan de los contaminantes cuando están sumergidos y toman el oxígeno del ambiente cuando están expuestos al ambiente.

Los sistemas biológico-aerobios pueden tratar cargas orgánicas bajas ( < 800 mg/I de contaminantes medidos como 0805) y pueden alcanzar eficiencias de remoción del 80 - 95%.

Los métodos biológicos anaerobios también emplean cultivos de microorganismos, los cuales en ausencia de oxígeno realizan su metabolismo, transformando las carga orgánicas en ácido sulfhídrico, gas metano, crecimiento de la población de microorganismos y otros subproductos de menor impacto ambiental. Estos métodos son ampliamente utilizados en el tratamiento de agua residual industrial ya que puede soportar cargas orgánicas altas ( < 5,000 mg/I de contaminantes medidos como 0805) y pueden alcanzar eficiencias de remoción del 80%.

En México existen 938 plantas de tratamiento de agua residual municipal en operación las cuales tratan 50.809 m<sup>3</sup>/s y 1,405 plantas de tratamiento de agua residual industrial en operación las cuales tratan 25.352 m $3$ /s. Los principales procesos empleados se presentan en la gráfica 1.1

Gráfica 1.1 Principales procesos de tratamiento de aguas residuales en México

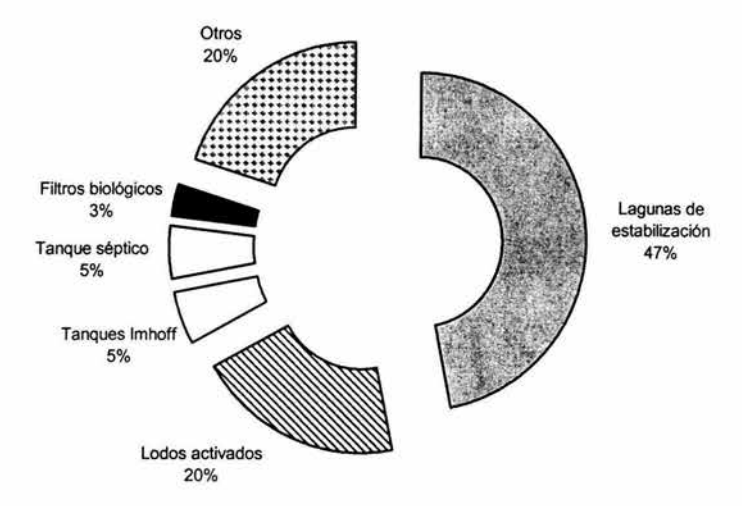

Como se puede observar, mediante las lagunas de estabilización se trata casi la mitad del agua residual. La desventaja de usar este método es la enorme extensión de tierra que se requiere, además del poco control que se tiene sobre las variables de proceso. El segundo método más empleado es el de lodos activados, el cual se ha desarrollado desde el punto de vista científico en los últimos 100 años y se ha vuelto popular a nivel mundial debido a las eficiencias de remoción de contaminantes que se puede alcanzar y a que su operación es relativamente sencilla.

Para el caso particular del presente trabajo, el proceso de lodos activados es empleado como una de las alternativas más viables para la depuración del agua residual que proviene de casas habitación.

#### **CAPITULO 11**

#### **11.1 BASES DE DISEÑO**

Las bases de diseño permiten establecer los datos mínimos necesarios y los criterios de diseño que regirán durante la ejecución del proyecto. En este caso los datos generales son proporcionados por el cliente ya que por ser un promotor de vivienda tiene todos los datos del desarrollo habitacional que pretende construir, dichos datos son:

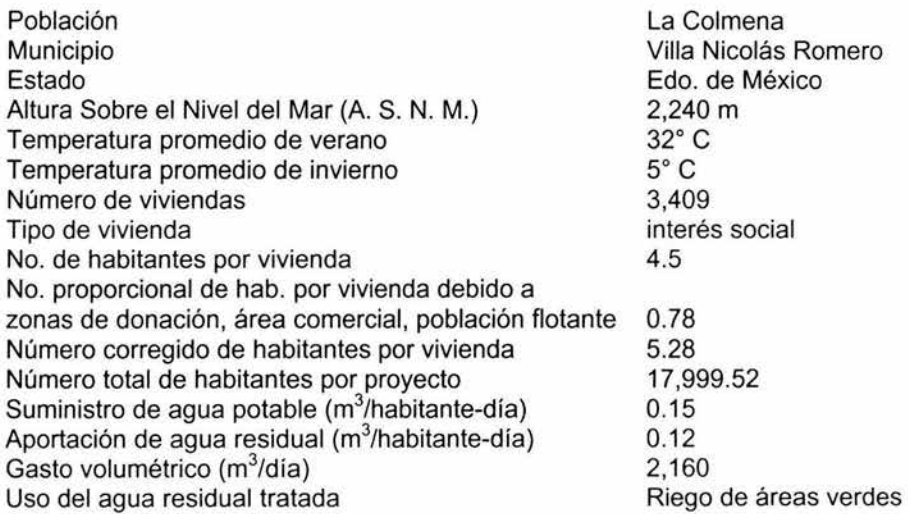

El agua residual a tratar es producto de la actividad doméstica de los habitantes de la unidad tales como la limpieza, servicio sanitario, regaderas y cocina. No se contempla la aportación de contaminantes originados por actividades comerciales o industriales.

La unidad habitacional cuenta con un sistema separado de drenajes (pluvial y sanitario)

#### 11. 1. 1 Descripción del proceso

En nuestro caso partimos de un agua residual tipo doméstica cuyos contaminantes principales se pueden resumir de la siguiente forma:

- Materia inerte: basura (plástico, papel, vidrio, madera, telas naturales y sintéticas, objetos metálicos), arena, tierra, gravilla, piedras.
- Materia suspendida y disuelta: materia orgánica e inorgánica.

Para remover los materiales inertes no existen muchas alternativas que analizar ya que comúnmente se emplean rejillas o mallas de retención para la basura y algún tipo de sedimentador primario para retirar las arenas. Estas unidades son eficientes, fáciles de construir y de operar.

Para remover la materia suspendida y disuelta en el agua residual se puede llevar a cabo mediante el proceso biológico aerobio denominado lodos activados el cual se describe a continuación.

Este sistema de tratamiento denominado "lodos activados" es un proceso biológico de contacto, en el que los microorganismos y los sólidos orgánicos de las aguas residuales se mezclan íntimamente en un medio favorable para la descomposición aerobia de estos últimos. Comúnmente las aguas residuales contienen algo de sólidos suspendidos y coloidales, de manera que cuando se agitan en presencia de aire, los sólidos suspendidos forman núcleos sobre los cuales se desarrolla la masa biológica pasando gradualmente a formar partículas más grandes de sólidos que se conocen como "lodos activados".

En el interior del tanque de aeración, la masa activa de microorganismos lleva a cabo la conversión de la materia orgánica de acuerdo con las siguientes relaciones estequiométricas:

Oxidación y síntesis:

microorganismos COHNS +  $O_2$  + nutrientes  $\longrightarrow$  CO<sub>2</sub> + NH<sub>3</sub> + C<sub>5</sub>H<sub>7</sub>O<sub>2</sub>NP<sub>0.2</sub> + otros productos (materia orgánica} (nuevas células bacterianas}

Respiración endógena:

 $C_5H_7O_2NP_{0.2} + 5O_2$   $\longrightarrow$   $5CO_2 + 2H_2O + NH_3 +$  energía

El producto de estas reacciones es una mezcla de materia orgánica estable que fácilmente sedimenta, y junto con ella arrastra hasta un 90 % de microorganismos.

El proceso de lodos activados para el tratamiento de agua residual se define matemáticamente mediante ecuaciones que determinan la velocidad de reacción de la degradación de contaminantes; el requerimiento de oxígeno para el metabolismo celular y la producción de lodo por causa de la remoción de contaminantes.

Este proceso en su modalidad de aereación extendida posee las siguientes características:

- 85 95 % de eficiencia en la remoción de sólidos suspendidos
- $\bullet$  85 95 % de eficiencia en la remoción de DBO<sub>5</sub> soluble
- tiempo medio de retención hidráulica: 16 a 24 horas
- Oxígeno requerido:  $1.4 1.6$  kg de O<sub>2</sub> por cada kg de DBO<sub>5</sub> removido.
- Lodo producido:  $0.15 0.3$  kg de lodo de desecho por cada kg de DBO<sub>5</sub> removido
- Operación relativamente sencilla
- Costos de operación y mantenimiento bajos con relación a los sistemas físico - químicos.

La información que inicialmente proporciona el cliente es complementada por el equipo de proyecto con la finalidad de acotar el problema, tal información es la siguiente:

Función del proceso : Depuración de agua residual tipo doméstica

Nombre del proceso: Depuración biológica aerobia en un medio en suspensión denominado "Lodos Activados"

Tipo de proceso: Continuo, 24 horas, 365 días al año

Las plantas de tratamiento para unidades habitacionales regularmente se proyectan antes de la construcción de las viviendas, por ello no existe la caracterización del agua residual a tratar, esta situación obliga al diseñador a considerar los valores promedio típicos que para agua residual doméstica se reportan tanto en la bibliografía como en las plantas similares que haya diseñado y que se encuentren operando, siendo esta última la forma en que se proponen los siguientes valores:

Demanda Bioquímica de Oxígeno (DBOs)= 250 mg/I Sólidos Suspendidos Totales (SST)= 250 mg/I Sólidos Suspendidos Volátiles (SSV) = 200 mg/I Sólidos Suspendidos no Volátiles (SSNV) = 50 mg/I Grasas y Aceites (GyA) = 50 mg/I Huevos de Helminto = 300 h/I Coliformes Fecales= 10,000 NMP/100 mi

Productos: Agua residual tratada con las siguientes características<sup>1</sup>:

Demanda Bioquímica de Oxígeno (DBOs)= 30 mg/I Sólidos Suspendidos Totales (SST)= 30 mg/I Sólidos Suspendidos Volátiles (SSV) = < 1 mg/I Sólidos Suspendidos no Volátiles (SSNV) = < 1 mg/I Grasas y Aceites (GyA) = 15 mg/I Huevos de Helminto =  $\leq$  15 h/l Coliformes Fecales = 1,000 NMP/100 mi

No se considera que exista contaminación por metales pesados u otros compuestos ya que el agua residual a tratar es producto de actividades domésticas

Capacidad de diseño: 25.00 l. p. s.

Capacidad máxima: 27.50 l. p. s.

7

 $\sim$ 

<sup>1</sup> Para cubrir las necesidades del cliente es necesario cumplir con la norma oficial mexicana NOM-003-SEMARNAT-1997, que establece los límites máximos permisibles de contaminantes para las aguas residuales tratadas que se reusen en servicios al público con contacto indirecto.

Capacidad mínima: 22.50 l. p. s.

Subproductos: Basura y bio-sólidos

Tratamiento de subproductos: Digestión, desactivación alcalina

Construcción de las unidades de proceso: Concreto armado

Suministro de energía eléctrica: Luz y Fuerza del Centro., 150 KVA a 440 volts, tres fases.

Edificaciones: Caseta de control, sanitario y regadera, cuarto de maquinas, cuarto de tableros eléctricos y caseta de filtro prensa.

Servicios: Agua potable, sistema de drenaje pluvial, sistema de drenaje sanitario.

### **CAPITULO 111**

#### **DESARROLLO DE PROCESO**

Con los datos generados en las bases de diseño se construye el diagrama de flujo de proceso para identificar las corrientes principales, los subproductos y las variables involucradas. El diagrama de flujo de proceso planteado se muestra en la figura 111.1 y en base a el se calcula las unidades de proceso.

III.1.- Canales de rejillas.

El canal se debe construir en concreto armado, en el se montan dos rejillas de acero inoxidable 304 para retener la basura para su disposición como residuo sólido municipal. La limpieza de las rejillas será manual en forma periódica.

Se considera la construcción de un canal, el cual se mantendrá funcionando de manera continua, entonces debe manejar los siguientes flujos:

 $Q_f$  = Flujo medio: 25.00 l. p. s.

Omax Flujo máximo instantáneo: 67.25 l. p. s.

Velocidad recomendada a través de los claros de rejilla: 0.8 m/s

Área de claros de rejilla:

$$
A = 67.25 / (0.8 \times 1000) = 0.084 m2
$$

Para un tirante de agua de 0.30 m, ancho total de los claros de rejilla:

 $S' = 0.084 / 0.30 = 0.28$  m

Considerando un área obstruida por la basura del 50%, el ancho útil del canal es:

$$
S'' = 0.28 \times 100 / 50 = 0.56
$$
 m

Considerando instalar soleras de acero inoxidable en las rejillas finas de 3/16 X 1 1/. " separadas a "/.", estas ocupan la mitad del ancho útil del canal, entonces el ancho total del canal es:

$$
S = 0.56 \times 2 = 1.12 \text{ m}
$$

#### CAPITULO !!!

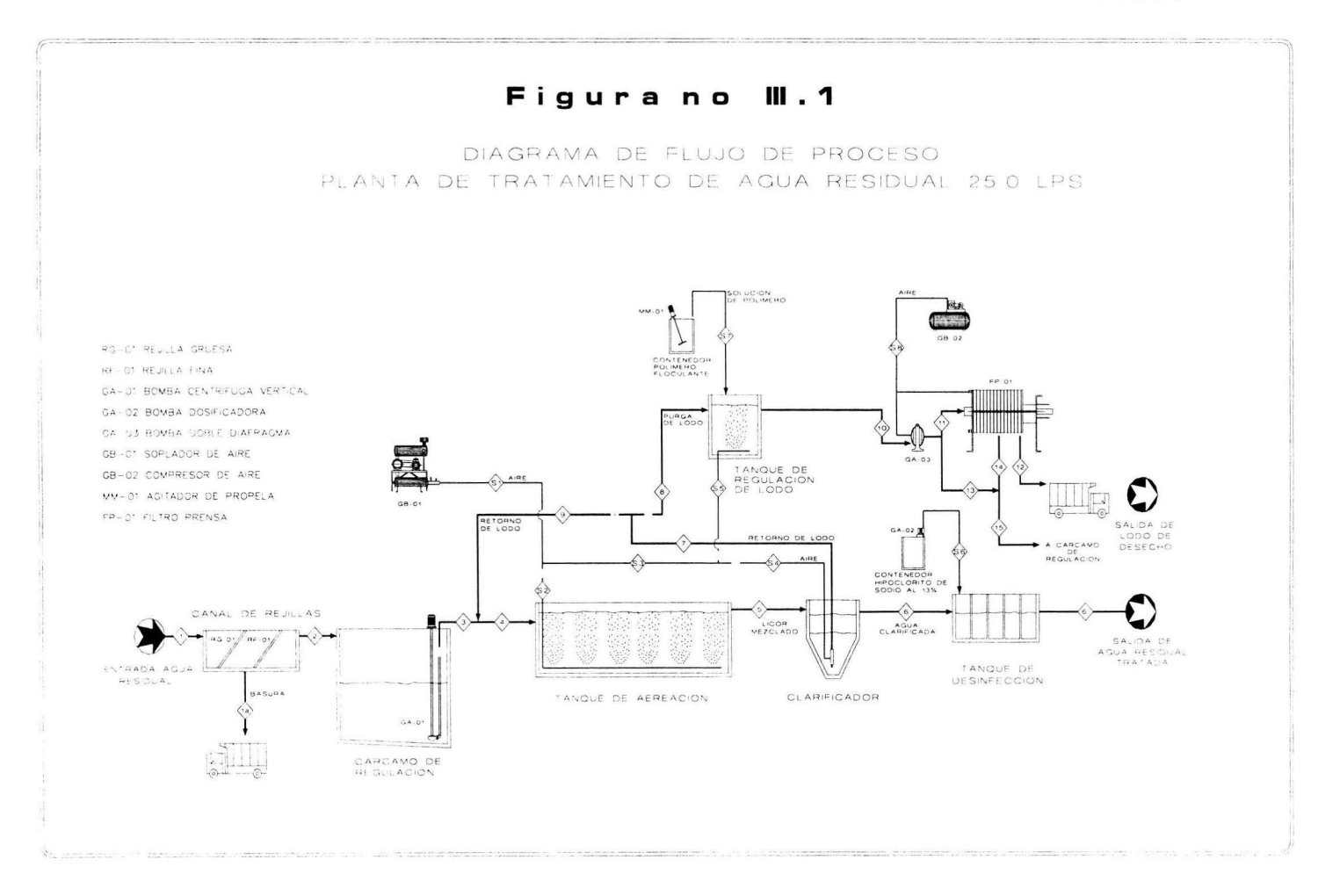

También se colocan rejillas gruesas de 3/16 X 1 1/4 " separadas a 1/2 ". Ambas rejillas se colocan con una inclinación de 60º respecto a la horizontal y cada una de ellas tiene una charola de 0.8 m de ancho para recibir y escurrir la basura. Para calcular la longitud que ocupa la rejilla se emplea la función tangente de un ángulo agudo en un triángulo rectángulo tenemos:

 $tan (60^\circ)$  = cat. opuesto / cat. adyacente = 1/cat. adyacente

cat. adyacente =  $1/\tan(60^\circ) = 0.58$  m

Longitud de cada rejilla =  $0.58 + 0.8 = 1.38$  m

Longitud total del canal de rejillas =  $2 \times 1.38 = 2.76$  m

#### 111.2.- Canal desarenador.

La función principal de esta unidad es la de sedimentar la materia inerte como arena y tierra que comúnmente es arrastrada en el alcantarillado, para que pueda ser retirada manualmente por el personal de operación y disponerla como residuo sólido municipal. Se considera la construcción de dos canales, la operación será alternada por lo que cada uno de ellos debe manejar los siguientes flujos:

 $Q_f$  = Flujo medio: 25.00 l. p. s.

Q<sub>máx</sub> = Flujo máximo instantáneo: 67.25 l. p. s.

El primer paso es calcular la velocidad de sedimentación de las arenas típicas que se encuentran en una red de alcantarillado.

 $S =$ gravedad especifica de la partícula = 2.65

 $q = 32.2$  ft/s<sup>2</sup>

 $\delta_{\text{agua 20°C}} = 0.997 \text{ g/ml} = 62.2128 \text{ lb/ft}^3$ 

 $\mu_{\text{a} \text{qu} 20^{\circ} \text{C}}$  = 1.005 cp = 0.0675 lb/ft s

 $\delta_p$  = densidad de la partícula = S X densidad del agua (condiciones estándar)

 $\delta_p$  = 2.65 X 0.997 g/ml = 2.64 g/ml = 164.86 lb/ft<sup>3</sup>

- $d<sub>o</sub> =$  diámetro de partícula = 0.21 mm (malla 65) = 6.88E-4 ft
- Os = Valor promedio de la velocidad de sedimentación (medido para partículas de cuarzo)

 $\bar{U}$ s = 0.0716 ft/seg

Vs = velocidad de sedimentación (=] ft/s

 $N_{\text{Re}}$  = Número de Reynolds

 $N_{\text{Re}} = (d_{\text{p}} \ \bar{U} \text{s} \ \delta_{\text{a} \text{oua 20}^{\circ} \text{C}}) / \ \mu_{\text{a} \text{oua 20}^{\circ} \text{C}} = 0.0454$ 

Debido a que el número de Reynolds es menor a 2 entonces se cae en la región de la ley de Stokes, por lo que es necesario corregir la velocidad de sedimentación de acuerdo a la ley de Stokes y recalcular el número de Reynolds hasta que el valor de este se estabilice y caiga en la misma región. Este procedimiento se basa en el análisis de la dinámica de una partícula<sup>1</sup>

Ley de Stokes:

 $VS = ((\delta_p - \delta_{\text{agua 20°C}}) g d_p^2) / (18 \mu_{\text{agua20°C}}) = 0.12 \text{ ft/s}$ 

 $N_{\text{Re}} = 7.60$ 

Debido a que el número de Reynolds cae dentro de la zona de transición, es necesario corregir la velocidad de sedimentación:

b = constante zona de transición = 18.5

n = constante zona de transición = 0.6

<sup>&</sup>lt;sup>1</sup> Ramalho R. S. "Introduction to wastewater treatment processes" Second Edition, Academia Press, pp 80-85

 $\sqrt{S} = ((4 \text{ g d}<sub>p</sub><sup>1+n</sup> (\delta<sub>p</sub> - \delta<sub>agua 20</sub><sup>o</sup>c))/(3b<sub>μ</sub><sup>n</sup><sub>agua 20</sub><sup>o</sup>c δ<sup>1-n</sup><sub>agua 20</sub><sup>o</sup>c))<sup>1/2-n</sup> = 0.08 ft/s = 2.6 cm/s$ 

 $N_{Re} = 5.44$ 

Como el número de Reynolds cae dentro de la zona transición nuevamente, se considera este último valor de velocidad de sedimentación para el diseño del canal desarenador.

El segundo paso es el de calcular la velocidad de arrastre de la partícula:

Vsc = velocidad de arrastre [=] mm/s

 $\beta$  = constante = 0.04 para arena unigranular

f = Factor de fricción de Weisbach - D'arcy = 0.03 para concreto

Empleando la siguiente ecuación empírica:

 $Vsc = (8 \beta g d (S-1) / f)^{1/2} = 190.41$  mm / s

Cálculo del área superficial :

As = área superficial  $[=]$  m<sup>2</sup>

As =  $(Q<sub>max</sub> / Vs) \times 0.1 = (67.25 / 2.6)^*0.1 = 2.58$  m<sup>2</sup>

Area transversal

At =  $Q_{\text{max}}$  / Vsc = 67.25 / 190.41 = 0.35 m<sup>2</sup>

Se propone emplear un ancho de canal de 0.56 m

Longitud teórica de canal

 $L_1$  = As / ancho = 2.58 / 0.56 = 4.61 m

Tirante máximo de agua

 $T_{\text{max}}$  = At / ancho = 0.35 / 0.56 = 0.625 m

Se recomienda considerar la longitud del canal de 10 a 15 veces el tirante máximo de agua siempre y cuando este valor sea mayor a la longitud teórica del canal

Longitud corregida de canal

 $L = T_{max}$  \* 10 = 0.625 \* 10 = 6.25 m

111.3.- Cárcamo de regulación

La función principal de esta unidad es la de amortiguar los cambios bruscos de flujo y composición del agua residual que a lo largo del día se presentan, también debe tener capacidad de contener el agua residual generada durante las horas de mayor actividad o horas pico, las cuales se presentan de manera intermitente a lo largo del día y se ha observado que en promedio duran 1.5 horas. En el presente cálculo se consideró 1.50 horas con el flujo máximo.

Flujo máximo instantáneo de entrada = 67.25 l. p. s. = 242.10 m ${}^{3}/h$ Flujo promedio de salida: 25.0 l. p. s. =  $90.0 \text{ m}^3\text{/h}$ Flujo de acumulación = 152.10 m $3/h$ Tiempo de retención propuesto: 1.50 h Volumen del cárcamo:

 $V = 152.10 \times 1.50 = 228.15 \text{ m}^3$ 

Esta unidad debe construirse en concreto armado, de forma rectangular para que el canal de rejillas y desarenador se construyan en la tapa losa del tanque. Se debe considerar un tirante de agua útil de 3.0 m. El nivel de arrastre de agua a la llegada de los canales de rejillas debe ser igual al nivel de arrastre de agua en la tubería del drenaje sanitario. La altura total de los muros debe considerarse 30 cm arriba del nivel de banqueta. Ver la figura IV.1 en el capitulo IV, donde se indica el nivel de terreno y los niveles de la red sanitaria. En la figura 111.2 se muestra el diagrama de tubería e instrumentación que se propone para el cárcamo de bombeo.

**CAPITULO III** 

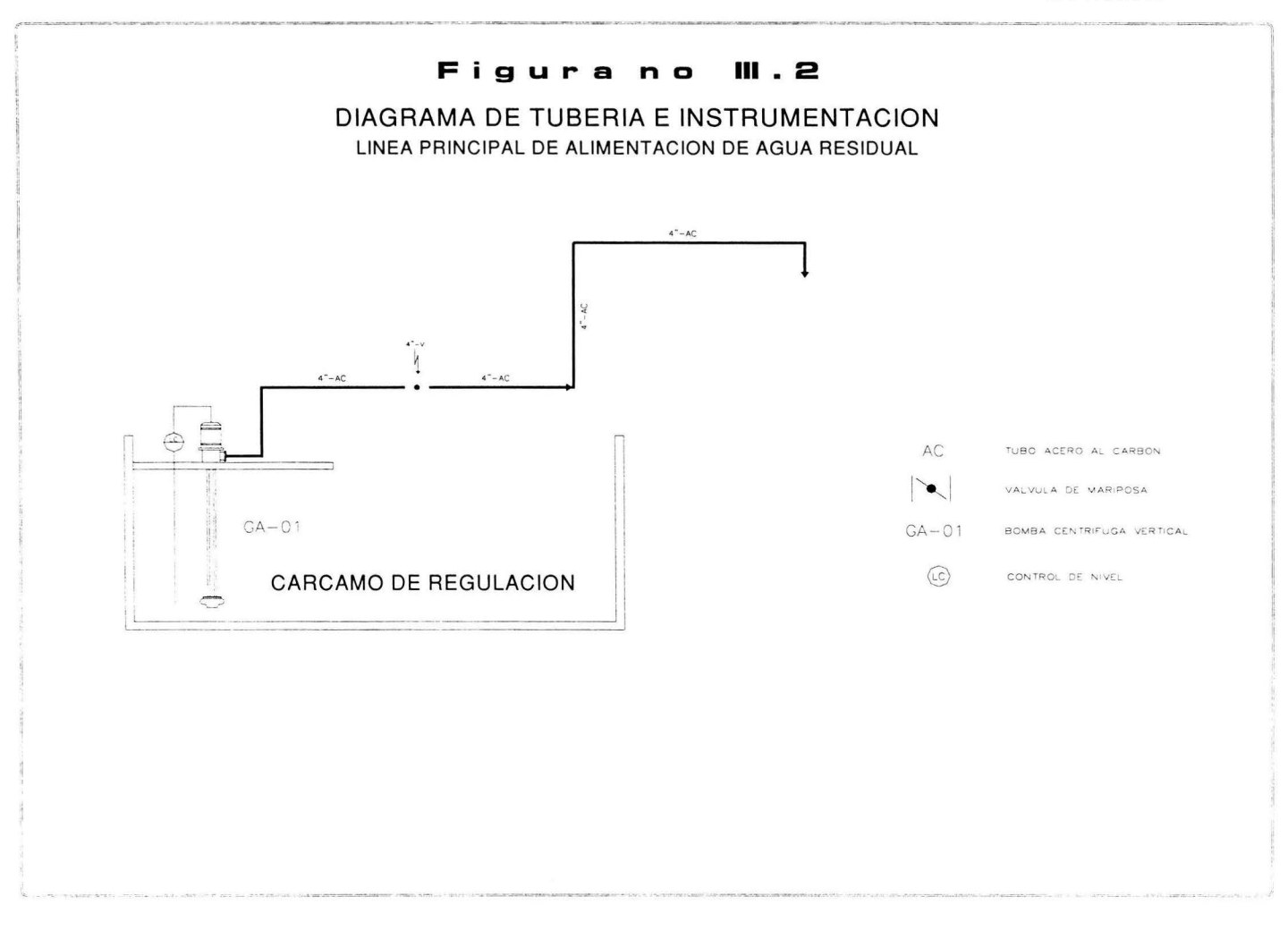

#### 111.4.- Reactor biológico

Esta unidad debe construirse en concreto armado de forma rectangular con una relación largo : ancho de 2 : 1. Se propone construir en tres módulos de 8.33 l. p. s. debido a que el arranque de total de la planta con el gasto de diseño total puede tardar hasta 2 años debido a que las empresas desarrolladoras de vivienda construyen por etapas los desarrollos habitacionales.

#### Nomenclatura:

DBOs : Demanda bioquímica de oxígeno

 $Q_f$ : Flujo medio de alimentación fresca, m $^3$ /d

 $\mathsf{Q}_\mathsf{R}$  : Flujo de recirculación de lodo, m $^3$ /d

 $\mathsf{Q}_{\mathsf{O}}$  : Flujo combinado de alimentación, m $^3$ /d

 $\mathsf{Q}_{\mathsf{W}}$  : Flujo de purga de lodo, m $^3$ /d

Q $_{\rm e}$  : Flujo de agua clarificada ,m $^3$ /d

 $Q_{u}$  : Flujo total de lodo, m<sup>3</sup>/d

S<sub>f</sub>: DBO<sub>5</sub> en la corriente fresca de alimentación, mg/l

Se : DBOs en la corriente de agua clarificada, mg/I

So : DBOs en la corriente combinada de alimentación, mg/I

SST<sub>1</sub> : Sólidos suspendidos totales en la corriente fresca de alimentación, mg/l

SSTe : Sólidos suspendidos totales en la corriente de agua clarificada, mg/I

X<sub>v1</sub> : Sólidos suspendidos volátiles en la corriente de alimentación, mg/l

Xva : Sólidos suspendidos volátiles en el licor mezclado, mg/I

Xve : Sólidos suspendidos volátiles en la corriente de agua clarificada, mg/I

Xvo : Sólidos suspendidos volátiles en la corriente combinada de alimentación

Xvu : Sólidos suspendidos volátiles en la corriente de recirculación de lodo, mg/I X<sub>nva</sub> : Sólidos suspendidos no volátiles en el licor mezclado, mg/l

X<sub>nve</sub> : Sólidos suspendidos no volátiles en la corriente de agua clarificada, mg/l X<sub>nvo</sub>: Sólidos suspendidos no volátiles en la corriente combinada de alimentación

Xnvu :Sólidos suspendidos no volátiles en la corriente de recirculación de lodo, mg/I

 $F_v$ : Porcentaje de los sólidos suspendidos volátiles en el licor mezclado = 0.8

T<sub>inv</sub>: Temperatura ambiente de invierno, ° C

Tver: Temperatura ambiente de verano, ° C

Y : Constante de remoción, mg SSVLM <sub>producido</sub> / mg DBO<sub>5 removido</sub> = 0.73

k<sub>d 20°C</sub> : Constante cinética de reacción, día<sup>-1</sup>

 $\Phi_2$ : Coeficiente de Arrenius para k<sub>d 20°C</sub>

 $a:$  Constante de oxígeno requerido, mg  $O<sub>2</sub>$  / mg DB $O<sub>5</sub>$ <sub>removido</sub>

 $b_{20°C}$ : Constante de respiración endógena, d<sup>-1</sup>

P<sub>bar</sub> : Presión barométrica

ó.Xv : Producción neta de lodo, kg/d

(Vss)w: Sólidos suspendidos volátiles en la corriente de purga, kg/d (NVss)w : Sólidos suspendidos no volátiles en la corriente de purga, kg/d  $(T_{ss})_w$ : Sólidos suspendidos totales en la corriente de purga, kg/d

Para un módulo de 8.33 l. p. s. se considera los siguientes valores obtenidos de las bases de diseño (capitulo 11) y de "Manual of Practice No. 8" de Water Enviroment Technology:

 $Q_f = 720 \text{ m}^3/\text{d}$  $S_f = 250$  mg/l  $SST_f = 250$  mg/l  $S_e = 20$  mg/l  $SST_e = 10$  mg/l  $X_{va} = 2,600$  mg/l  $X_{\text{vf}}$  = 20 mg/l  $X_{\text{ve}} = 24$  mg/l  $X_{vu} = 10,000$  mg/l  $F_v = 0.8$  $Y = 0.73$  mg SSVLM  $_{productio} / mg DBO<sub>5 removido</sub>$  $k_{d,20^{\circ}C} = 0.075$  día<sup>-1</sup>  $\Phi = 0.77$  $a = 0.52$  mg  $O<sub>2</sub>$  / mg DB $O<sub>5</sub>$  removido  $b_{20\degree}$ c = 0.11 d<sup>-1</sup>  $P<sub>bar</sub> = 570$  mm Hg

Tiempo de residencia hidráulica:

 $t = \Phi Y (S_f - S_e) / k d$  Xva = (0.77 X 0.73 X (250-20)) / (0.075 \* 2,600) = 0.66 d

Volumen de reacción:

 $V = Q_t$  t = 720  $*$  0.66 = 477.35 m<sup>3</sup>

Dimensiones de reactor biológico:

 $H =$  altura = 3.50 m

Área =V/ H = 477.35 / 3.50 = 136.38 m<sup>2</sup> <sup>1</sup>= (A/ 2 )º <sup>5</sup>= ( 136.38 / 2 )º <sup>5</sup>= 8.26 m *-7* 8.30 m L = 2 \* 1 = 2 \* 8.30 = 16.60 m

Requerimiento de oxígeno por módulo

 $Q_2 = a (S_f - S_e)Q_f + b X_{va} V$ 

 $O_2$  = 0.52 x (0.25 - 0.02) 720 + 0.11( 2.6) 477.35 = 222.63 kg/d = 20.45 lb/h

Producción neta de lodo

 $\Delta Xv = Y (S_f - S_e) Q_f - k_d X_{va} V$ 

 $\Delta Xv = 0.73$  (  $0.25 - 0.020$ )720 - 0.075 ( 2.6) 477.35 = 27.80 kg/d

Razón de recirculación

$$
r = ( (Q_f X_{va}) - \Delta Xv - (Q_f X_{vl}) ) / (Q_f (X_{vu} - X_{va}))
$$
  

$$
r = ( (720 \times 2.6) - 27.80 - (720 \times 0.02) ) / ( 720 ( 10 - 2.6) ) = 0.34
$$

Cálculo del flujo de corrientes

 $Q_R$  = r  $Q_f$  = 0.34 X 720 = 244.80 m<sup>3</sup>/d  $Q_0 = Q_f (1 + r) = 720 \times 1.34 = 964.80 \text{ m}^3/\text{d}$  $Q_W = (\Delta Xv + Q_f X_{vf} - Q_f X_{ve}) / (X_{vu} - X_{ve})$  $Q_W = (27.80 + 720 \times 0.02 - 720 \times 0.024) / (10 - 0.024) = 2.50$  m<sup>3</sup>/d  $Q_e = Q_f - Q_W = 720 - 2.50 = 717.50$  m<sup>3</sup>/d

 $Q_U = Q_O - Q_e = 964.80 - 717.50 = 247.30$  m<sup>3</sup>/d

Balance de materiales para los sólidos no volátiles

$$
X_{\text{NVa}} = (1 - F_v) X_{\text{Va}} / F_v = (1 - 0.8) 2,600 / 0.8 = 650 \text{ mg/l}
$$

 $X_{\text{NVO}} = X_{\text{NVa}} = 650$  mg/l

 $X_{\text{NVe}} = (1-F_v) X_{\text{Ve}} / F_v = (1-0.8) 24 / 0.8 = 6$  mg/l

 $X_{\text{NVU}} = Q_f (r + 1) X_{\text{NVa}} / Q_U = 720 (0.34 + 1) 650 / 245.89 = 2,550.40 \text{ mod.}$ 

 $X_{NVI}$  = (1 + **r**)  $X_{NVa}$  – **r**  $X_{NVU}$  = (1+ 0.34) 650 – 0.34 X 2,550.40 = 3.86 mg/l

Producción total de lodo

 $(V_{SS})_W = \Delta XV + Q_f X_V - Q_e X_V$ 

 $(V_{ss})_w = 27.80 + 720 \times 0.02 - 704.51 \times 0.024 = 25.29$  kg/d

 $(NV_{SS})_W = Q_f X_{NVI} = 720 X 0.0038 = 2.74 kg/d$ 

 $(T_{ss})_w = (V_{ss})_w + (NV_{ss})_w = 25.29 + 2.74 = 28.03$  kg/d

Cálculo de variables de la corriente combinada

 $S_0 = (S_f + r S_e) / (1 + r) = (250 + 0.34 \times 20) / 1.34 = 191.64$  mg/l

 $X_{VO}$  =  $X_{Vf}$  + r  $X_{VU}$  / (1+r) = (20 + 0.34 X 10000) / 1.34 = 2,552.24 mg/l

**111.4.1.-** Diseño de un sistema de aireación empleando unidades difusión (discos de burbuja fina)

 $\alpha_{20}$ °c = factor de corrección de transferencia de oxígeno según la naturaleza del agua residual  $= 0.87$
$\beta$  = relación de concentración de saturación de oxigeno disuelto entre un agua residual y agua limpia, este valor comúnmente es de 0.95

Primero es necesario calcular el coeficiente de transferencia de oxígeno para las temperaturas promedio de verano e invierno para los cual se tomaron en cuenta los siguientes valores:

Altura sobre el nivel del mar: 2,240 m

Temperatura de verano = 32ºC

Temperatura de invierno = 5ºC

- $CSS<sub>60</sub> = concentration de saturation de oxígeno disuelto en agua en condiciones$ estándar, (P= 760 mm Hg y T = 20º C) = 9.2 mg/I
- $C_L$  = Concentración de transferencia de oxígeno en estado estable = 2 mg/l

K = coeficiente de transferencia de oxígeno

Pbar = Presión barométrica de la localidad [=] mm Hg

P<sub>vap</sub>= Presión de vapor del agua [=] mm Hg

Para calcular la presión barométrica de la localidad se usa la siguiente correlación:

 $P_{bar}$  = -0.0809 (ASNM) + 751.08 = -0.0809(2,240) +751.08 = 569.86 mm Hg

Para invierno:

 $T = 5^{\circ}C$ 

Para calcular la presión barométrica de la localidad se usa la siguiente correlación:

$$
P_{\text{vap}} = 0.0005T^3 + 0.0035T^2 + 0.393T + 4.5197
$$

 $P_{vap}$  = 0.0005(5)<sup>3</sup> + 0.0035(5)<sup>2</sup> +0.0393(5) + 4.5197 = 4.86 mm Hg

Para corregir la concentración de saturación de oxígeno disuelto en agua a temperatura de invierno usamos la siguiente correlación:

 $Css<sub>760C</sub> = -5E-05T<sup>3</sup> + 0.0067T<sup>2</sup> - 0.383T + 14.576$ 

 $Cos<sub>760C</sub> = -5E-05(5)<sup>3</sup> + 0.0067(5)<sup>2</sup> - 0.383 T + 14.576 = 12.82$  mg/l

Para corregir la concentración de saturación de oxígeno disuelto en agua a la presión barométrica de la localidad tenemos:

 $CSS = CSs_{760C} ( (P_{bar} - P_{vap}) / (760 - P_{vap}) )$ 

 $Css = 12.82$  (  $(569.86 - 4.86)$  /  $(760 - 4.86) = 9.59$  mg/l

SCF = Factor de corrección de saturación para difusores de burbuja fina de disco marca S. S. l. modelo airflex disc 10" = 1.0833

 $K_{\text{invierno}} = \alpha_{20^{\circ}C}$  ( 1.024 <sup>T-20</sup>) ((β Css SCF) – CL)/ Css<sub>760</sub>

 $K_{inviemo} = 0.87 (1.024<sup>5-20</sup>) ((0.95 \times 9.59 \times 1.0833) - 2)/9.2 = 0.5214$ 

Para verano tenemos :

 $T = 32^{\circ}C$ 

 $P_{vap}$  = 37.05 mm Hg

 $Css<sub>760C</sub> = 7.54$  mg/l

 $Css = 5.55$  mg/l

 $K_{\text{verano}} = 0.4665$ 

El coeficiente de transferencia con el valor más bajo es el que controla el proceso por ofrecer una menor transferencia de oxígeno del aire al agua, en este caso utilizaremos el coeficiente K<sub>verano</sub>.

Profundidad del reactor = 3.5 m

Para una sumergencia de los difusores de 3.5 m y una densidad de 1 difusor por cada 1.06 m<sup>2</sup> se tiene una eficiencia de transferencia de oxígeno del 17.8% (valor del fabricante)

Wx = Fracción másica del oxígeno en el aire = 0.23

 $\delta_{\text{aire20°C}} = 0.0752 \text{ lb/ft}^3 = 1.2032 \text{ kg/m}^3$ 

Cálculo del gasto volumétrico de aire que es necesario suministrar al reactor:

 $Q_{\text{aire}} = O_2 / (K_{\text{verano}} 0.178 \text{ Wx} \delta_{\text{aire20°C}})$ 

 $Q_{\text{aire}}$  = 222.63 / (0.4665 X 0.178 X 0.23 X 1.2032 ) = 9,688.27 m<sup>3</sup>/d

Para calcular el flujo de aire necesario para mantener agitada la masa biológica se usa la siguiente correlación:

 $\mathsf{Q}_{\mathsf{aire \, Agitación}}$ =25  $\mathsf{V}_{\mathsf{reaccio} \mathsf{n}}$ /1000 = 25 (477.35)/1000=11.93 m $^3$ /min = 17,184.60 m $^3$ /d

El número de difusores necesarios por módulo es el siguiente:

Cada difusor tiene en promedio la capacidad de manejar 203.88 m<sup>3</sup>/d de aire

No. Difusores= 17,184.60 / 203.88 = 84

A este flujo de aire es necesario sumarle el flujo de aire que demandan los eyectores neumáticos empleados para bombear el lodo del sedimentador al reactor, el cálculo de los eyectores se hace mediante un programa en BASIC tomado de "Water and wastewater engineering hydraulics", T. J. Casey. Los valores obtenidos de dicho programa son los siguientes:

This program computes the following airlift pump desing parameters, given the values for the remaining parameters as input data

1. REQUIRED AIR INPUT 2. REQUIRED SUBMERGENCE ENTER 1OR2, AS APPROPIATE? 1 ENTER PIPE DIAMETER (mm)? 77.93 ENTER SUBMERGENCE OF AIR INJECTION hs(m)? 3.019 ENTER STATIC LIFT hl (m)? 1.356 ENTER LENGTH OF SUCTION PIPE U/S OF INJECTION Ls. (m)? 1.021 ENTER PIPE WALL ROUGHNESS (mm)? 0.1 ENTER REQUIRED LIQUID PUMPING RATE (m3/s)? 0.002833333333 ENTER LIQUID DENSITY (kg/m3)? 1012 ENTER LIQUID VISCOSITY (Ns/m2)? 0.001

Computed output values:

REQUIRED AIR INPUT RATE (m3/S) = 2.505729E-03 = 216.49 m<sup>3</sup>/d SUPERFICIAL AIR VEL. (m/s) = .5255997 SUPERFICIAL WATER VELOCITY (m/s) = .5943176 SUBMERGENCE RATIO= .6900572 EFFICIENCY = .5624241

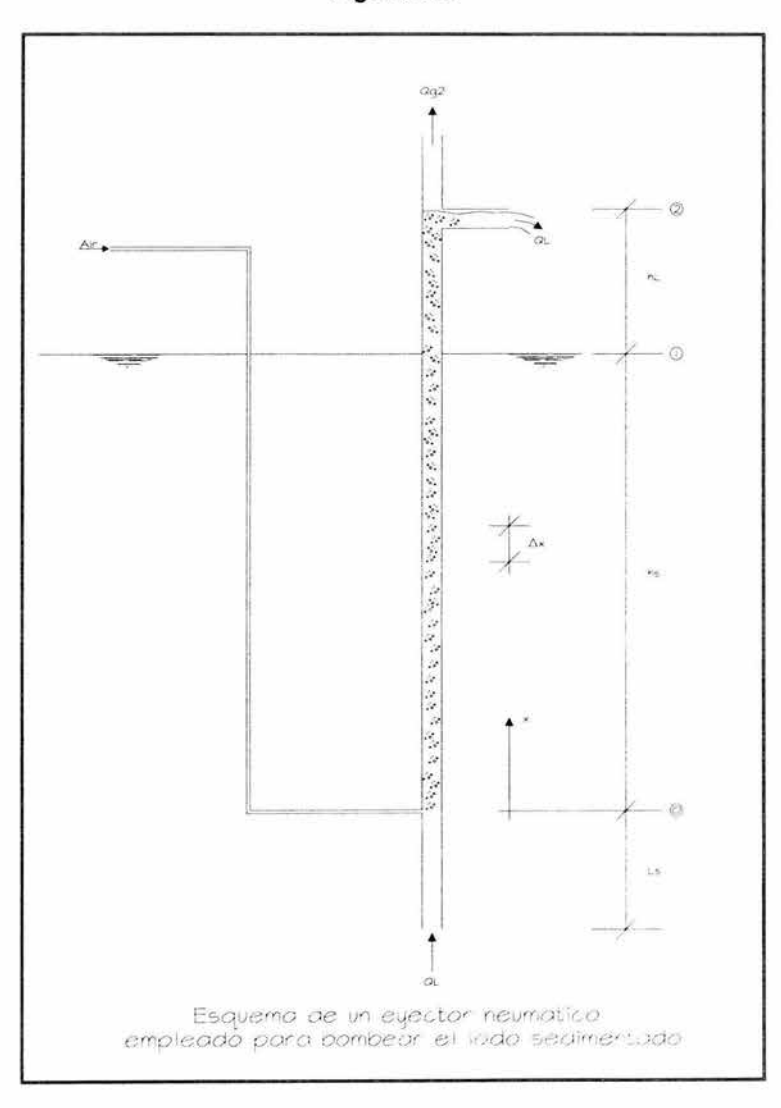

Figura III.3

Por cada módulo es necesario instalar dos eyectores, por lo tanto el flujo total de aire que demanda el sistema es el siguiente:

 $Q_{\text{aire Total}} = Q_{\text{aire Agitation}} + 2 Q_{\text{aire eyector}} = 17,184.60 + 2 (216.49) = 17,617.59 \text{ m}^3/\text{d}$ 

En la figura 111.4 se muestra el diagrama de tubería e instrumentación de la recirculación de lodo y en la figura 111.5 se muestra el diagrama de tubería e instrumentación de la línea principal de alimentación de aire.

### 111.5.- Tanque de regulación de lodo de purga (para el gasto volumétrico total)

Esta unidad tiene por objeto acumular el lodo de purga para después alimentarlo a un filtro prensa para su desaguado y disposición final. Aunque la digestión del lodo se lleva a cabo dentro del proceso de lodos activados por ser aereación extendida, se calcula el volumen de esta unidad considerando un tiempo de residencia de 53 horas y de este modo reducir al máximo la concentración de agentes patógenos ya que por la falta de alimento los microorganismos entran en fase de respiración endógena.

 $t = 53 h = 2.33 d$ 

Si el lodo producido es:

 $(T_{\rm SS})_w = 28.03$  kg/d

y la densidad de lodo de purga es de 10 kg/m<sup>3</sup>, entonces el gasto volumétrico de purga es:

 $Q_{\text{WT}}$  =3( 28.03 / 10) = 8.409 m<sup>3</sup>/d

Volumen =  $Q_{WT}$  \* t = 8.409 \* 2.33 = 19.62 m<sup>3</sup>

Se propone construir esta unidad en forma de pirámide invertida con las siguientes medidas:

Área menor =  $0.35 * 0.35 = 0.1225$  m<sup>2</sup>

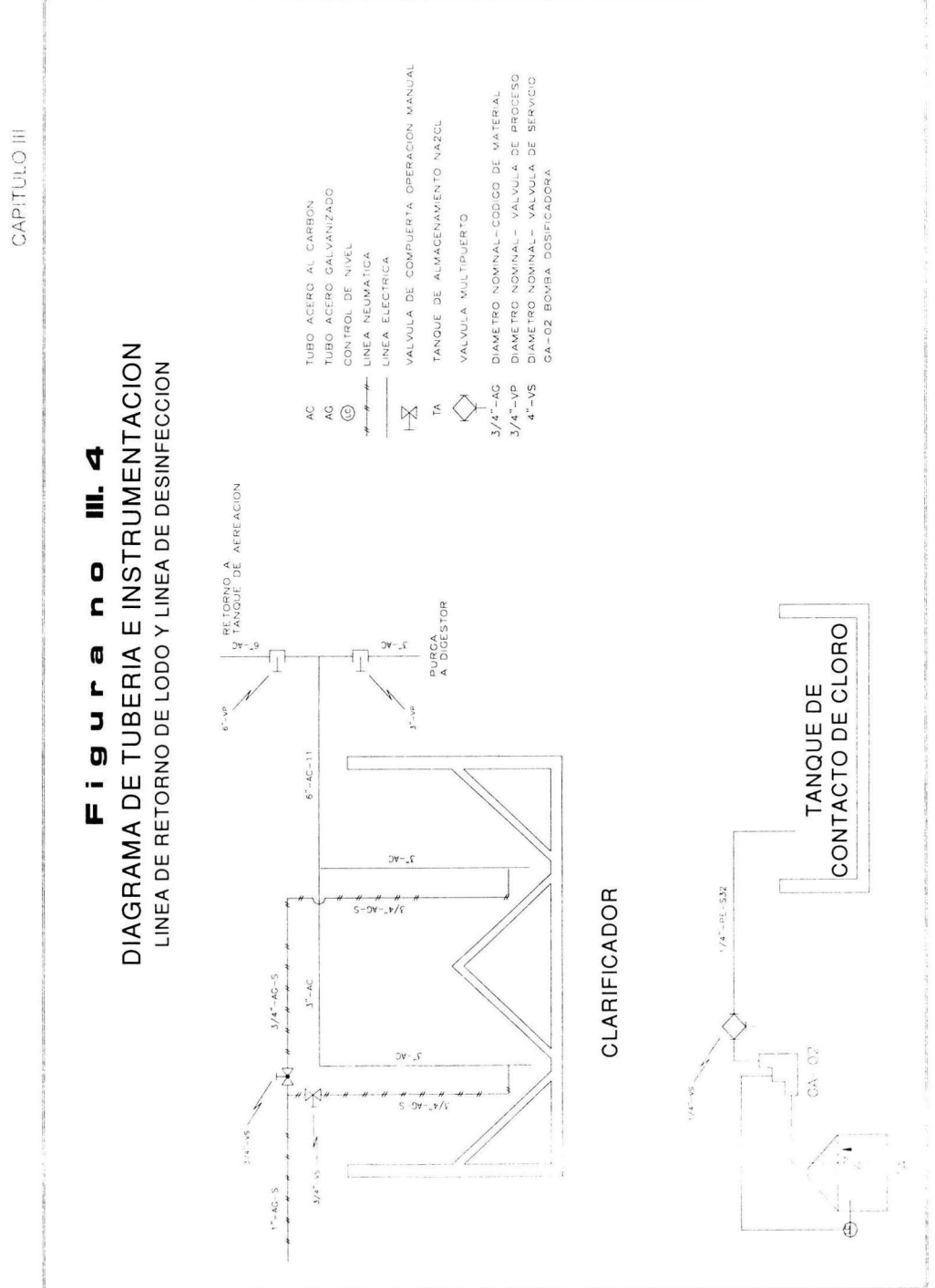

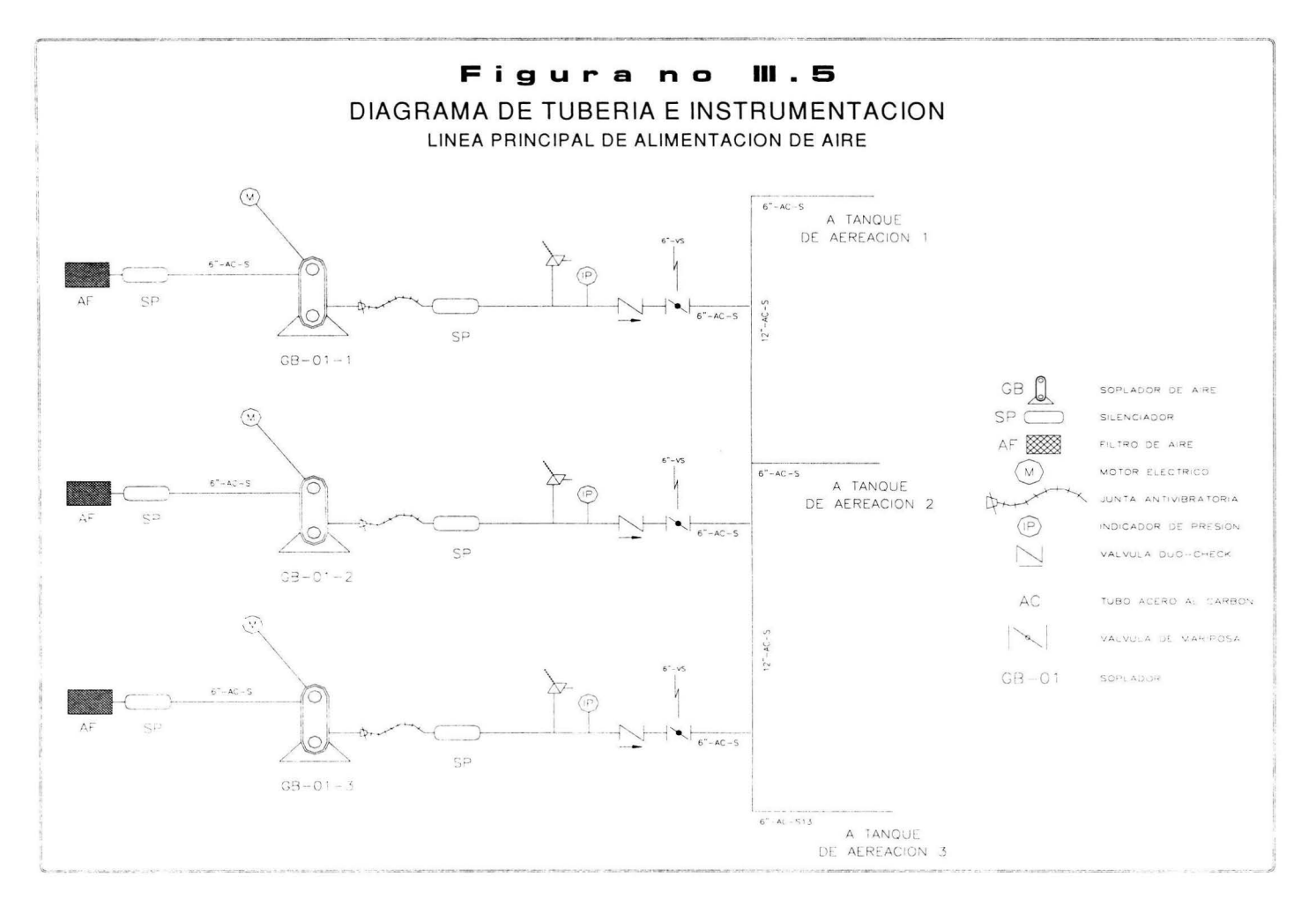

Área mayor =  $3.50 \times 3.50 = 12.25$  m<sup>2</sup>

 $H=2$ 

Volumen =  $(2/3)$  ( 0.1225 + 12.25 +  $(0.1225 * 12.25)^{0.5}$ ) = 9.06 m<sup>3</sup>

y el volumen del paralelepípedo es:

Área =  $12.25 \text{ m}^2$ 

Volumen =  $19.62 - 9.06 = 10.56$  m<sup>3</sup>

H = Volumen / área = 10.56 / 12.25 = 0.86 m → 0.9 m

Tirante de agua útil = 2.9 m

La altura total del muro debe considerase a 30 cm arriba del nivel de banqueta, el nivel espejo de agua debe estar 30 cm abajo del nivel de arrastre de agua.

Una vez deshidratado el lodo este puede someterse a un proceso de composteo el cual consiste en hacer montones de lodo mezclado con trozos de madera y ponerlos a secar al sol, los montones deben traspalearse de un lado al otro para generar descomposición aerobia-anaerobia y de ese modo desactivar totalmente a los microorganismos patógenos. Este proceso puede durar de 5 a 7 días. Este lodo se puede usar como abono para plantas de ornato y cultivo de hortalizas.

Otra forma de desactivar el lodo es agregar hidróxido de calcio (cal) en una proporción de 0.3 kg de cal por cada kg de biosólidos<sup>2</sup>. El biosólido desactivado se puede disponer como residuo no peligroso de acuerdo con la NOM-004- SEMARNAT-2002.

 $2$  Este valor se comprobó por ingeniería y equipos ambientales s.a. de c. v.durante la operación de la planta de tratamiento de agua residual de la unidad habitacional "Ciudad Santa Teresa" ubicada en el municipio de Huehuetoca, Estado de México. El criterio se obtuvo de la tesis "Caracterización fisicoquímica y microbiológica de efluentes y lodos residuales provenientes de un reactor de lotes secundarios de la industria farmacéutica" de Godínez Ramírez Gloria y Rodríguez Sotelo Ana Laura para obtener el titulo de Ingeniero Ambiental. IPN, Mayo 2000.

En la figura 111.6 se muestra el diagrama de tubería e instrumentación de la línea de secado de lodo.

111.6.- Clarificador por módulo de 8.33 lps

Esta unidad junto con el reactor forma el sistema de lodos activados, en ella se sedimenta el lodo para recircularlo al reactor y de este modo mantener el equilibrio alimento-microorganismo necesario para obtener un alto grado de remoción de contaminantes medidos como DBO<sub>5</sub>.

Por carga hidráulica de sólidos:

 $Css = 160$  kg/m<sup>2</sup>-d

Sólidos suspendidos totales en el licor mezclado:

SSTLM =  $2,600 * 1.25 = 3,250$  mg/l =  $3.25$  kg/m<sup>3</sup>

Flujo de recirculación:

 $Q_0 = 964.80 \text{ m}^3/\text{d}$ 

Carga de sólidos

 $(3.25 \text{ kg/m}^3)$  (964.80 m<sup>3</sup>/día) = 3,135.605 kg/día

Área superficial: 3,135.605 kg/día / 160 kg/m<sup>2</sup> día = 19.59 m<sup>2</sup>

Por carga hidráulica superficial:

 $Q_{HS} = 33 \text{ m}^3 / \text{ m}^2 \text{ d}$ 

**CAPITULO III** 

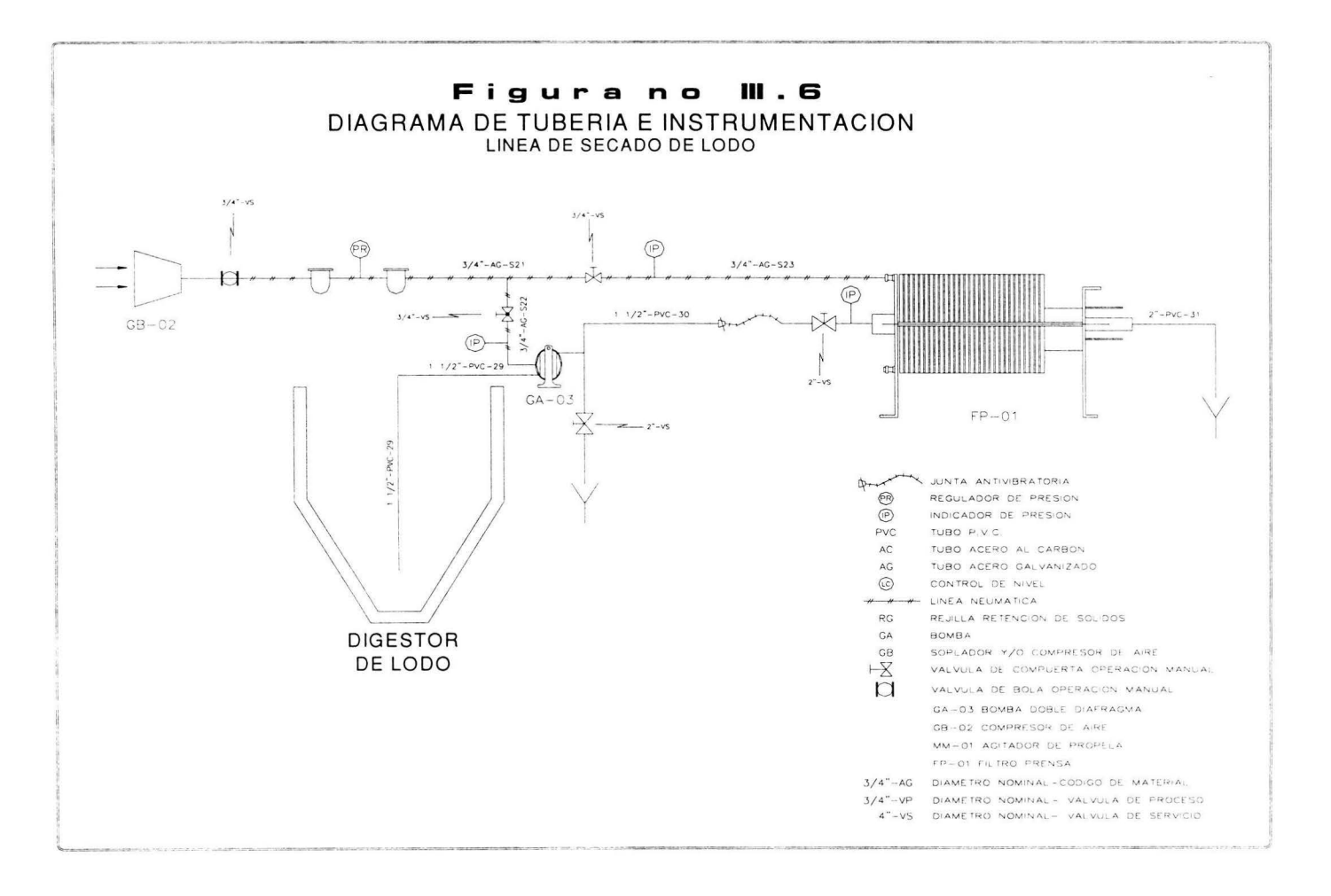

Área superficial = (964.80 m<sup>3</sup>/d ) / (33 m<sup>3</sup> / m<sup>2</sup> d ) = 29.23 m<sup>2</sup>

Para calcular el volumen y tiempo de residencia del clarificador se considera el área superficial mayor:

Por razones de estética arquitectónica y para facilitar el procedimiento constructivo se considera que el largo del clarificador sea igual al ancho del reactor = 8.30m. En el mismo sentido se considera que el ancho del clarificador sea la mitad del largo = 4.15 m, de esta manera el área se encuentra por encima del valor requerido

 $L = 8.30$  m

 $1 = 4.15 m$ 

 $A = 34.44$  m<sup>2</sup>

Se debe considerar dos tolvas en forma de pirámide invertida cuyos muros deben tener una inclinación de 50º respecto a la horizontal y deben de converger en un área cuadrada de 0.4 X 0.4 m. De este modo el volumen de las tolvas es el siguiente:

 $V_{\text{tolvas}} = 2 \text{ (h/3)} (A1 + A2 + (A1 A2)^{0.5})$ 

 $V_{\text{tolvas}}$  = 2 (2.23/3) (0.16 + 17.22 + (0.16 X 17.22)<sup>0.5</sup>) = 28.30 m<sup>3</sup>

 $V_{\text{paralelepipedo}} = 8.30 \times 4.15 \times 2.11 = 72.68 \text{ m}^3$ 

 $V_{\text{total}} = 28.30 + 72.68 = 100.98 \text{ m}^3$ 

t<sub>residencia</sub> = V / Q<sub>o</sub> = 100.98 m<sup>3</sup> / 964.80 m<sup>3</sup>/d = 0.1046 d = 2.51 h

#### 111. 7.- Tanque de contacto de cloro (para el gasto volumétrico total)

Esta unidad tiene por objetivo garantizar el contacto del agua residual tratada con un agente desinfectante que en este caso es hipoclorito de sodio al 13% es solución líquida. El hipoclorito de sodio será dosificado en base a la demanda de cloro del agua a desinfectar. Esta unidad se calcula para el gasto tala a tratar que es:

 $Q_{\text{eT}}$  = 3  $Q_{\text{e}}$  = 3 ( 717.50 ) = 2,152.50 m<sup>3</sup>/d = 89.68 m<sup>3</sup>/h

Volumen de reacción = 0.50 h \* 89.68 m<sup>3</sup>/h = 44.84 m<sup>3</sup>

Ancho de canal =  $(44.84 / 40)$ <sup>1/3</sup> = 1.03 m  $\rightarrow$  1.0 m

Longitud total =  $40 * 1.0 = 40$  m

Altura tirante de agua = 1.0 m

No. Mamparas = 4

No. Canales = 5

Longitud de cada canal =  $40 \text{ m}$  /  $5 = 8 \text{ m}$ .

Hasta aquí se ha obtenido las dimensiones básicas para poder dibujar el arreglo arquitectónico de la planta y proceder con el diseño estructural. La geometría de las unidades calculadas regularmente se ajustan al terreno disponible y al análisis funcional de las áreas, es decir el acomodo de los tanques se hace en primer lugar favoreciendo la secuencia del proceso, en segundo lugar se toma en cuenta las necesidades de operación tales como andadores, accesos vehiculares, servicios de agua potable, drenajes etc.

El balance de materiales se presenta en la figura 111.7, cuyos datos se obtuvieron de los cálculos previos.

CAPITULO III

# $\overline{u}$ .  $\overline{z}$  $\frac{0}{2}$ Figura

 $\begin{array}{c} \textcircled{1} \\ \textcircled{1} \end{array}$  $\frac{3}{3}$ DE UN MODULO DE  $\begin{array}{c} \circ \circ \\ \circ \circ \\ \circ \circ \circ \end{array}$  $\begin{bmatrix} 1 \\ 0 \end{bmatrix}$ BALANCE

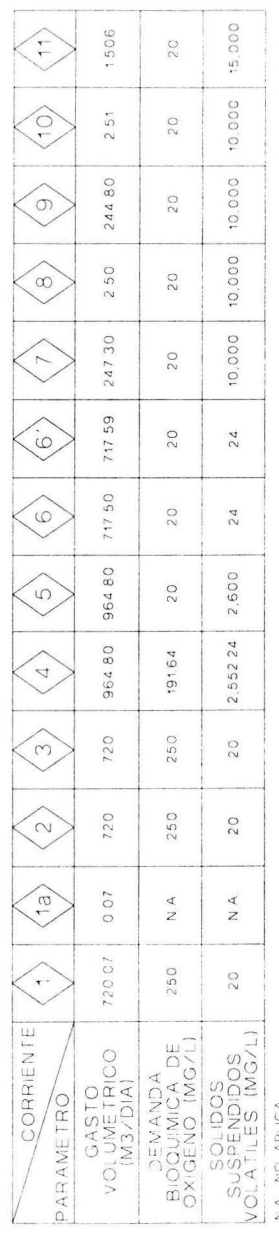

 $\frac{4}{2}$ 

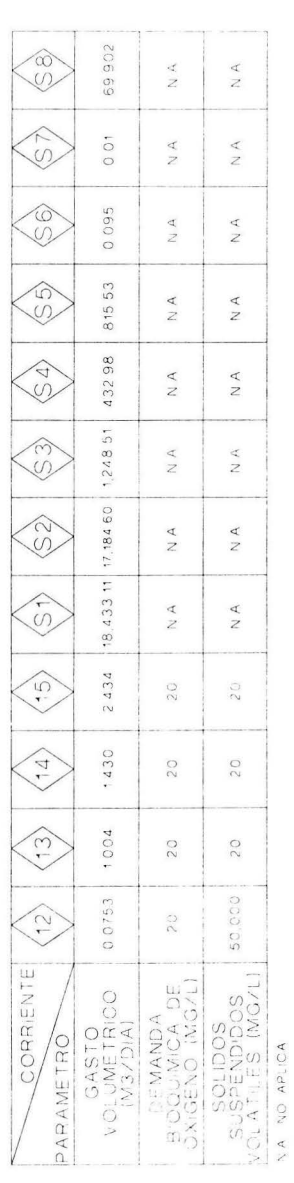

## **CAPITULO IV**

## **PROYECTO ARQUITECTÓNICO - ESTRUCTURAL**

El proceso para plantear esta parte del proyecto es la siguiente:

- 1.- Con el plano del terreno en donde se indique la topografía y la red de drenaje sanitario (figura IV.1 ), se puede iniciar con el planteamiento de los niveles a los cuales debe construirse las unidades de proceso, empleando también las dimensiones de dichas unidades calculadas en el capitulo anterior.
- 2.- Con el estudio de mecánica de suelos se determina el tipo de cimentación que de se debe emplear.

#### IV.1.- Descripción general del proyecto:

El proyecto consiste básicamente en un sistema de tanques de concreto reforzado conectados entre si por medio de canaletas del mismo material, a fin de llevar a cabo el tratamiento de las aguas residuales del desarrollo habitacional ubicado en el municipio Villa Nicolás Romero, Estado de México.

La planta de tratamiento la componen los siguientes cuerpos: 1 ).- tanque-cárcamo de bombeo; 2).- tanque de aereación; 3).- tanque de clarificación; 4).- tanque de contacto de cloro; 5).- tanque digestor de lodos y 6).- dos casetas: a.- de operación y sopladores, b.- filtro prensa. Ver figuras IV.2, IV.3, IV.4 y IV.5 donde se presenta el arreglo y dimensiones que guardan las unidades de proceso.

Todos los tanques estarán bajo el nivel del terreno natural

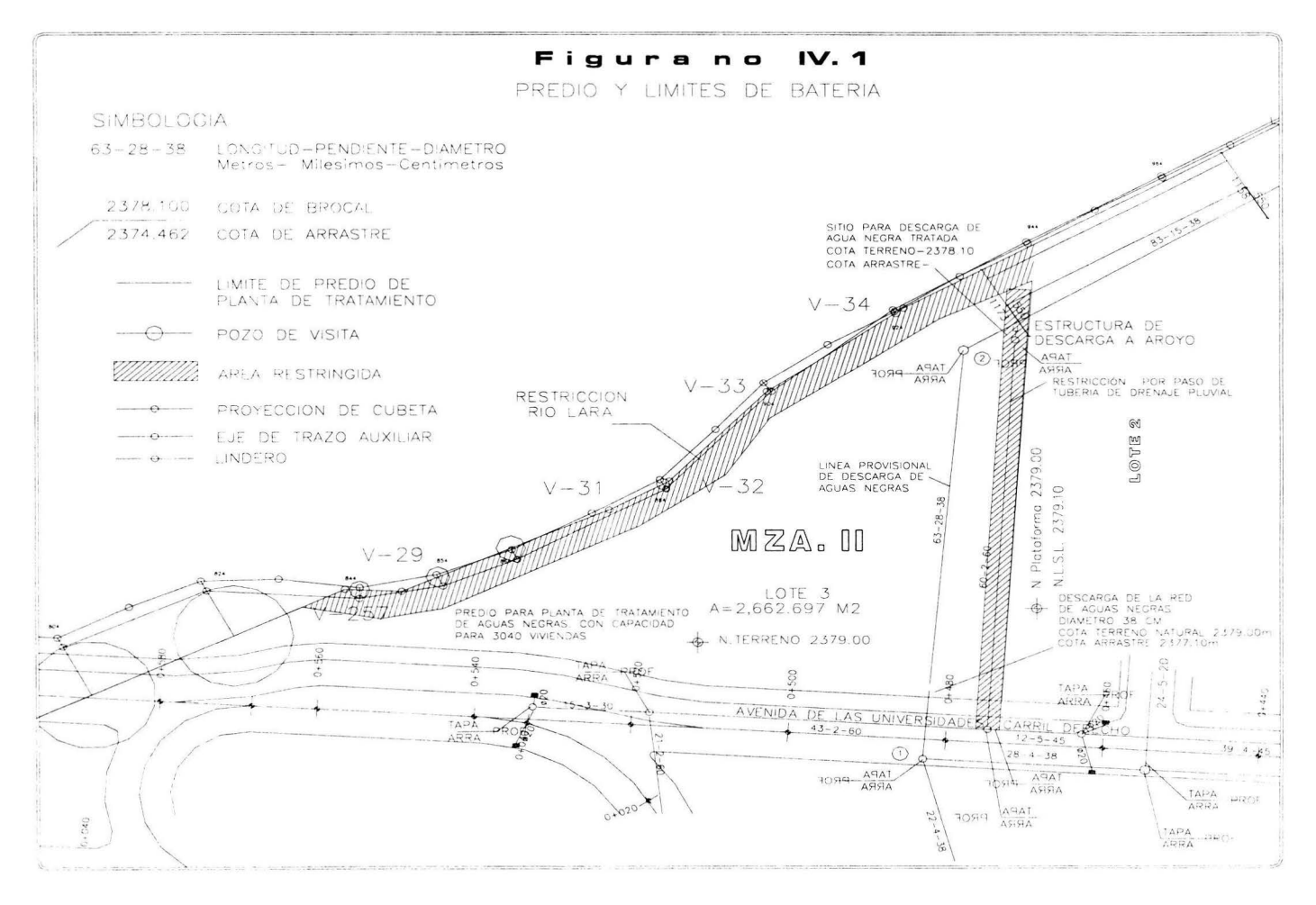

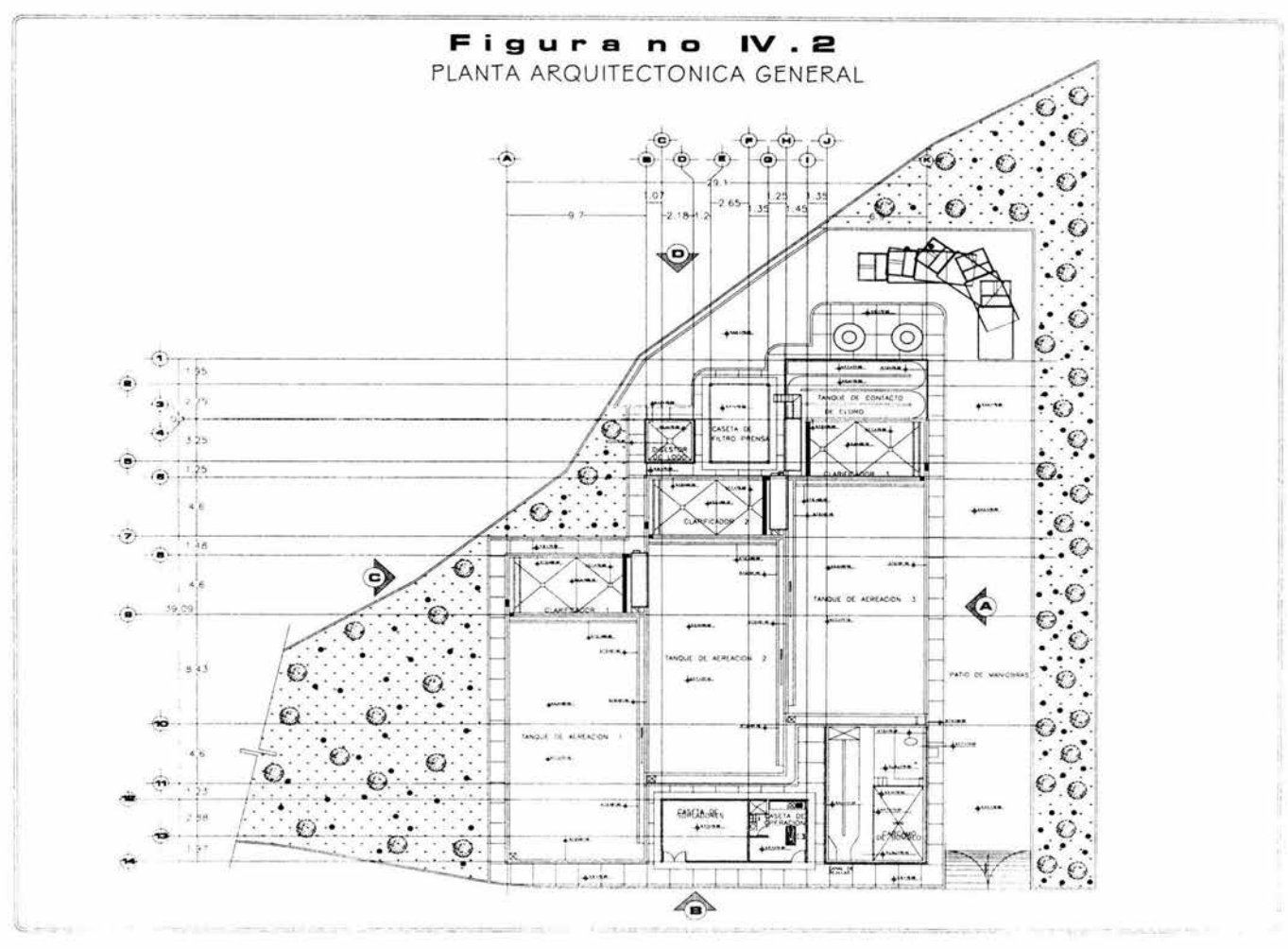

#### **CAPITULO IV**

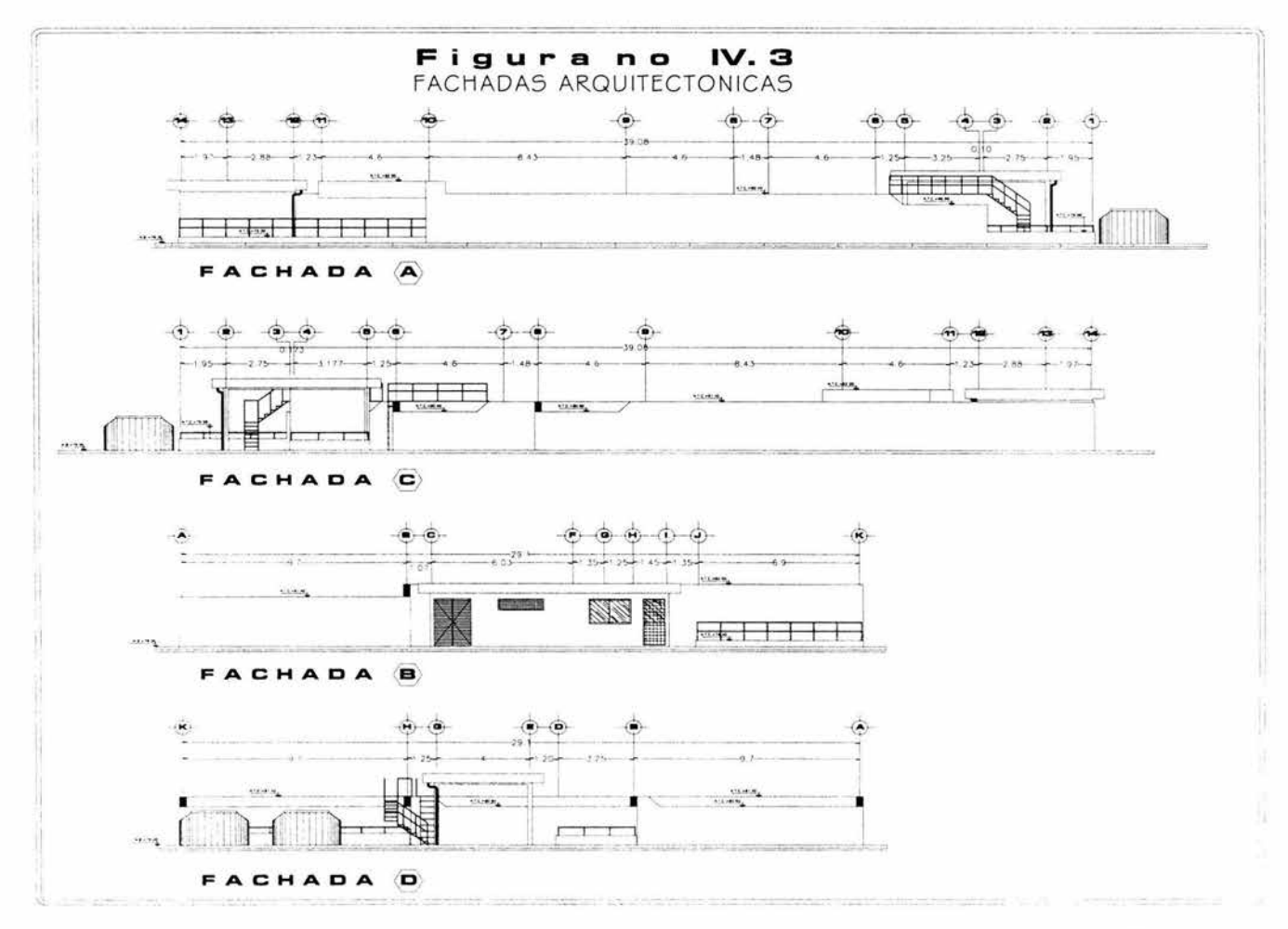

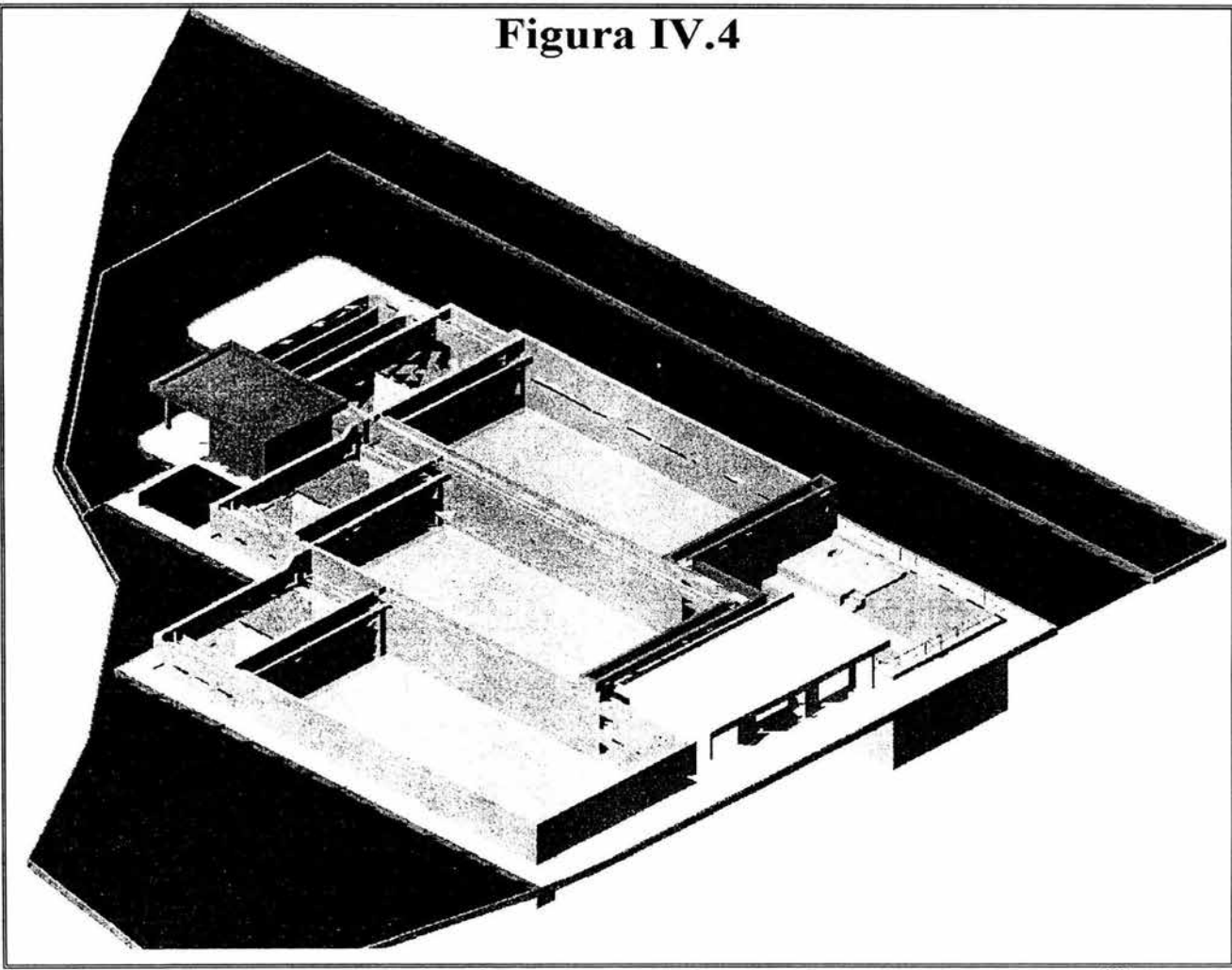

**CAPITULO IV** 

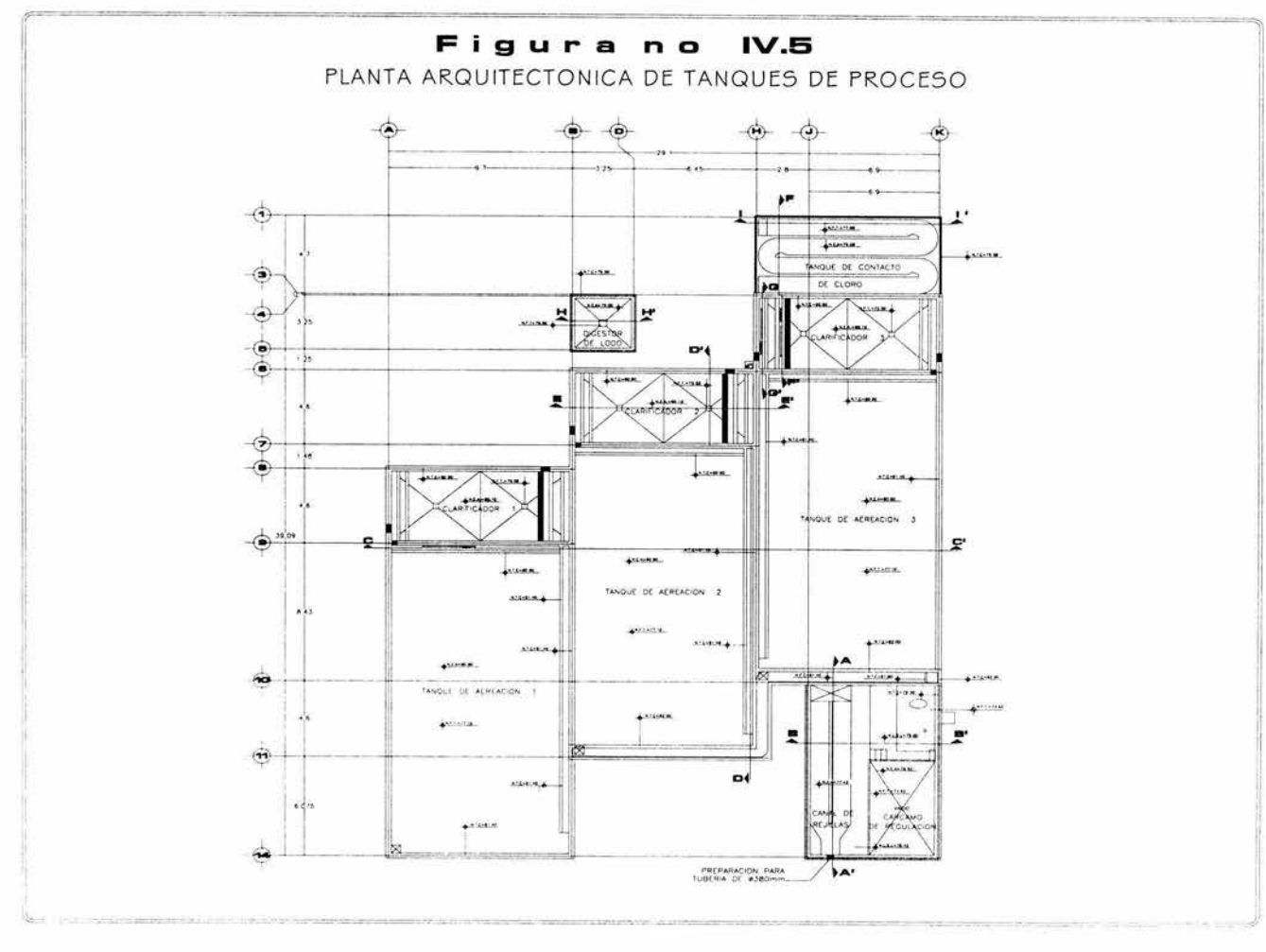

La geometría de cada cuerpo es la siguiente:

a).- El cárcamo de bombeo será de forma rectangular, de 7.23 x 11.28 mts y su altura del fondo al nivel de banqueta es de 5.08 mts, en el interior de este cuerpo y a la mitad de su altura, aproximadamente, se ubica un canal de rejillas. Esta unidad tiene un muro común con el tanque de aereación. Ver figura IV.6 y  $IV.7$ 

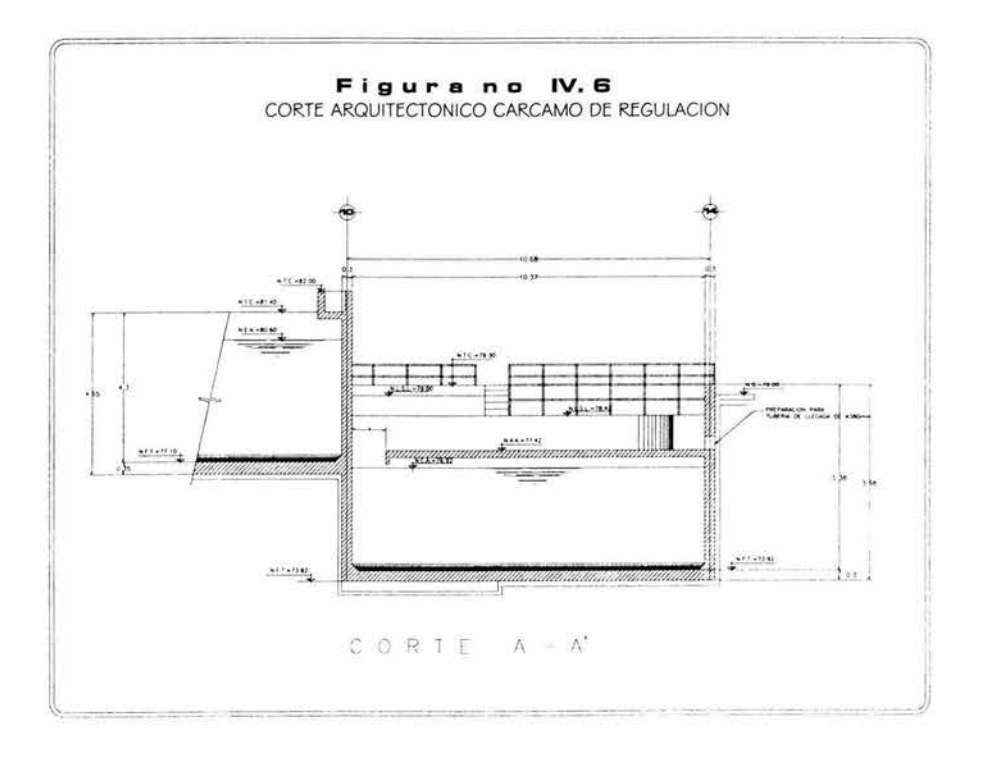

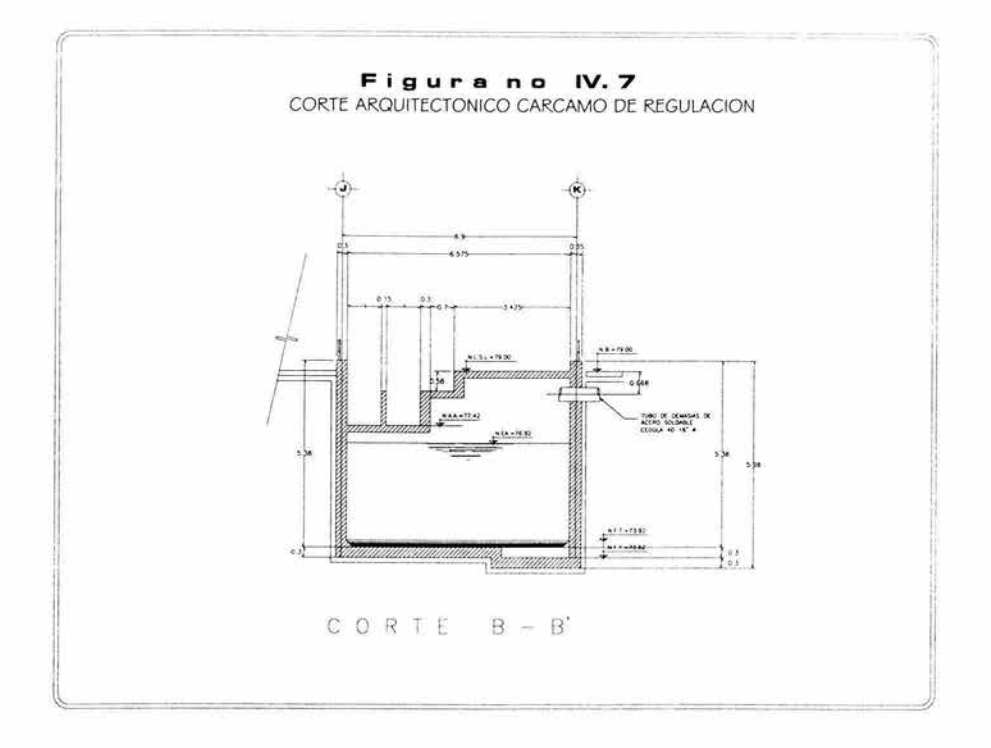

b).- El tanque de aereación esta formado por tres celdas de 8.30 x 16.60 mts cada una con un arreglo en planta de forma escalonada; su altura del fondo del tanque al nivel de banqueta es de 1.90 mts y su altura del fondo al nivel de corona del muro es de 4.30 mts. Tres muros serán comunes con el tanque de clarificación y otro con el cárcamo. En la figura IV.8 se muestra el dibujo arquitectónico de estas unidades.

**CAPITULO IV** 

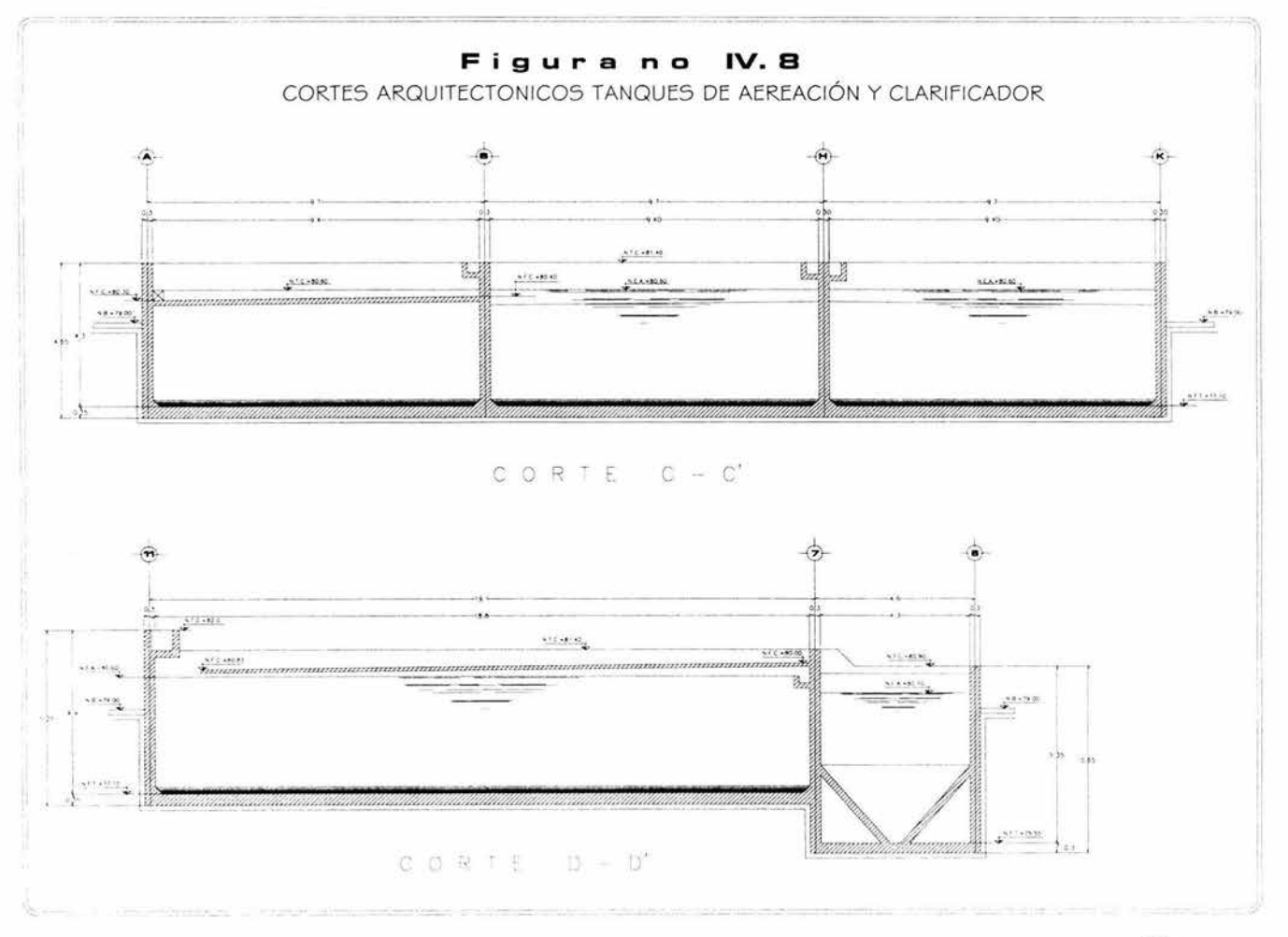

CAPITULO IV

c).- El tanque de clarificación es de forma rectangular, con dimensiones en planta de 4.30 x 16.60 mts y tiene en su interior una tolva de concreto reforzado. Se tienen tres tanques clarificadores, un muro de cada clarificador es común con el tanque de aereación, su altura del fondo al nivel de banqueta es de 3.45 mts. Las dimensiones de esta unidad se presentan en las figuras IV.9, IV.10 y IV.12

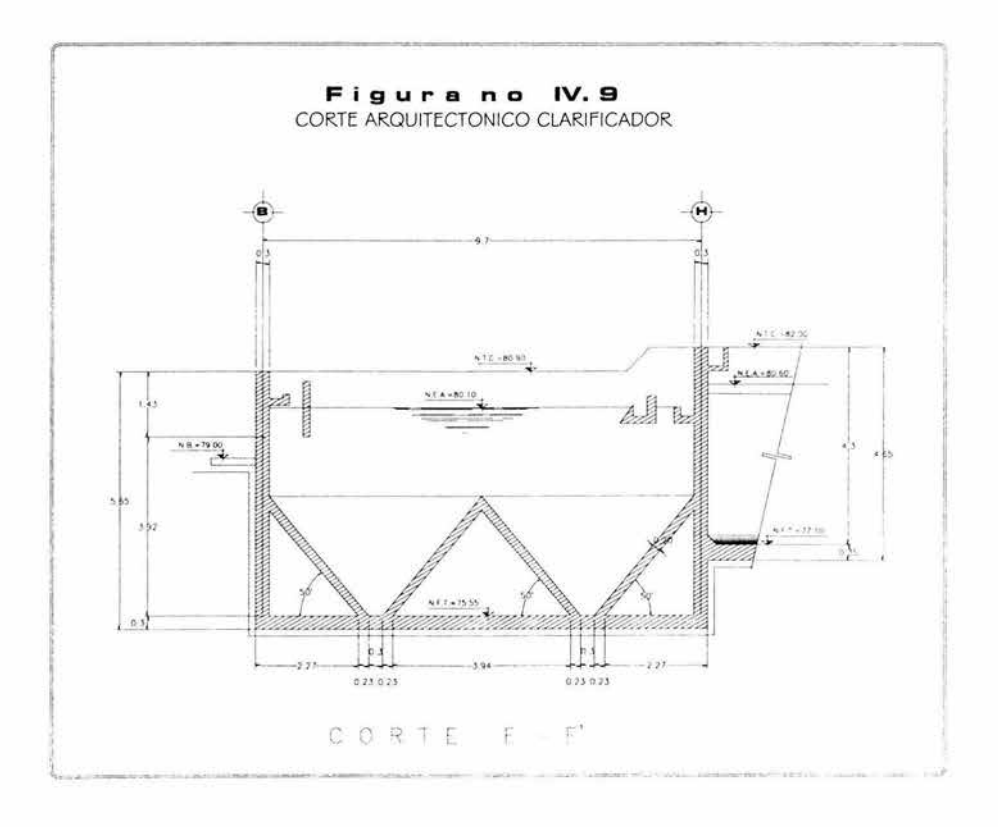

i"artijLom

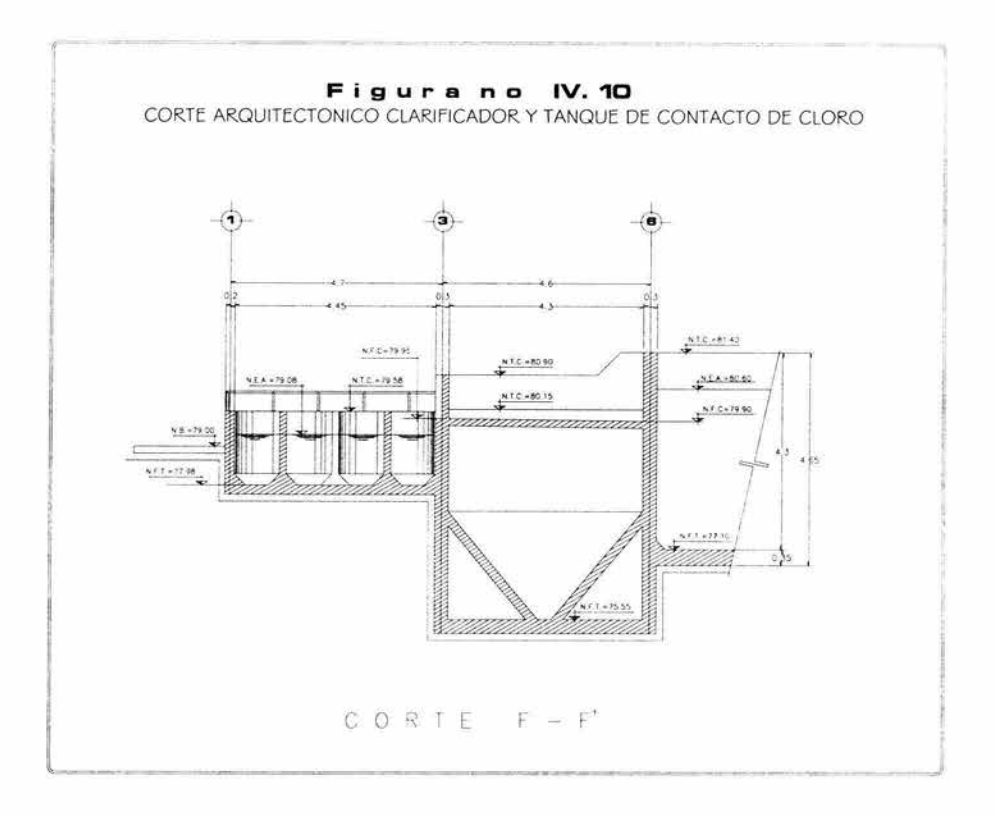

d).- El tanque de contacto de cloro tiene dimensiones en planta de 4.95 x 9.8 mts y su altura del fondo al nivel de banqueta es de 1.02 mts. Tiene un muro que es común con el tanque de clarificación, este cuerpo tiene en su interior 4 muros longitudinales formando un serpentín ( canales intercomunicados ). Ver figura IV.10ylV.11

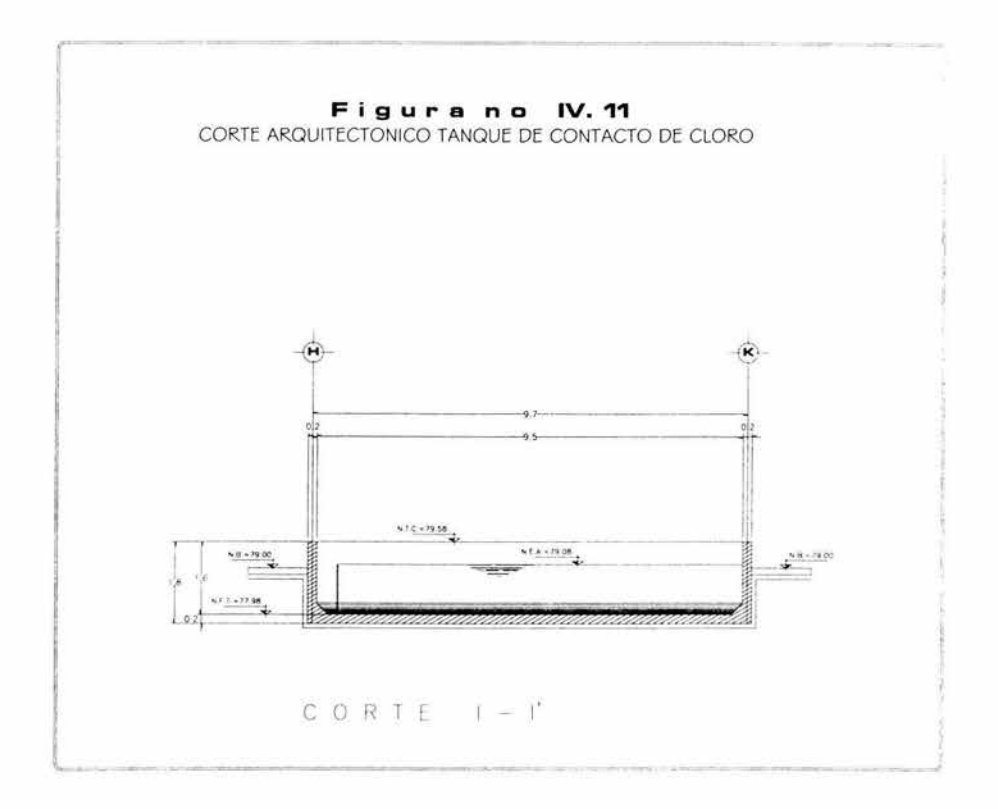

e).- El tanque digestor de lodos tiene dimensiones en planta de 3.5 x 3.5 mts, su altura del fondo del tanque al nivel de banqueta es de 2.4 mts. En su interior tendrá una tolva de concreto reforzado. Ver figura IV.12

f).- La caseta de operación y sopladores tiene dimensiones en planta de . 4.85 x 10.08 mts (a ejes) y es de un solo nivel, con una altura de 2.58 mts de piso a plafón como su nombre lo indica, esta caseta albergara al operador de la planta y a los sopladores.

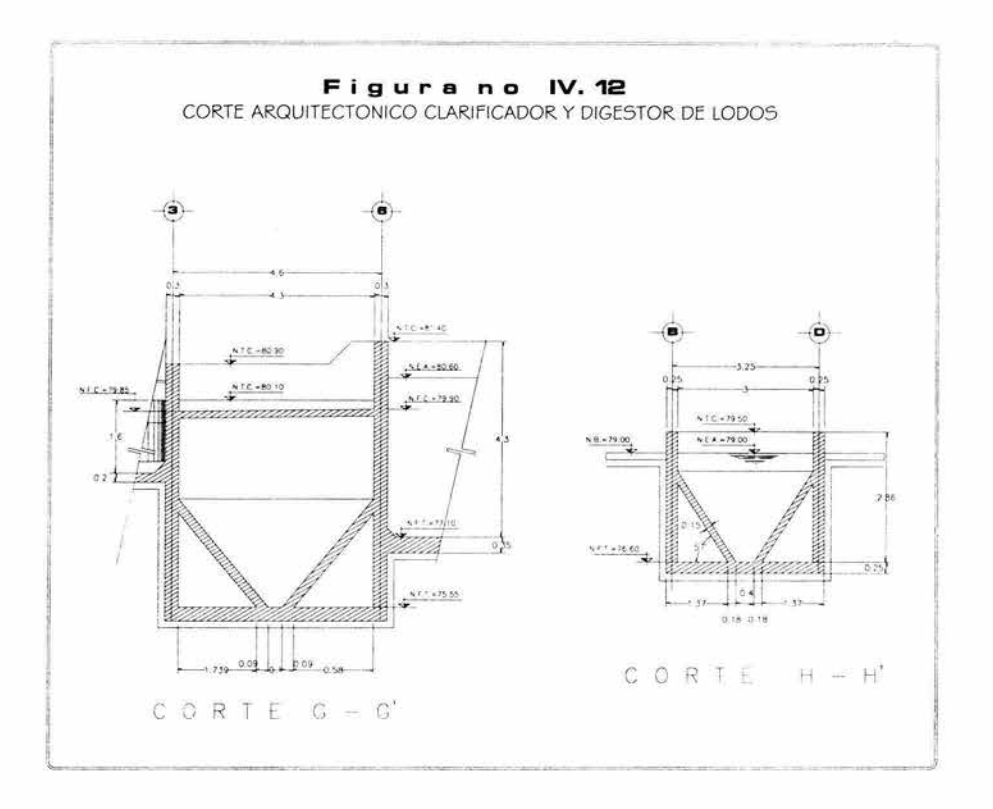

g).- La caseta de filtro prensa tiene dimensiones en planta de 4.0 x 6.1 mts (a ejes) y también es de un solo nivel, con una altura promedio de 3.12 mts de piso a plafón, en su interior se localiza el filtro prensa.

## IV.2.- Cargas de diseño:

A continuación se especifican las cargas de servicio que se aplicaron, de acuerdo con el reglamento de construcciones para el distrito federal en vigor y sus normas técnicas complementarias ( en lo sucesivo se mencionara como RCDF )

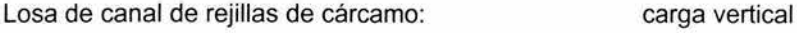

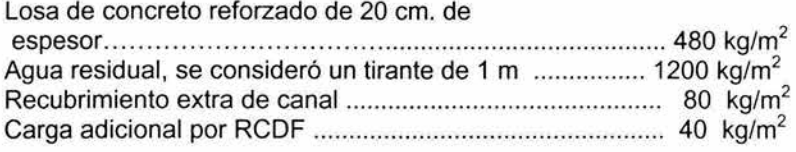

Carga total =  $1,800$  kg/m<sup>2</sup>

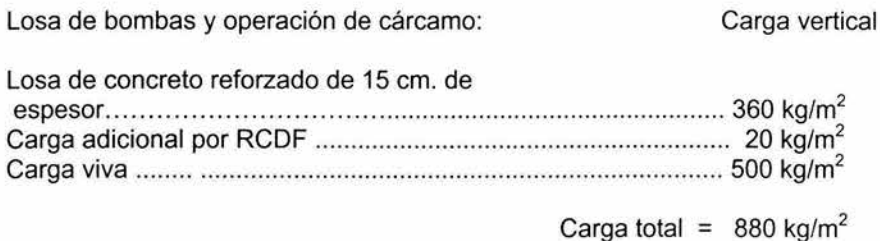

La estructuración del cárcamo de bombeo se presenta en la figura IV.13

Azotea con pendiente menor a 5% de caseta de operación.

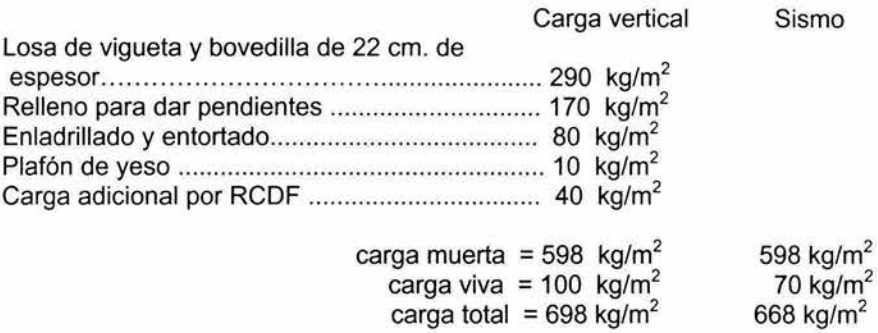

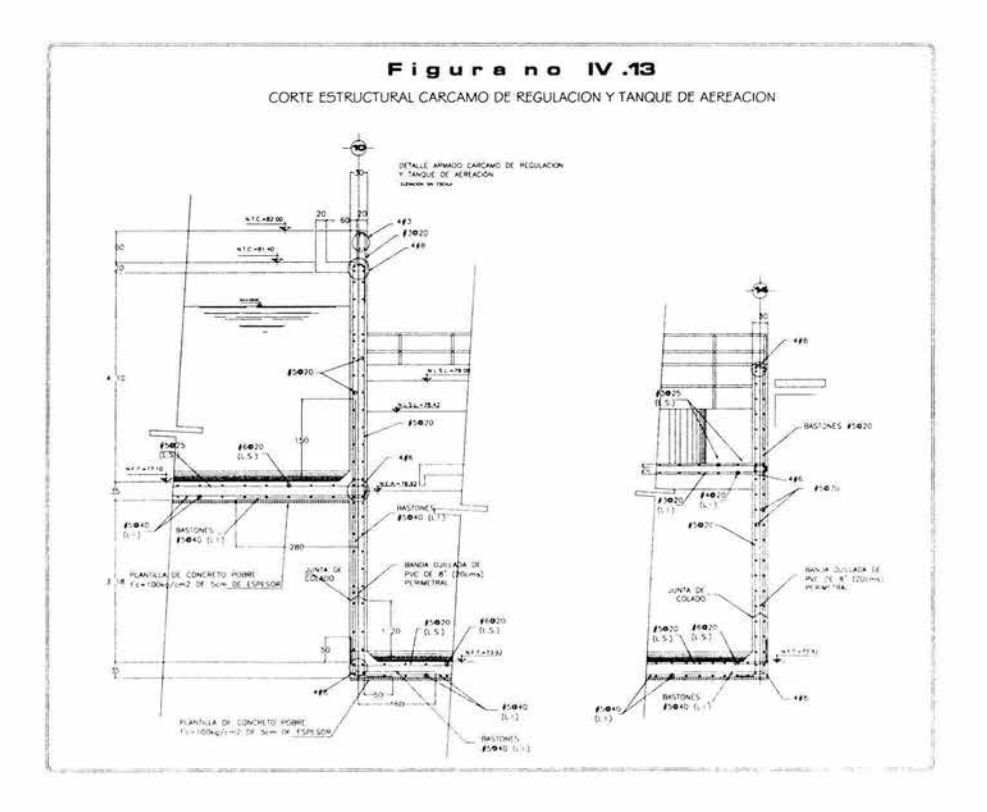

CAPITULO IV

Para el cálculo del empuje hidrostático que actúa sobre los muros interiores del tanque de aereación y en los muros que son comunes con otros tanques (como el de aereación y el digestor de lodos), el peso volumétrico del agua residual se considero de 1200 kg/m<sup>3</sup>, se considera que la condición más desfavorable es cuando una celda esta vacía y la siguiente se encuentra llena de agua y, por ello, el empuje hidrostático actúa libremente. La estructuración del tanque de aereación, sedimentador, tanque de contacto de cloro y digestor de lodos se presentan en las figuras IV.14 y IV.15:

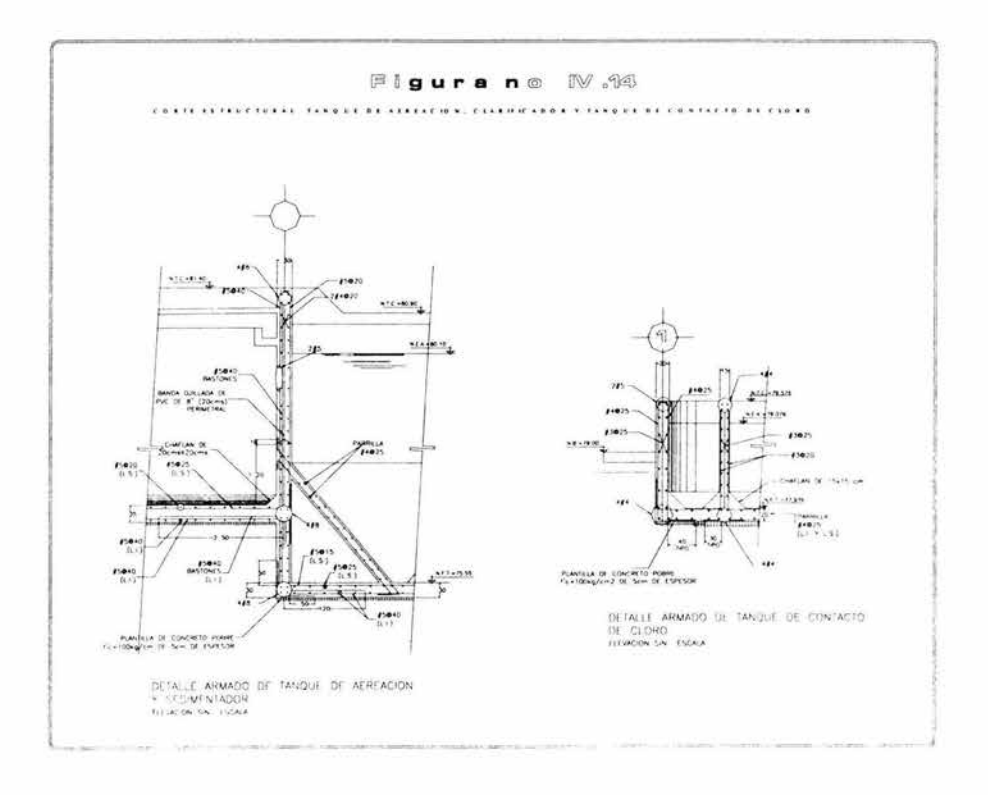

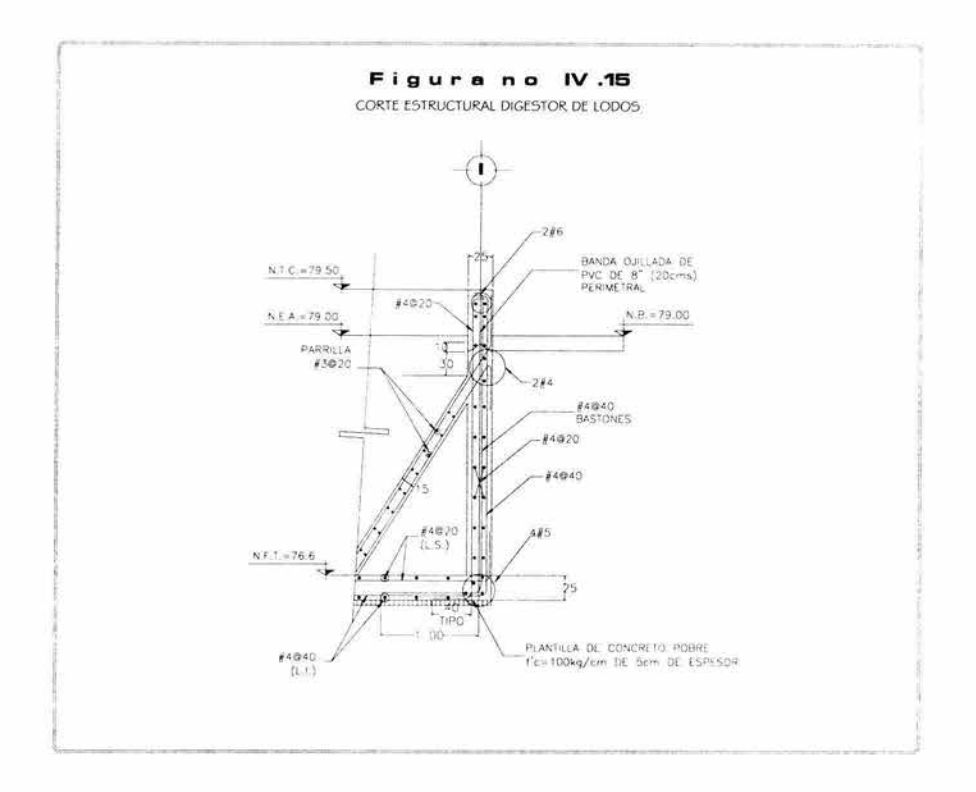

por otra parte, el empuje horizontal del suelo que actúa sobre los muros exteriores de todos los tanques, se calculó de acuerdo como lo recomienda el estudio de mecánica de suelos de "Rpoucell y Asociados, S. A. de C. V." fechado en marzo de 2001, esto es, aplicando la siguiente ecuación:

 $Qh = 0.6z + 0.33qv$ 

donde:

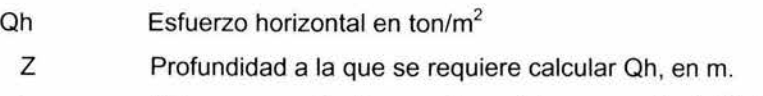

qv Sobrecarga aplicada en relleno del muro, en ton/m<sup>2</sup>/ml.

La fuerza resultante estará aplicada en el centro de gravedad del diagrama de presiones, se tomó como estado critico cuando los tanques están vacíos y solo actúan los empujes activos del terreno colindante.- la sobrecarga aplicada en el relleno del muro se considero de 1.5 ton/m<sup>2</sup>

/V.3.- Descripción de las estructuraciones.

IV.3.1.- Tanques

La estructuración de los tanques es a base de muros de concreto reforzado de 20, 25 y 30 cm. de espesor y losas de fondo de 25, 30 y 35 cm.

IV.3.2.- Casetas.

Las dos casetas están estructuradas a base de muros de rigidez ( de carga ) de block hueco de concreto confinados con castillos ahogados de concreto y dalas aparentes de concreto reforzado. La caseta del filtro prensa tiene además algunos marcos de concreto reforzado formados por columnas y trabes. El sistema de piso es a base de losas de viguetas precoladas y bovedillas de concreto, de 22 cm de espesor en la caseta de operación y sopladores, y de 18 cm en la del filtro prensa, las azoteas son horizontales.

La cimentación de las casetas es a base de losa-piso de 14 cm. de espesor y contratrabes invertidas de concreto reforzado.

IV.4.- Cálculos estructurales:

Para obtener los elementos mecánicos y deformaciones debidos a cargas verticales y sismo, las estructuras se revisaron con un programa de análisis estructural que esta basado en el método de rigideces elásticas y que toma en cuenta los efectos de flexión, carga axial, cortante y torsión.

La estructura de cada cuerpo se revisó por sismo y se realizó un análisis sísmico estático, para ello, se determinaron los parámetros de diseño indicados en el estudio de mecánica de suelos antes mencionado: un coeficiente sísmico c = 0.16 x 1.5 = 0.24, ya que el tipo de terreno se clasificó dentro de la zona 1 ( lomeríos ) del Distrito Federal.

En todas las estructuras se consideró un factor de comportamiento sísmico de q=2.0 en ambas direcciones.

Todos los tanques al estar bajo el nivel del terreno, teóricamente la acción sísmica que debiera actuar sobre la estructura es nula, sin embargo, se consideró para el efecto del diseño de los muros que, hipotéticamente, los tanques están sobre el terreno y que la acción sísmica que actúa es absorbida por los muros de concreto en cada dirección.

Esta acción sería únicamente en el caso de que el terreno que confina los muros cediera ante la acción sísmica , esta posibilidad es remota y se hace la revisión únicamente para verificar la resistencia de los muros de concreto ante esta acción .

Se encontró que las estructuras cumplen con los requisitos reglamentarios de desplazamientos laterales.

IV.5.- Diseño de estructuras:

Las normas estándar que regirán el diseño estructural son las indicadas en el RCDF.

Para diseñar todos los elementos, se consideraron las siguientes calidades de materiales:

Concreto:  $fc = 250$  kg/cm<sup>2</sup>, clase I, en tanques, dosificado con impermeabilizante integral

 $fc = 250$  kg/cm<sup>2</sup>, clase I, en losas y columnas

 $fc = 150$  kg/cm<sup>2</sup>, en castillos

Acero de refuerzo:  $fy = 4200$  kg/cm<sup>2</sup>

Se elaboraron las correspondientes combinaciones de carga ( CM+CVR+ Sismo ), de acuerdo como se indica en el RCDF.

En las casetas se reviso que los esfuerzos actuantes en los muros de rigidez, bajo la combinación de CM + CVR + sismo, fueran inferiores a los permisibles establecidos en las normas técnicas complementarias para diseño y construcción de estructuras de mampostería del RCDF.

Por lo que hace a los cuerpos restantes, las áreas de acero de refuerzo en columnas, muros y trabes se obtuvieron con el método de carga última .

IV.6.- Diseño de cimentaciones:

Las normas estándar que regirán el diseño estructural serán las indicadas en el RCDF.

De los diferentes análisis realizados se obtuvieron las descargas de cada estructura a nivel de cimentación, esta se resolvió a base de losas fondo y contratrabes invertidas de concreto reforzado.

La capacidad de carga del terreno se consideró de 20 ton/m<sup>2</sup>, en la zona alta y de 5.5 ton/m<sup>2</sup> en la zona baja, según recomendación del estudio de mecánica de suelos proporcionado, se recomienda realizar pruebas al terreno de desplante de cada cuerpo y comprobar que tenga como mínimo la capacidad mencionada y que sea realizada por una empresa especialista en mecánica de suelos.

Los armados necesarios en columnas, trabes, losas fondo y contratrabes, se obtuvieron también con criterios plásticos o de carga última.

## **CAP 1 TU LO V**

## **CÁLCULO Y SELECCIÓN DE EQUIPO**

Esta parte del proyecto se realiza con el apoyo de las figuras V.1 a la V.4 en donde se plasma los desarrollos de tubería de alimentación de agua residual cruda, tubería de retorno de lodos, red de difusión de aire, tubería de transferencia de agua clarificada y tubería de transferencia de lodo de purga.

Cabe mencionar que las marcas y modelos de equipos que aquí se seleccionan han sido probados en plantas similares y ofrecen estándares de calidad suficientes para durar 10 años bajo condiciones normales de operación y mantenimiento antes de darles mantenimiento correctivo mayor. En el presente trabajo no se pretende analizar el costo-beneficio que ofrecen las diferentes marcas de equipo, solo se mencionara que el costo de las marcas seleccionadas permite a las firmas de ingeniería ser competitivo en el mercado.

Nomenclatura:

 $v =$  velocidad del fluido (m/s) d = diámetro interno de la tubería  $\delta$  = densidad del agua en condiciones estándar = 0.99708 kg/l µ = viscosidad del agua en condiciones estándar= 0.8937 cp N<sub>Re</sub> =Número de Reynolds *s* / D = Rugosidad relativa f = Coeficiente de rozamiento de Darcy  $H<sub>L</sub>$  = Pérdidas de carga por rozamiento (m) HDT = Carga dinámica total (m)  $H_h$  = Pérdidas de carga por la altura (m)  $r_H$  = Radio hidráulico (m)  $A_H$  = Area hidráulica m<sup>2</sup>  $P = Perimetero$  mojado (m) m = Pendiente Ca = gasto volumétrico (m<sup>3</sup>/s)
à.

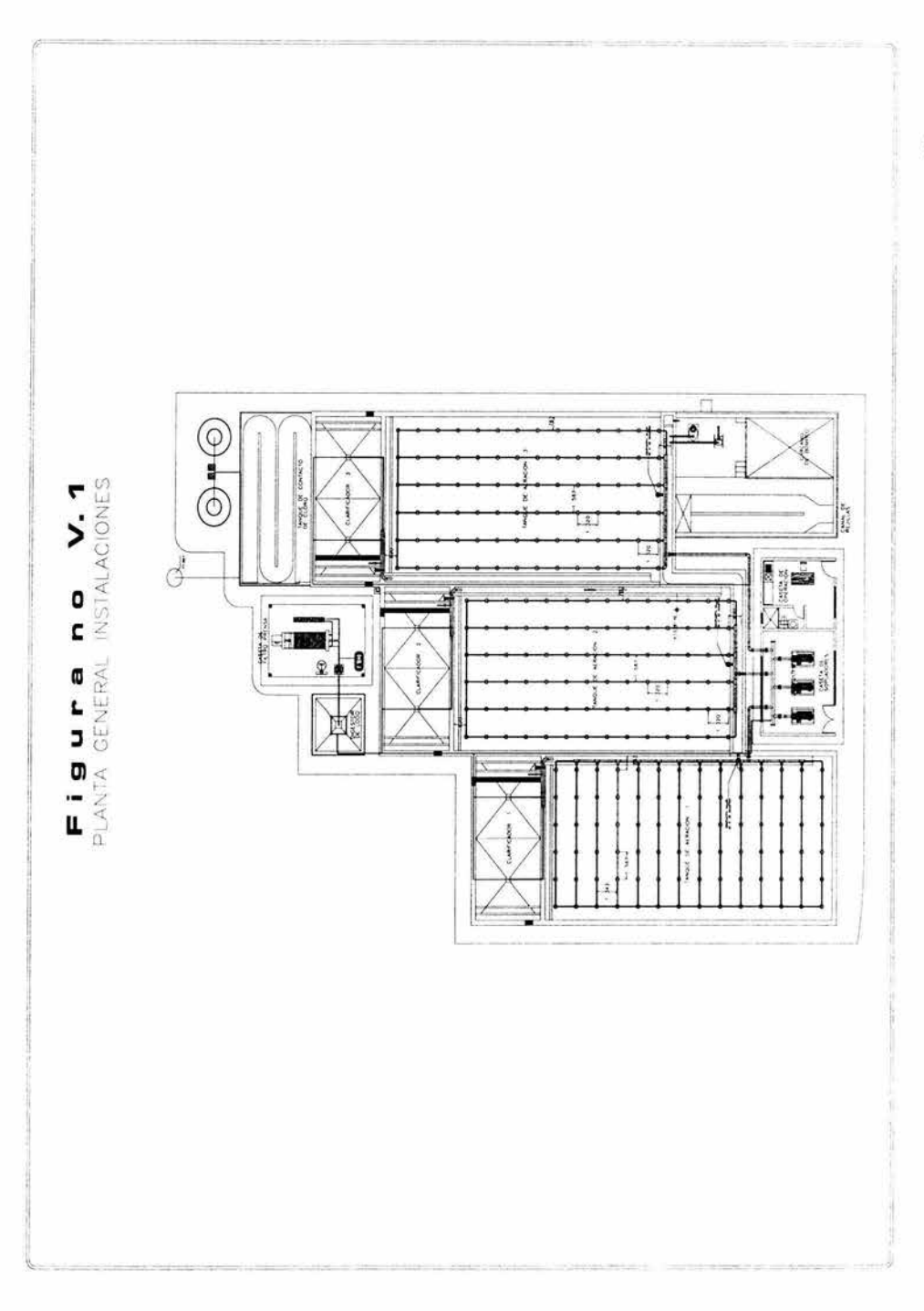

56

#### V.1.- Cálculo y selección de la bomba de alimentación.

Para poder llevar a cabo la selección de la bomba es necesario calcular la carga dinámica total del sistema, el desarrollo de las tuberías se encuentran en la figura V.2 y V.3, adicional a ello el proveedor nos proporciona una carpeta con los datos técnicos y las curvas de operación de los equipos.

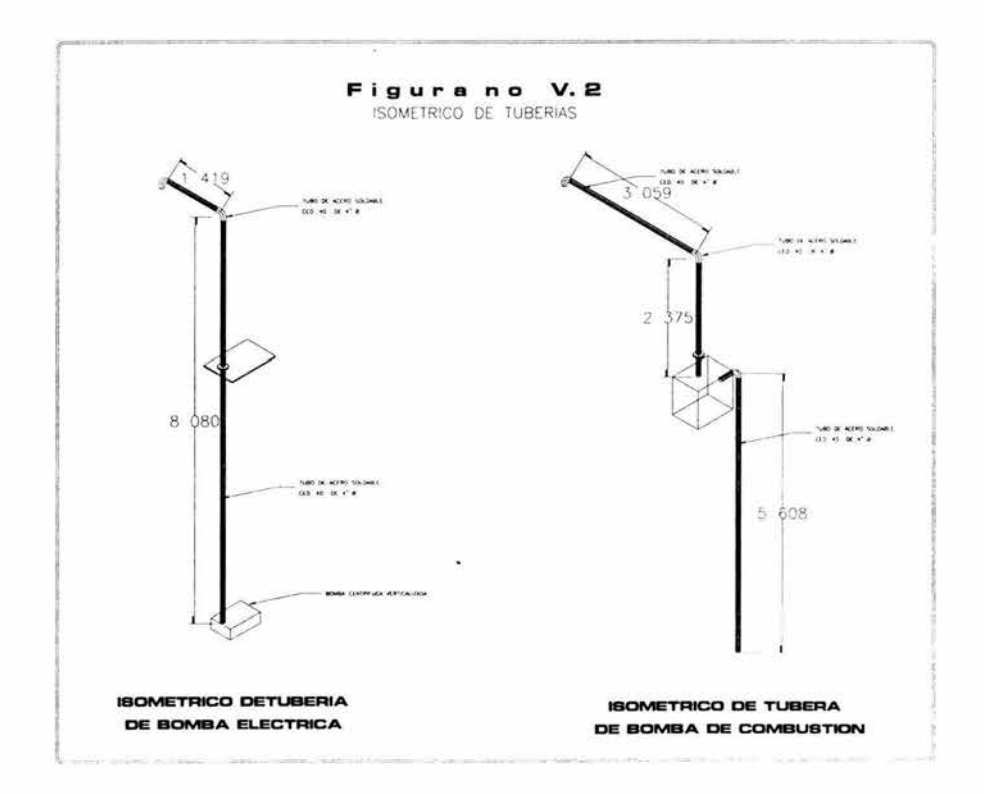

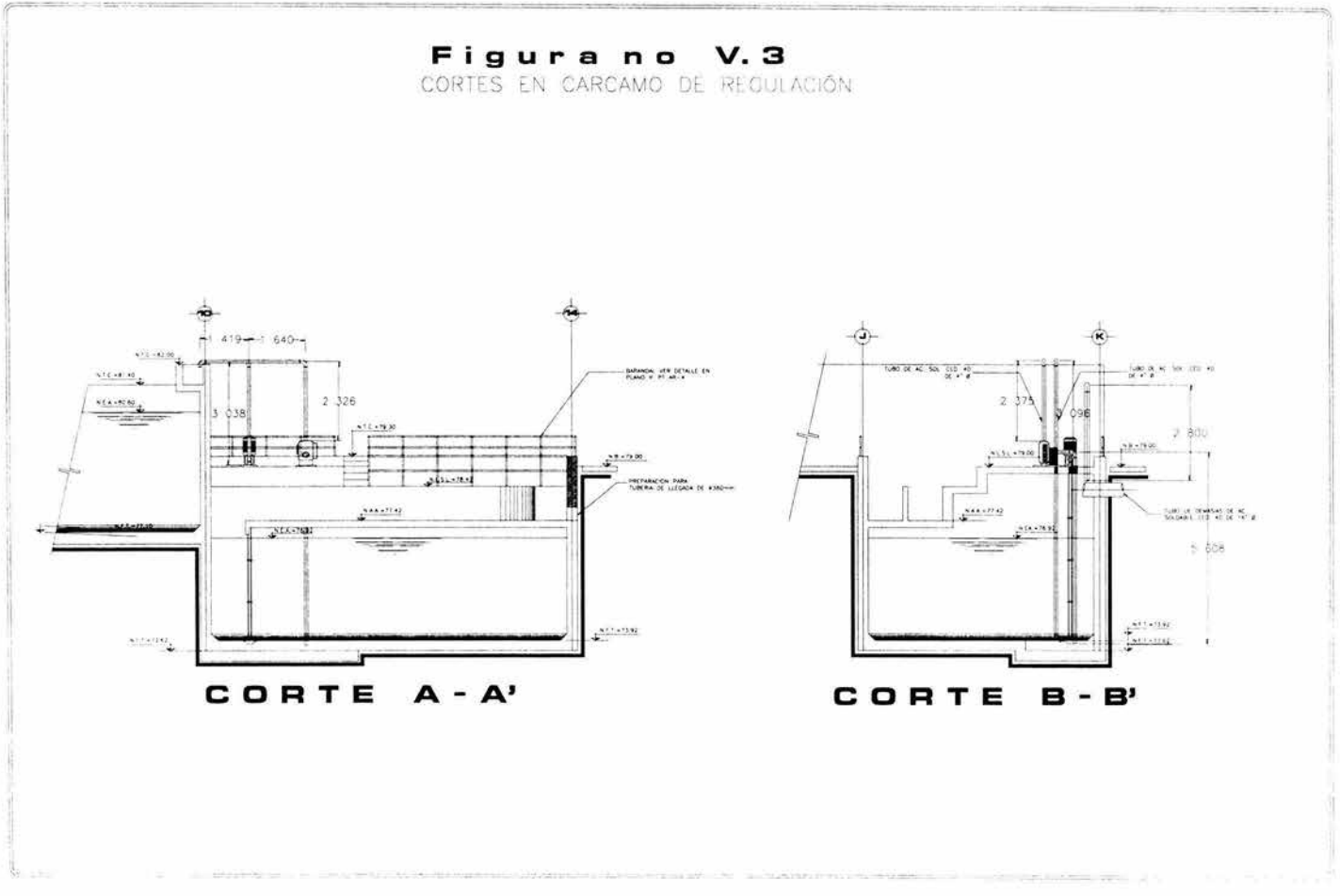

El calculo de la carga dinámica total y el NPSH requerido se obtienen haciendo el balance de materia y energía en una hoja programada en Excel, cuyos valores son los siguientes:

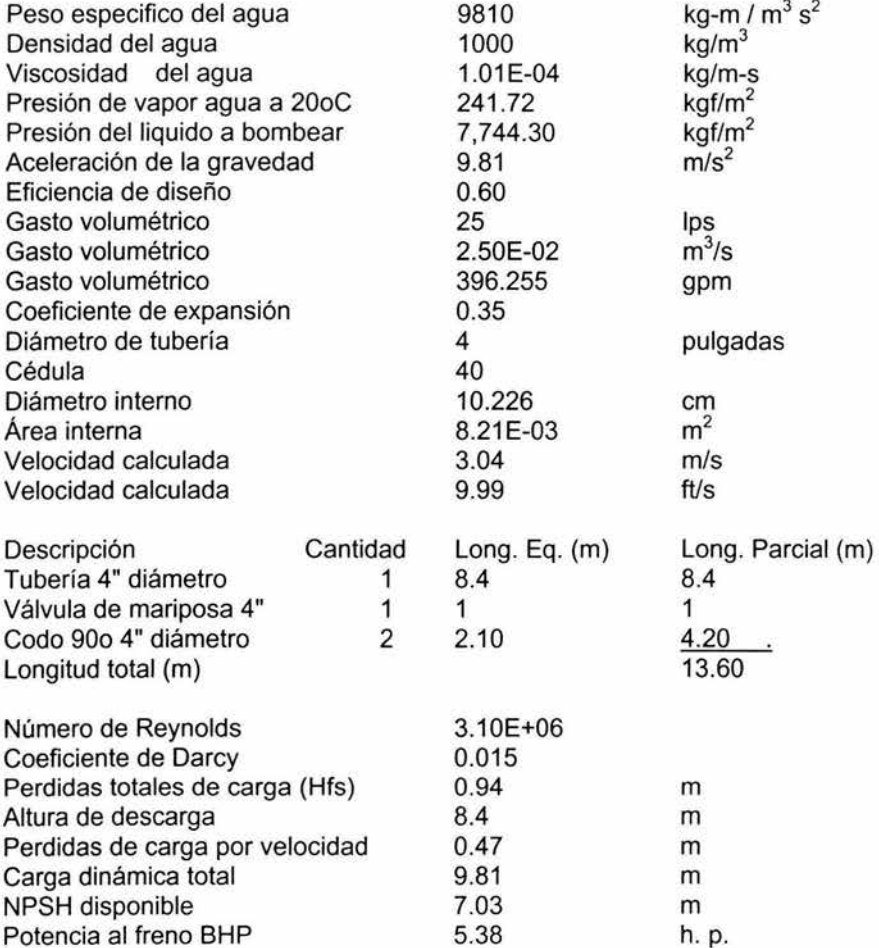

Con estos datos y la información del proveedor se selecciona tanto la bomba de combustión interna como la eléctrica. En la figura V.4 se muestra las características de la bomba de combustión, de la tabla de capacidades de la figura V.5 se selecciona el modelo 35MDTX2 para una altura total de bombeo de 9.2 m y una altura de la bomba sobre el nivel de agua de 6 metros, dando una capacidad de bombeo de 1498 lpm.

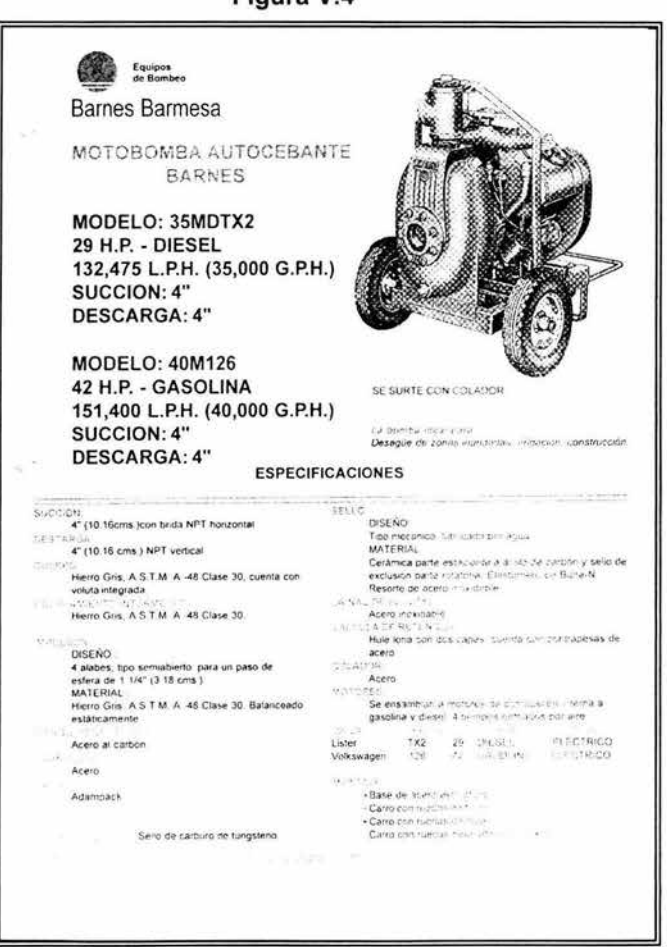

Figura V 4

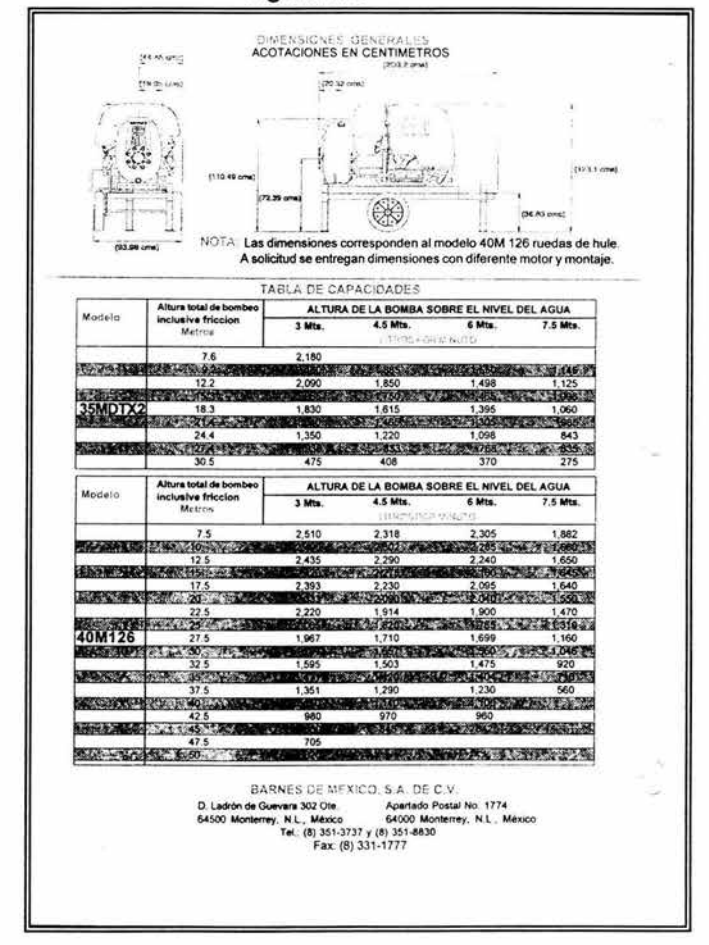

Figura V.5

Con estos datos se llena una hoja de datos que servirá para cotizar el equipo y para especificarlo en el proyecto.

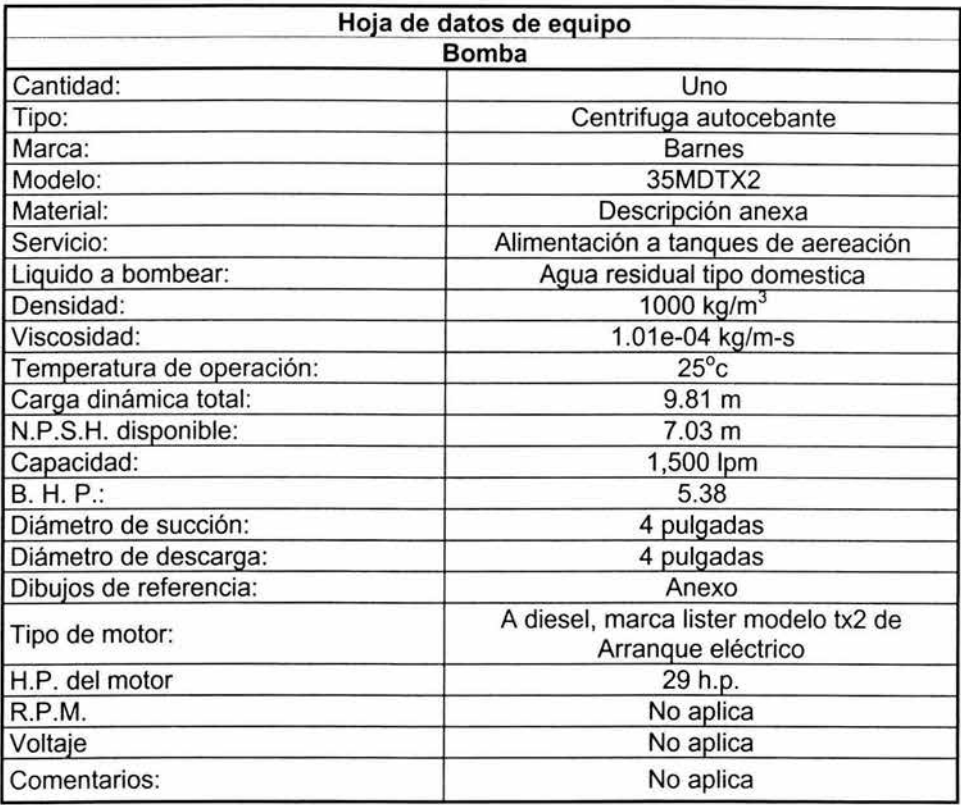

Las características de la bomba eléctrica se presentan en la figura V.6 y V.7, la selección se hace empleando la curva de operación de la bomba en donde en base al flujo que se desea bombear (eje X) y a la carga dinámica total del sistema (eje y) se obtiene el punto de operación, ver figura V.8

CAPITULO V

Figura V.6

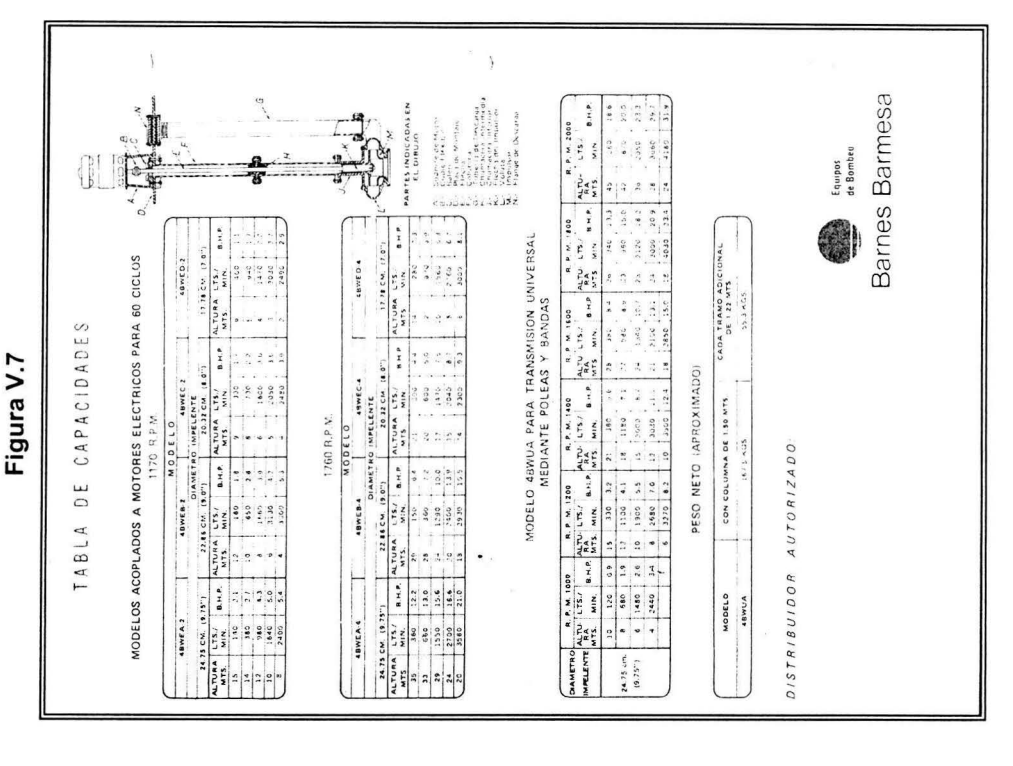

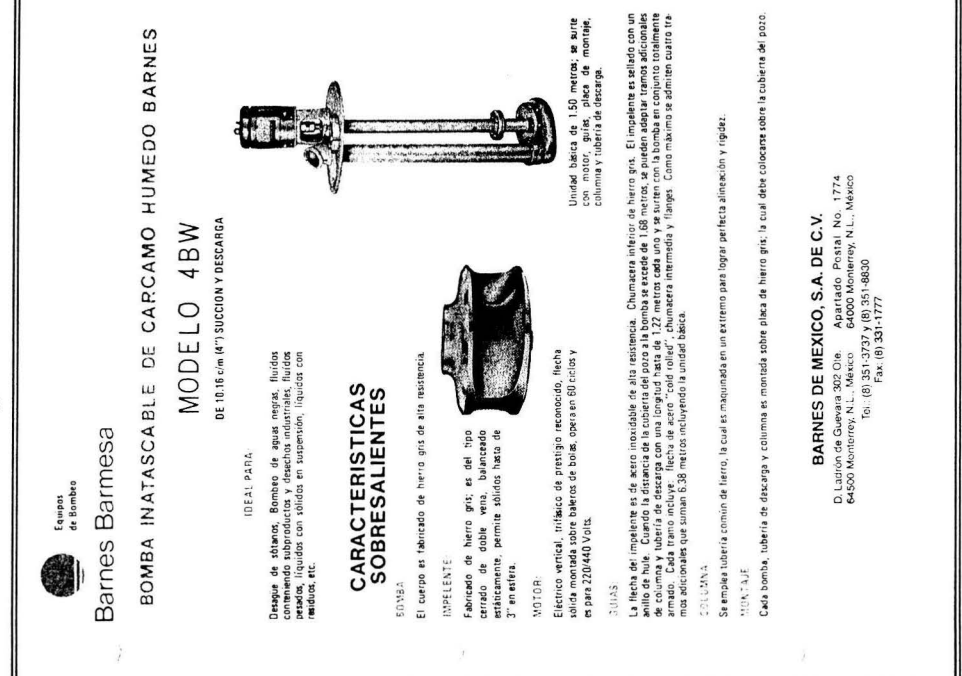

63

**CAPITULO V** 

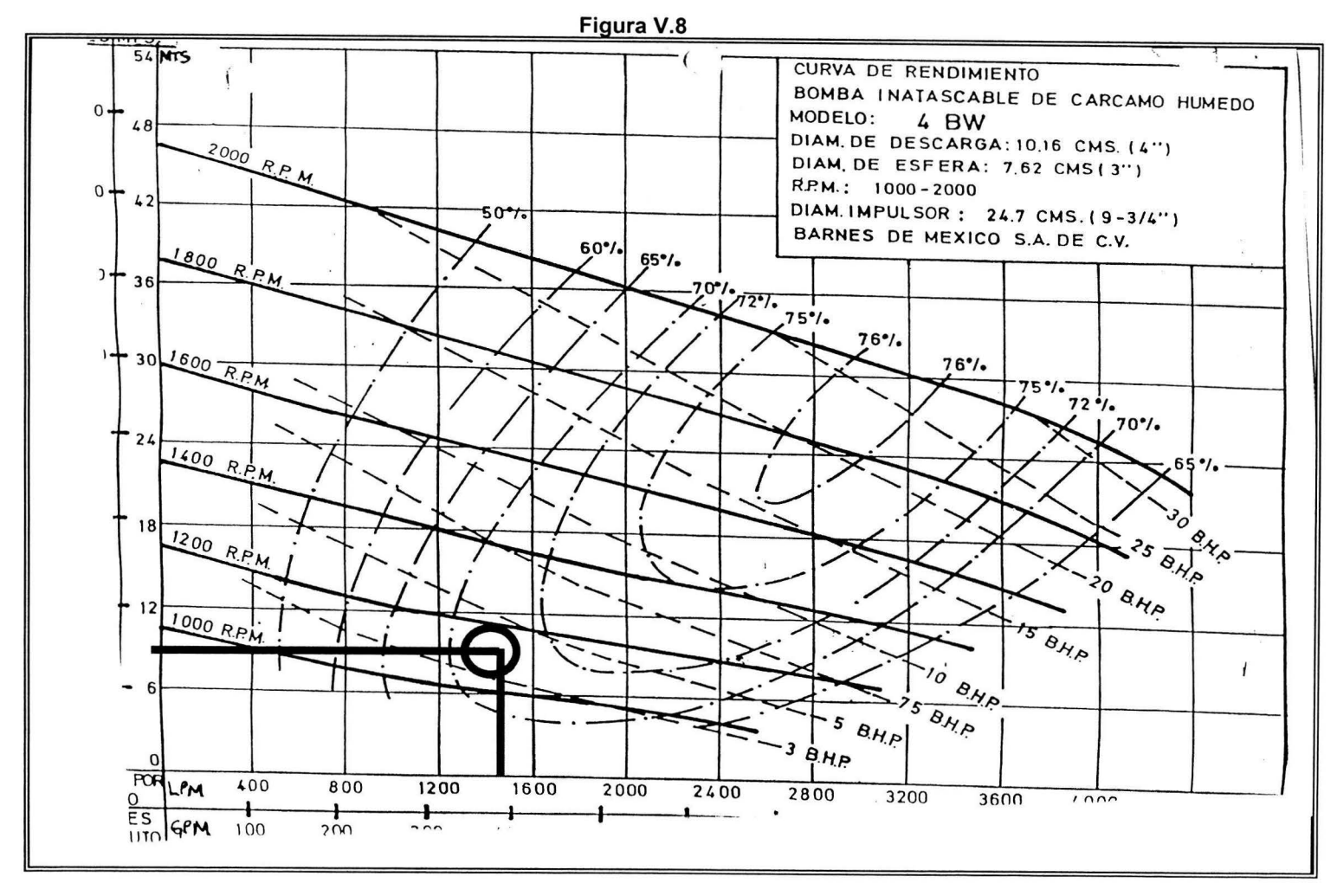

Con las características de la bomba se llena la hoja de datos del equipo para solicitar la cotización al distribuidor.

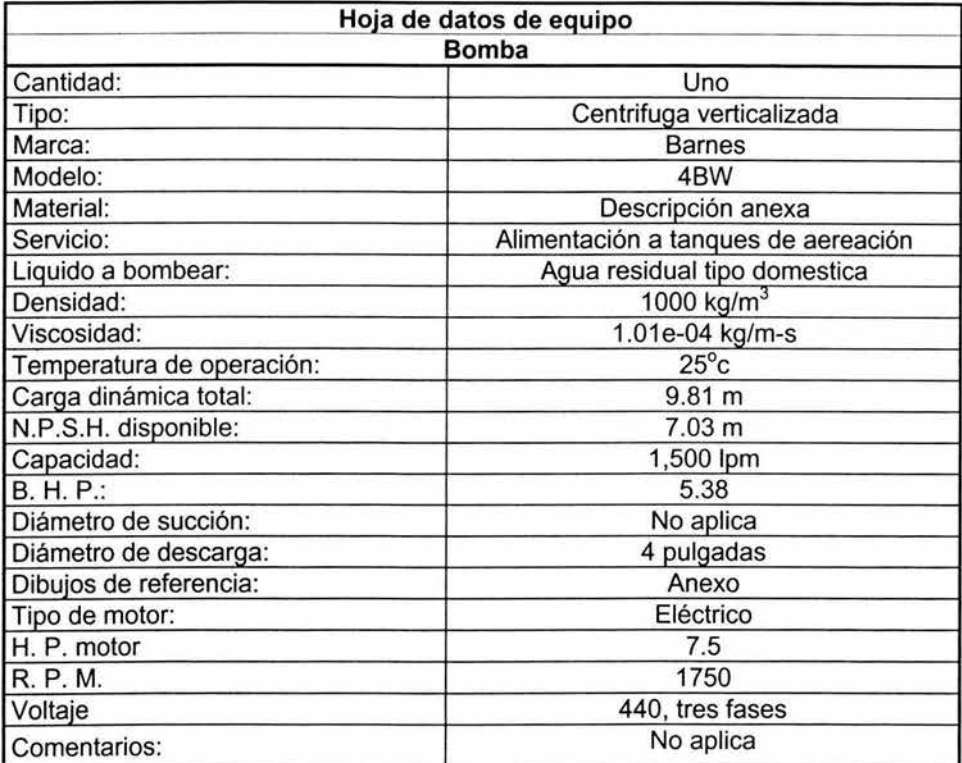

# V.2. - Cálculo *y* selección del soplador de aire

Pb = presión de descarga [=] psia

 $Pb = P<sub>bar</sub> + 14.7$  (Tirante de agua / 33.92) + hf

Donde:

Tirante de agua =  $3.5$  m =  $11.483$  ft

hf = pérdida de presión por fricción = 2 psi

 $P_{bar}$  = 569.86 mm Hg = 11.019 psi

Pb = 11.019 + 14.7( 11.483 / 33.92 ) + 2 = 17.99 psia

El gasto másico por día de aire se calcula empleando la ley de los gases ideales:

 $PV = nRT$ 

Si n = masa aire / peso molecular aire , entonces

Masa aire= (PV/RT) peso molecular del aire

Donde:

Peso molecular del aire = 29 lb/lbmol

 $P = P_{bar} = 569.86$  mm Hg = 0.74981 atm.

 $V = 17,617.59$  m<sup>3</sup> = 622,160 ft<sup>3</sup>  $T = 32^{\circ}C = 549.27^{\circ}R$ 

 $R = 0.73$  atm ft<sup>3</sup> / lbmol<sup>o</sup>R

Masa aire = 29 ( 0.74981 X 622, 160 ) / ( 0.73 X 549.27 ) = 33,739.80 lb

Gasto másico = 33,739.80 lb<sub>aire</sub> / d

El trabajo del motor se puede calcular empleado la ecuación de compresión reversible adiabática para un gas ideal:

 $Ws = (\gamma / (\gamma -1)) (1/29) RT_1 (1 - ((P_2/P_1)^{(\gamma-1)/\gamma}))$ 

Donde:

 $y = Cp / Cv = 1.4$  para el aire

1/29 =número de lb mol/ lb de aire

R = 1.986 **BTU** /lb mol ºR

 $T_1 = 32 °C = 549.27 °R$ 

 $P_1 = P_{bar} = 11.019$  psi

 $P_2$  = Pb = 17.99 psi

Ws = (1.4 / (1.4 -1 )) ( 1/29 ) ( 1.986 X 549.27 ) ( 1 – ( ( 17.99 / 11.019 ) <sup>(1.4 – 1)/1.4</sup>

Ws = - 19.79 **BTU** /lb

El signo menos indica que el trabajo es realizado sobre el aire (compresión)

La temperatura de descarga se calcula de la siguiente forma:

 $T_2 = T_1 (P_2/P_1)^{(r+1)/r} = 32 (17.99/11.019)^{(1.4-1)/1.4} = 36^{\circ}$  C La potencia teórica se obtiene de la siguiente manera

Pr = 0.0236 Gasto másico Ws

Donde:

Gasto másico = 33,739.80 lb $_{\text{aire}}/d = 23.4304$  lb aire/min

 $P_T = 0.0236$  (23.4304) (19.79) = 10.94 h. p.

La potencia real se obtiene de la siguiente forma:

 $P_R = (0.0236$  Gasto másico WT  $)/E_0$ 

Donde:

Eo = eficiencia del compresor = 50%

 $P_R = (0.0236 \times 23.4304 \times 19.79)/0.5 = 21.88$  h. p.

Los datos técnicos del equipo se muestran en las figuras V.9 y V.10

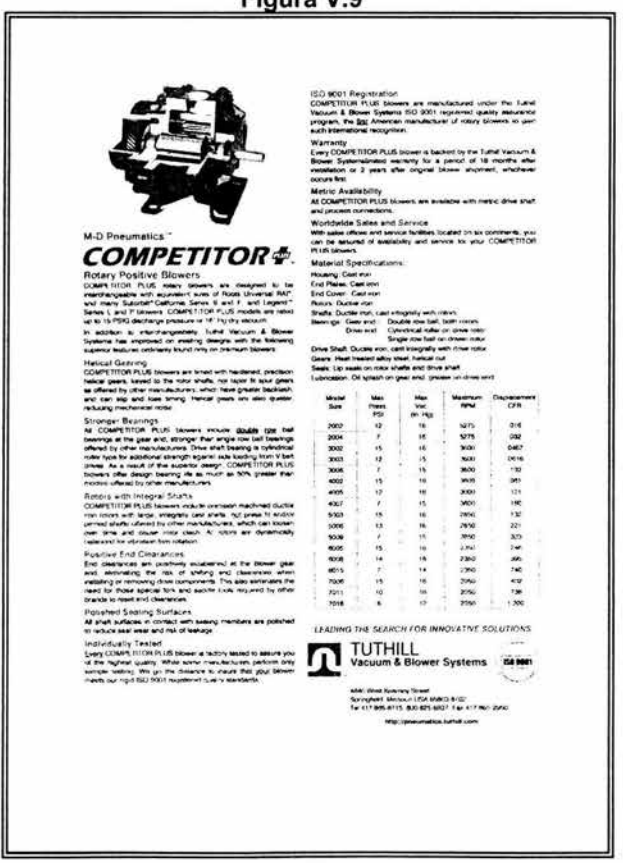

Figura V 9

Figura V.10

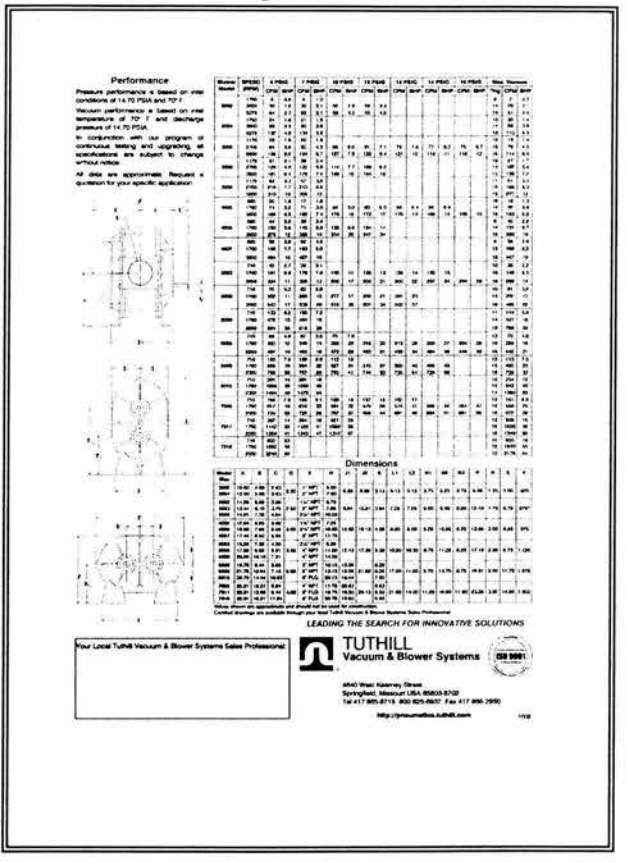

Estos datos se corroboran con los datos obtenidos por el programa de selección y cálculo BlowerExpert proporcionado por el fabricante y que esta disponible en www.mdpneumatics.com

En las figuras V.11 y V.12 se muestran los datos de entrada y salida del programa y la curva de operación del equipo seleccionado.

#### **CAPITULO V**

# Figura V.11

Figura V.12

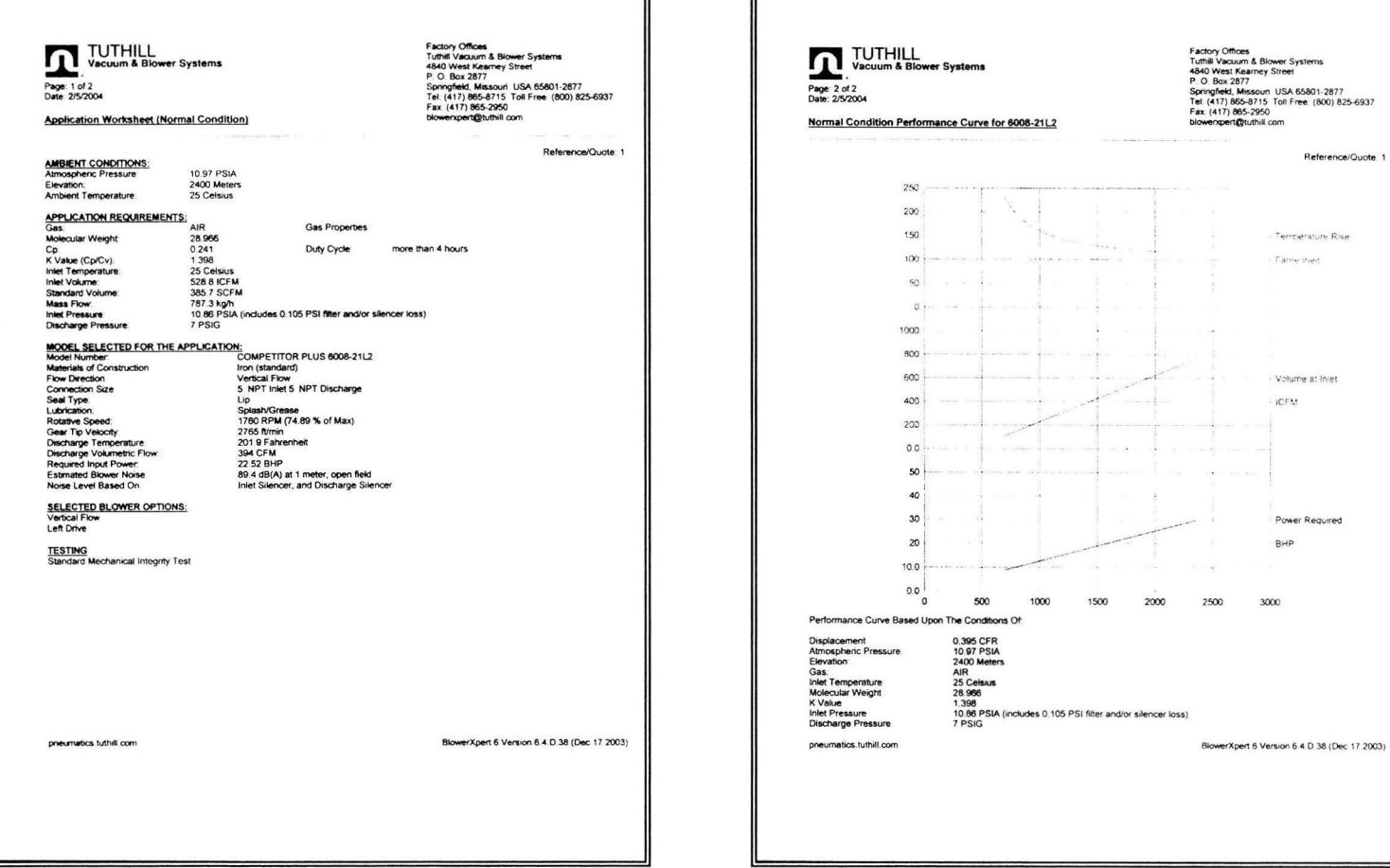

Г

En este caso se selecciono un soplador marca Tuthill serie Competitor plus, modelo 6008-21L3, con un BHP 25.4 para acoplarse a motor eléctrico de 30 h. p. mediante poleas y bandas montado en una base estructural común, se considera un silenciador a la succión y uno a la descarga ver ejemplo de soplador en la figura V.13.

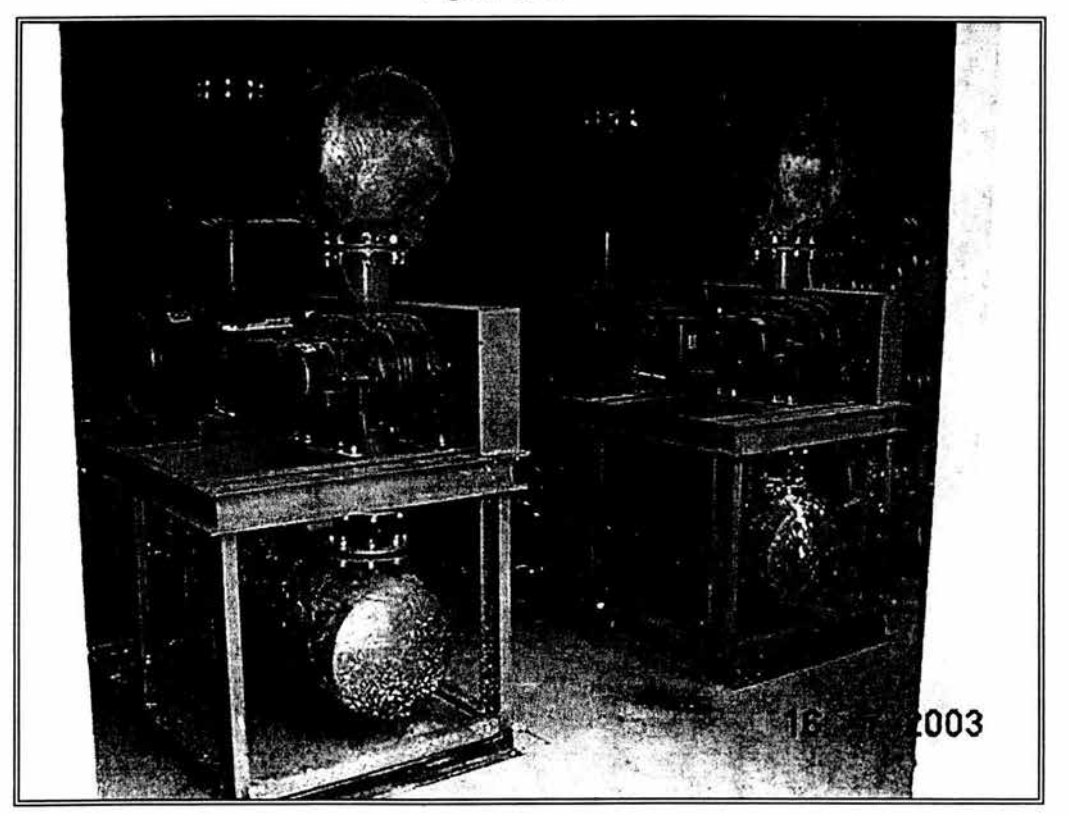

**Figura V.13** 

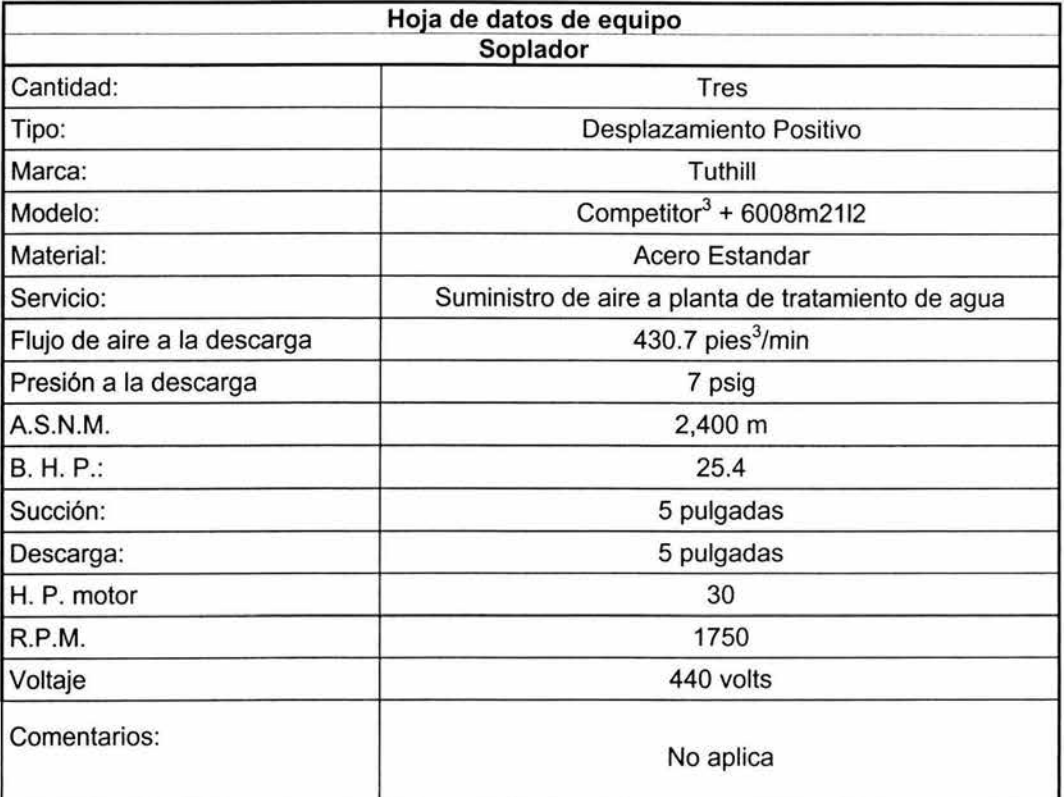

El arreglo de la red de difusión de muestra en la figura V.14

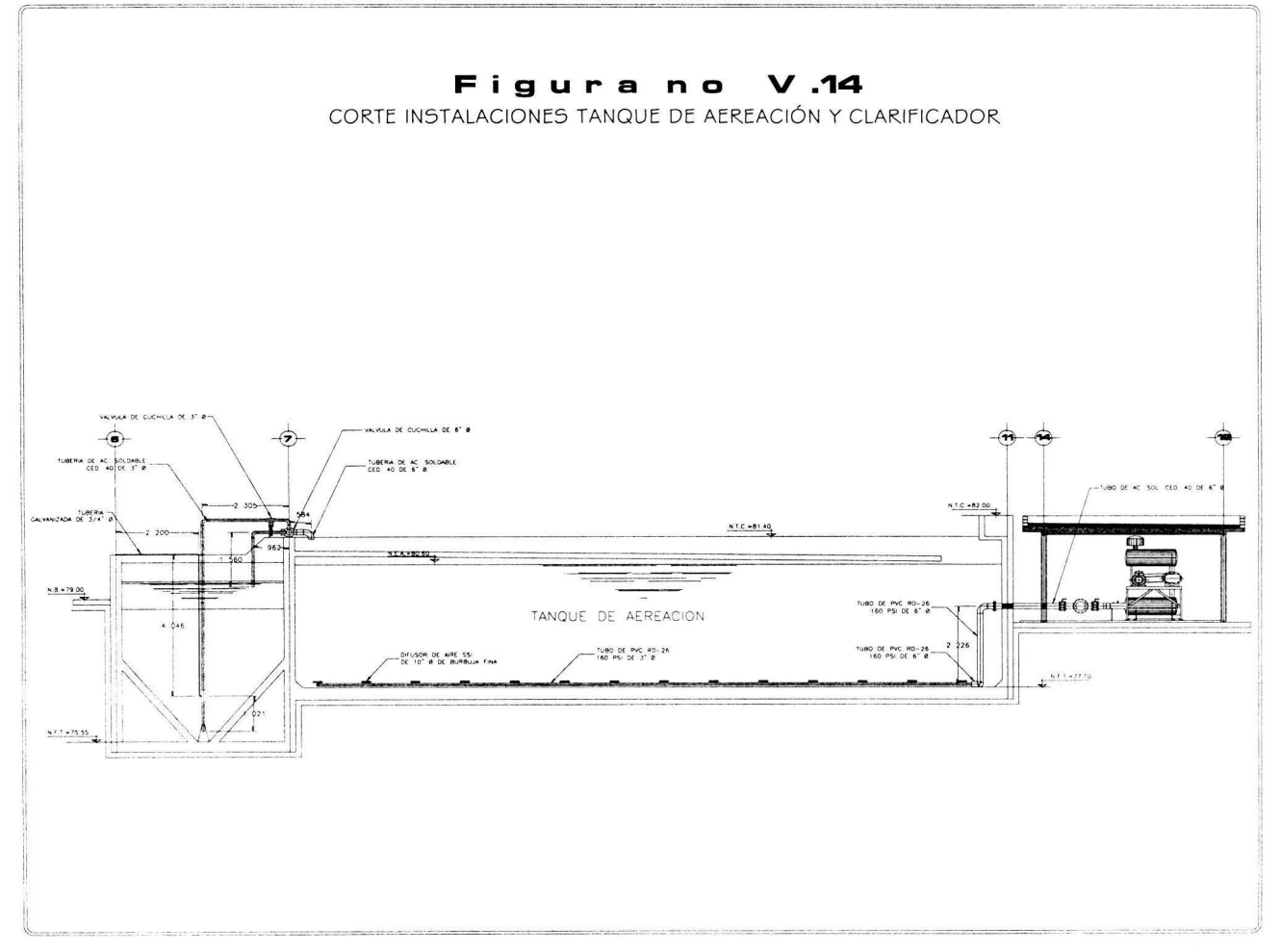

V.3.- Calculo de la línea de transferencia de agua clarificada entre el sedimentador *y* el tanque de contacto de cloro sin presión de bombeo.

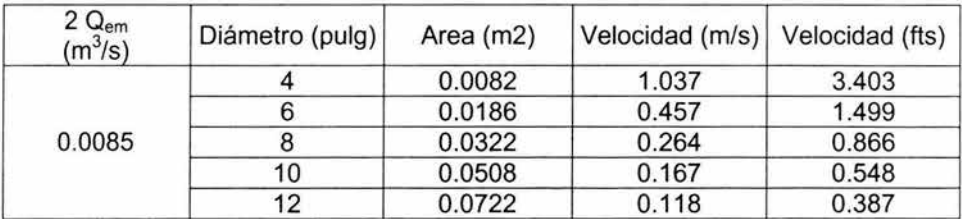

Calculo del diámetro de tubería.

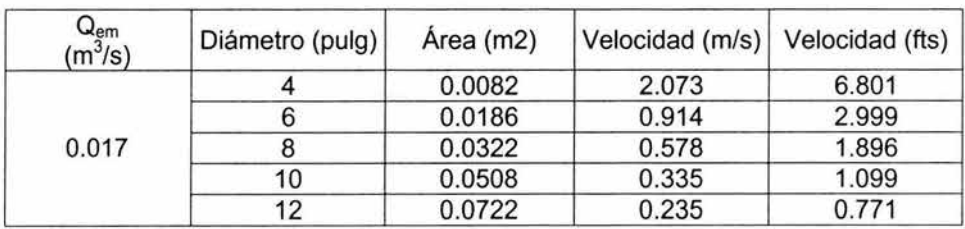

Cálculo de la pérdida de carga

$$
H_f = C_f \left(\frac{L}{D} \right) \left(\frac{V^2}{2g}\right)
$$

$$
C_f = 185 \left(\frac{n^2}{\sqrt[3]{D}}\right)
$$

Donde:

 $g =$  Constante de la aceleración gravitacional = 32.2 ft/s<sup>2</sup>

 $H_f$  = Perdida de Carga por fricción (ft)  $V =$  Velocidad media del fluido (ft/s)

<sup>n</sup>= Coeficiente de Manning = 0.011 para tubo de acero al carbón.

Como se tienen tubería de diferente diámetro en la misma línea se calculara por separado la pérdida de carga y al final se sumaran.

Primero se calcula la pérdida de carga por el tramo de 6" de diámetro.

 $D = 0.5$  ft

 $L = 57.40$  ft

Cálculo del coeficiente de fricción

$$
C_f = 185 \left( \frac{(0.011)^2}{\sqrt[3]{0.5}} \right) = 0.0282 ft
$$

Cálculo de la pérdida de carga

$$
H_{f6} = 0.0282 \left( \frac{57.40}{0.5} \right) \left( \frac{(1.499)^2}{2(32.2)} \right) = 0.113 ft = 0.034 m
$$

Ahora calcularemos la pérdida de carga debido al tramo de tubería de 8" de diámetro.

 $D = 0.6667$  ft

 $L = 39.59$  ft

Cálculo del coeficiente de fricción

$$
C_{f8} = 185 \left( \frac{(0.011)^2}{\sqrt[3]{0.6667}} \right) = 0.02562 \text{ ft}
$$

Cálculo de la pérdida de carga

$$
H_{fs} = 0.02562 \left( \frac{39.59}{0.6667} \right) \left( \frac{(1.896)^2}{2(32.2)} \right) = 0.085 \, ft = 0.026 m
$$

 $H_i = H_{i6} + H_{i8} = 0.034 + 0.026 = 0.06$ m

Es decir, habrá una pérdida de carga de 6.0 cm, la cual tendrá que ser superada por una diferencia de niveles entre la salida del sedimentador y la entrada del tanque de contacto de cloro de cuando menos 7 cm.

V.4.- Cálculo de las línea de transferencia de purga de lodo entre el clarificador *y*  el digestor de lodo.

$$
C_f = 185 \left( \frac{(0.011)^2}{\sqrt[3]{0.3333}} \right) = 0.0323 f t
$$

$$
H_f = 0.0323 \left( \frac{51.02}{0.3333} \right) \left( \frac{(3.403)^2}{2(32.2)} \right) = 0.889 ft = 0.271 m
$$

Es decir, habrá una pérdida de carga de 27.10 cm, la cual tendrá que ser superada por una diferencia de niveles entre la salida del sedimentador y la entrada del digestor de lodo de cuando menos 30 cm.

## V.5.- Cálculo de la tubería de transferencia de flujo excedente

Calculo del caudal que puede ser transportado por la tubería.

Consideramos tubo lleno al 100%

 $r=\frac{D}{2}$ <sup>O</sup>= diámetro de la tubería = 0.4064 m  $A = 0.1297$  m<sup>2</sup>  $y = 0.16$  $m = 0.004$  $r = \frac{0.4004}{r} = 0.2032m$ 2

Calculo del coeficiente de Darcy

$$
C = \frac{87}{1 + \frac{\gamma}{\sqrt{r}}} = \frac{87}{1 + \frac{0.16}{\sqrt{0.2032}}} = 64.21
$$

Calculo de la velocidad con la formula de Checy

$$
v = C\sqrt{(r)(m)} = (64.21)\sqrt{(0.2032)(0.004)} = 1.831
$$
  
Q = vA = (1.831)(0.1297) = 0.23743 m<sup>3</sup> /<sub>S</sub> = 237.43LPS

V.6.- Cálculo de la tubería de transferencia de agua tratada del tanque de contacto de cloro a pozo de descarga.

Calculo del caudal que puede ser transportado por la tubería.

Consideramos tubo lleno al 100%

$$
r=\frac{D}{2}
$$

¥

<sup>D</sup>= diámetro de la tubería = 0.38 m

 $A = 0.1133$  m<sup>2</sup>

 $\gamma = 0.16$ 

 $m = 0.002$ 

$$
r = \frac{0.38}{2} = 0.19m
$$

Calculo del coeficiente de Darcy

$$
C = \frac{87}{1 + \frac{\gamma}{\sqrt{r}}} = \frac{87}{1 + \frac{0.16}{\sqrt{0.19}}} = 63.639
$$

Calculo de la velocidad con la formula de Checy

$$
v = C \sqrt{(r)(m)} = (63.639)\sqrt{(0.19)(0.002)} = 1.241
$$

$$
Q = vA = (1.241)(0.1133) = 0.1405 m \frac{m}{s} = 140.5LPS
$$

#### V. 7.- Cálculo del caudal de hipoclorito de sodio

Se utiliza el hipoclorito de sodio al 13% como agente desinfectante, el cual contiene 74.34 g de cloro por cada litro de solución. En el manual de diseño "Wastewater Treatment Plant Desing, Manual of Practice 8" se recomienda aplicar una dosis promedio de 9.92 g de cloro por cada m3 de agua residual tratada, por lo tanto, el gasto volumétrico de hipoclorito de sodio (NaOCI) se obtiene de la siguiente forma:

 $Q_{NaOCl}$  = D X Qo / CI

Donde:

D = dosis recomendada = 9.92 g CI /  $m<sup>3</sup>$  $Qo$  = flujo volumétrico de agua residual tratada = 2,152.50 m<sup>3</sup>/día CI = contenido de CI en la solución de hipoclorito = 74.34 g CI / litro $_{NaOCl}$ 

Por lo tanto:

 $Q_{\text{NaOCl}}$  = 9.92 X 2,152.50 / 74.34 = 287.23 litros/día = 11.96 litros/hora

La selección de las bombas dosificadoras se hace usando el catalogo del fabricante. De las figuras V.14 y V.15 se selecciona el modelo B132-363SI la cual maneja un rango de dosificación de O a 17 litros/hora a una presión de descarga de 50 psi, el voltaje comúnmente usado es de 220 volts y los materiales de construcción de las partes húmedas son de PVDF, Fluorofilm, PTFE y cerámica, todos ellos ofrecen una buena resistencia al hipoclorito de sodio según las tablas de resistencia química que el mismo fabricante emite. El cálculo de caída de presión de esta unidad no se realiza para este caso, ya que la presión de descarga que puede manejar este equipo es de 50 psi, presión suficiente para vencer la resistencia que pueda ofrecer un tramo de 4 mts de tubo de 3/8" a una altura máxima de 0.5 metros.

#### **CAPITULO V**

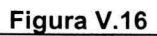

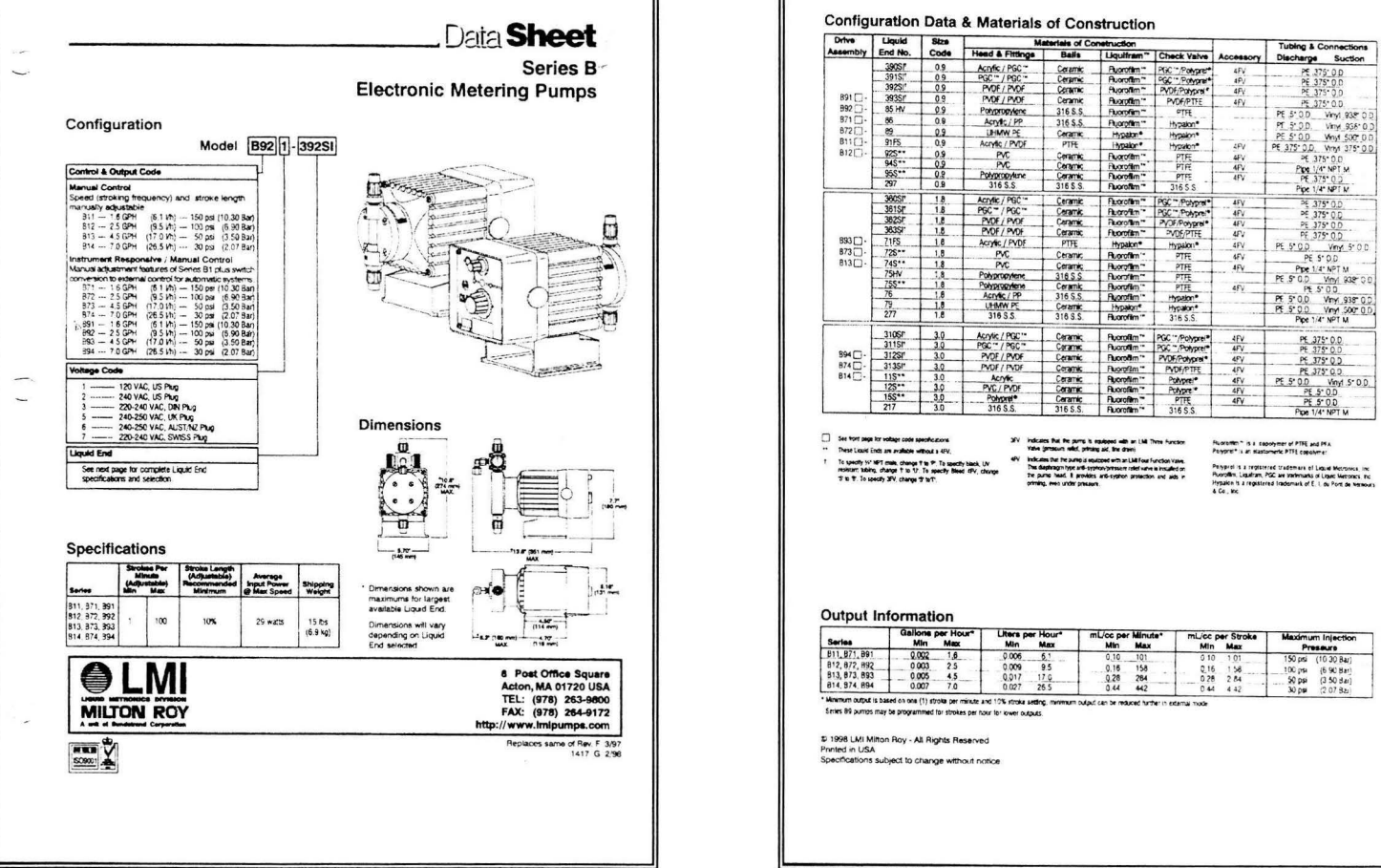

Figura V.15

CAPITULO V

Una vez seleccionada la bomba se llena la hoja de datos del equipo para solicitar su cotización con el distribuidor.

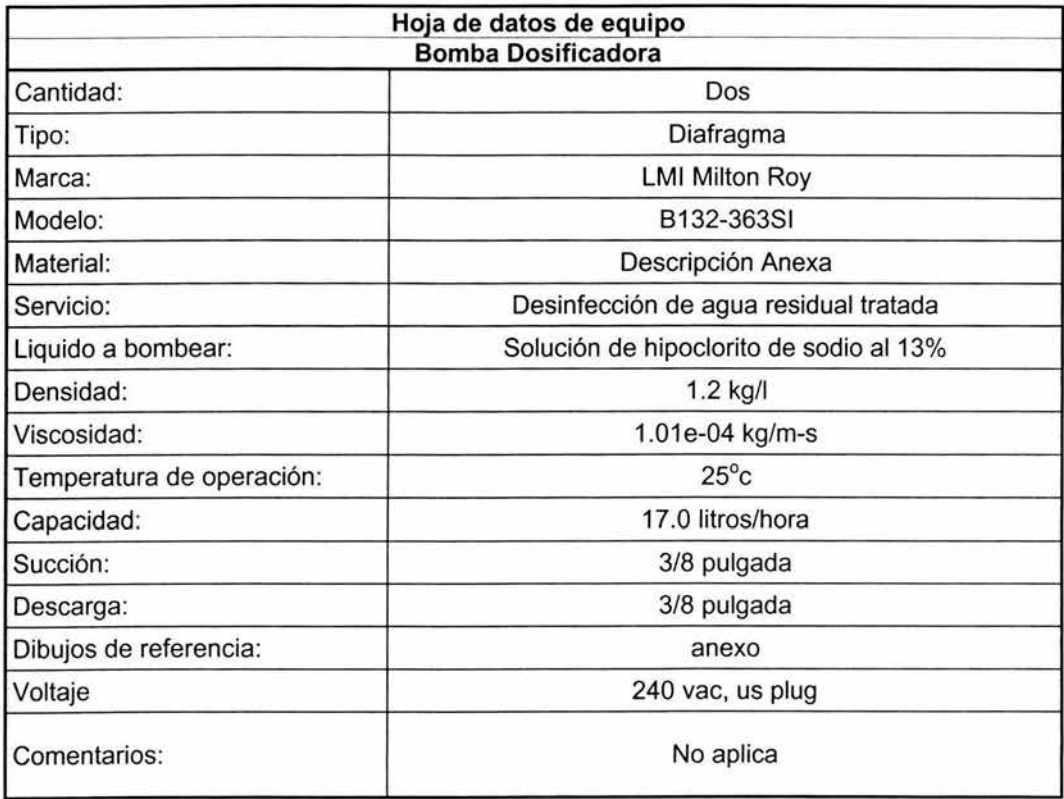

#### V. 8 Cálculo *y* selección del sistema de deshidratado de biosólidos

De los valores obtenidos en el capitulo **111** se obtienen los siguientes datos:

Producción total de lodo: (Tss)w = 28.03 kg/d

Flujo total de purga de lodo: Qw  $_{\text{total}}$  = 8.409 m<sup>3</sup>/d

Volumen del digestor de lodos: 19.62 m<sup>3</sup>

Se considera realizar tres operaciones de secado de biosólidos por semana, y cada ciclo de secado debe durar 8horas, tres de llenado del filtro, tres de secado de la torta con aire y dos para la limpieza del filtro, esto implica el bombeo del volumen total del digestor en tres horas, esto es:

 $Q_{\text{hombeo}} = 19.62 \text{m}^3 / 3 \text{ horas} = 6.54 \text{ m}^3 / \text{h} = 109 \text{ lpm} = 28.79 \text{ qpm}$ 

Según las especificaciones del fabricante del filtro prensa, la caída de presión que ocasiona la torta es de 4.0 kg/cm<sup>2</sup> (3.92 bar = 56.89 psi). Con estos datos se selecciona una bomba neumática de doble diafragma marca Aro de acuerdo con la hoja técnica que se presenta en la figura V.17, en donde se observa las características técnicas y la curva de operación. De dicha curva se obtiene el gasto volumétrico del aire necesario para bombear el fluido a la presión de descarga. La especificación de los materiales de las partes húmedas se indican en la hoja de datos del equipo y se tomaron en cuenta de acuerdo a una tabla de resistencias químicas emitida por el proveedor (no incluida en este trabajo).

Figura V.17

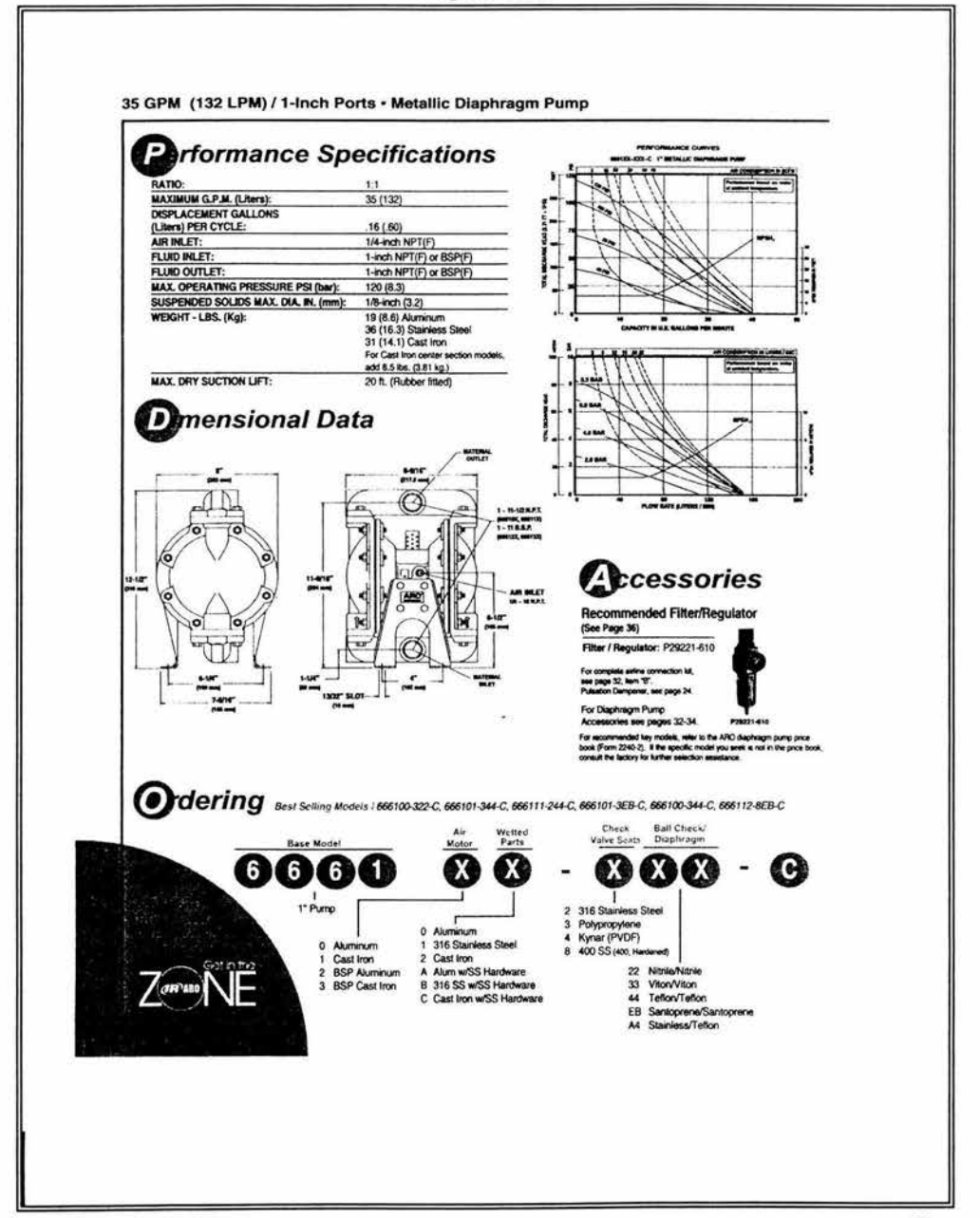

#### Figura V.18

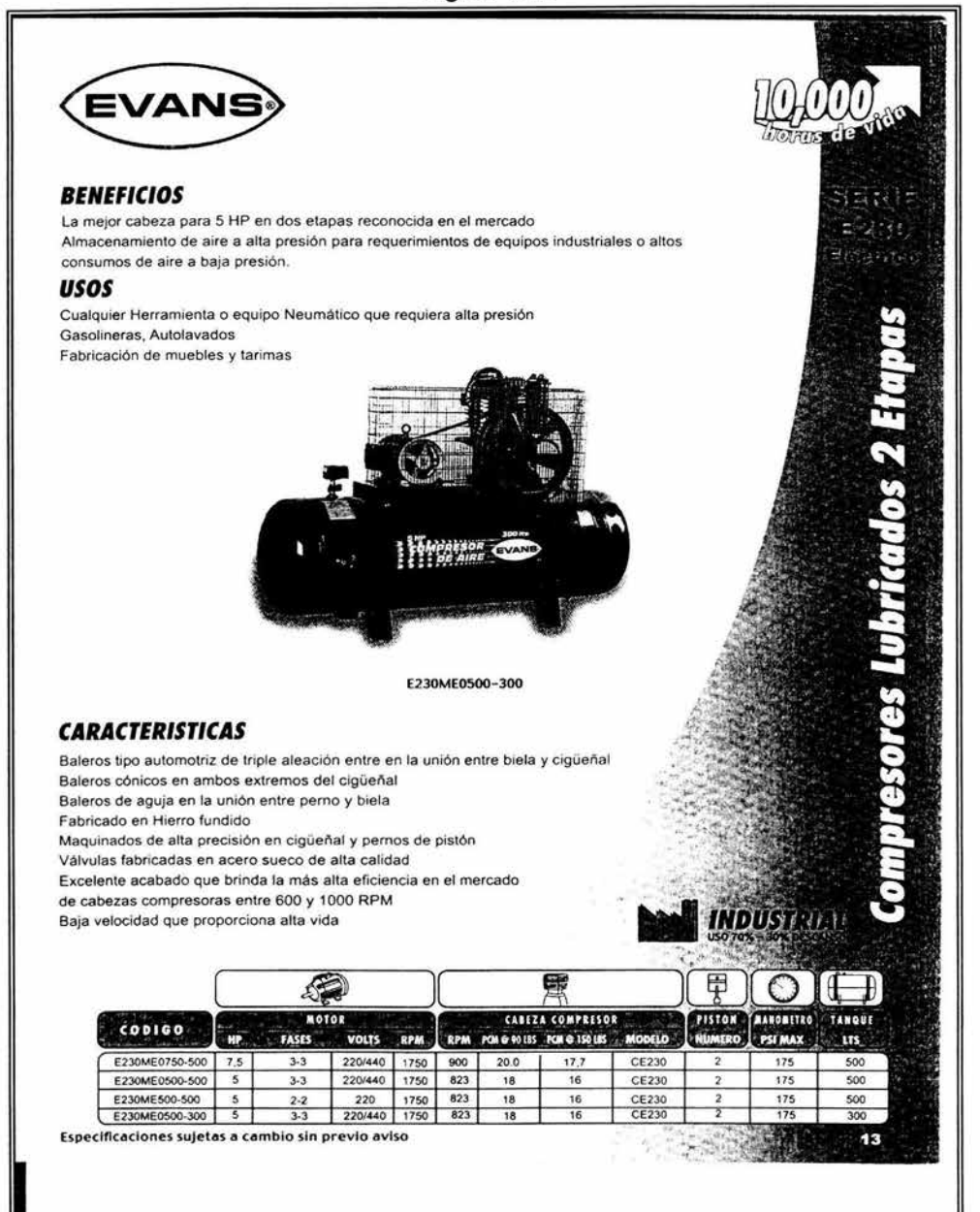

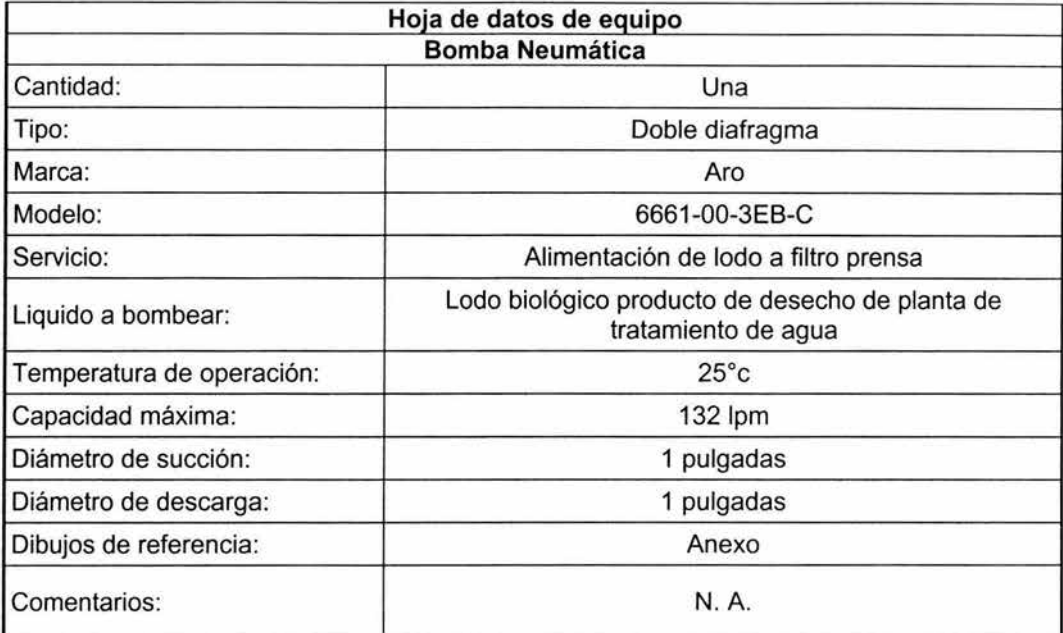

Con los datos de presión y flujo volumétrico de aire que es necesario suministrar a la bomba, se selecciona el compresor de aire, en base a la hoja técnica del proveedor presentada en la figura V.18. De dicha hoja se seleccionó un compresor reciprocante de 5 h. p. de dos etapas. Las especificaciones técnicas se muestran en la hoja de datos del equipo.

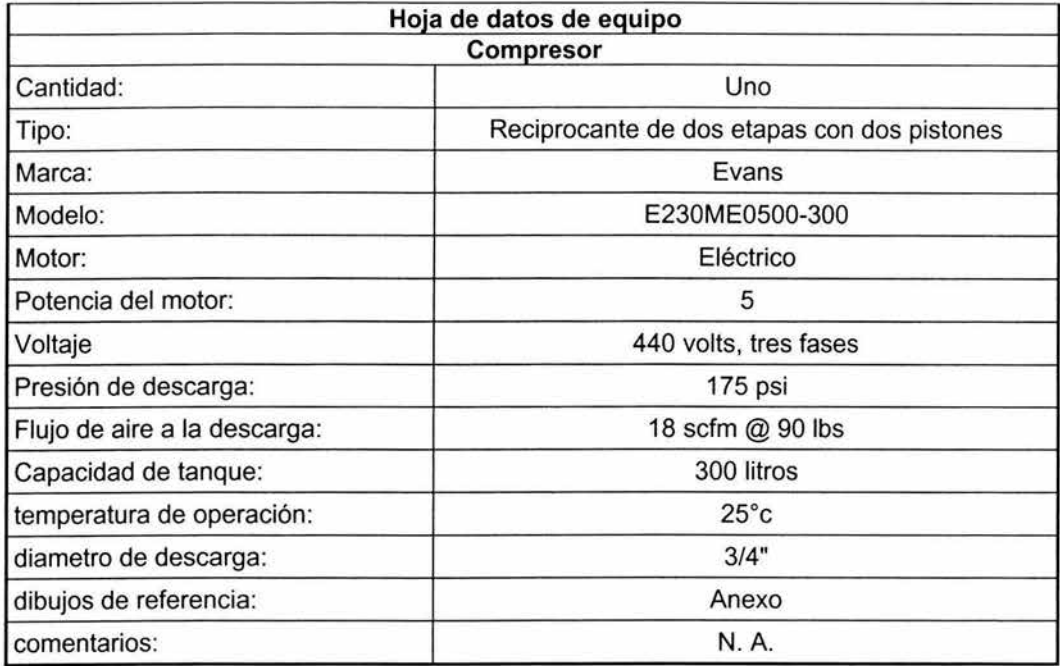

La selección del filtro prensa se hace en base al gasto másico que se alimenta por cada ciclo de secado, es decir:

El lodo producido es de 28.03 kg / día por cada módulo, entonces el total es:

28.03 X 3 = 84.09 kg/día

si se deja acumular en el digestor por 2.33 días entonces la cantidad de lodo a secar por ciclo es:

84.09 kg/día X 2.33 día = 195.92 kg

Considerando que el fabricante especifica que la capacidad de secado del filtro es de 15 lb/ft<sup>3</sup> entonces la capacidad total del filtro o tamaño se obtiene de la siguiente manera:

Capacidad del filtro = (195.92kg) ( 1 lb / 0.4536 kg) / (15 lb/ft<sup>3</sup>) = 28.79 ft<sup>3</sup>

En la hoja técnica del equipo se anotan las especificaciones del equipo, en la figura V.19 se muestra una fotografía del equipo.

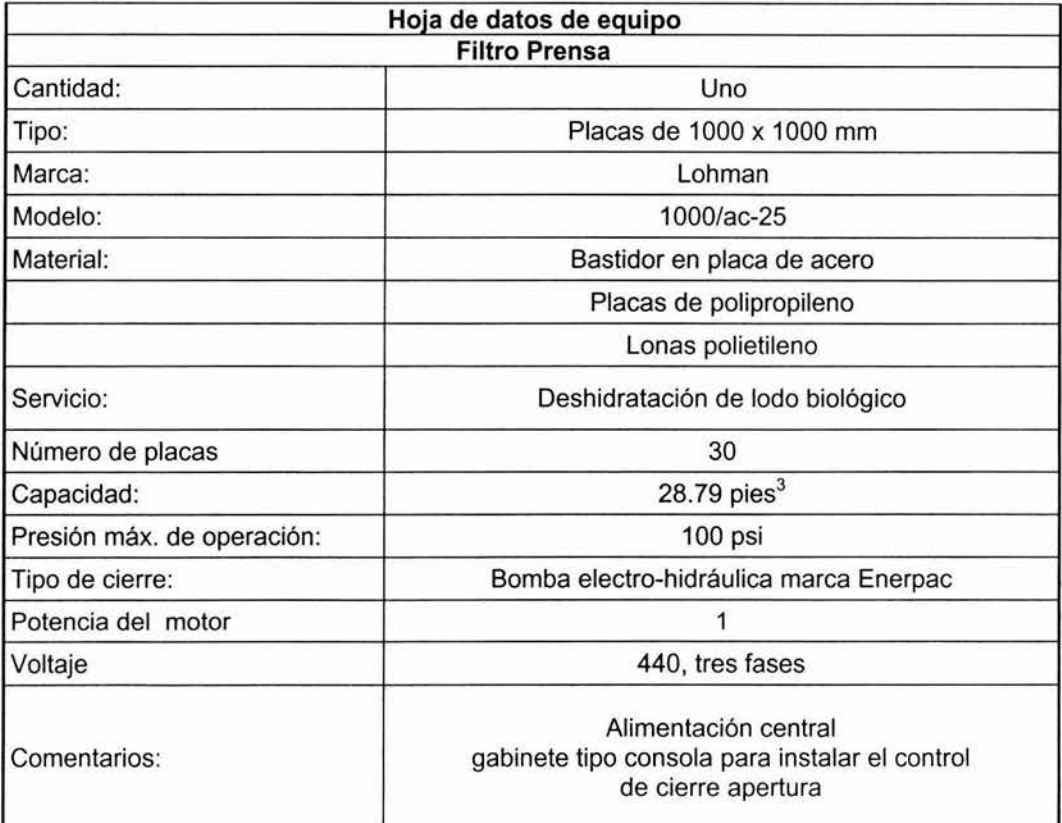

**Figura V.19** 

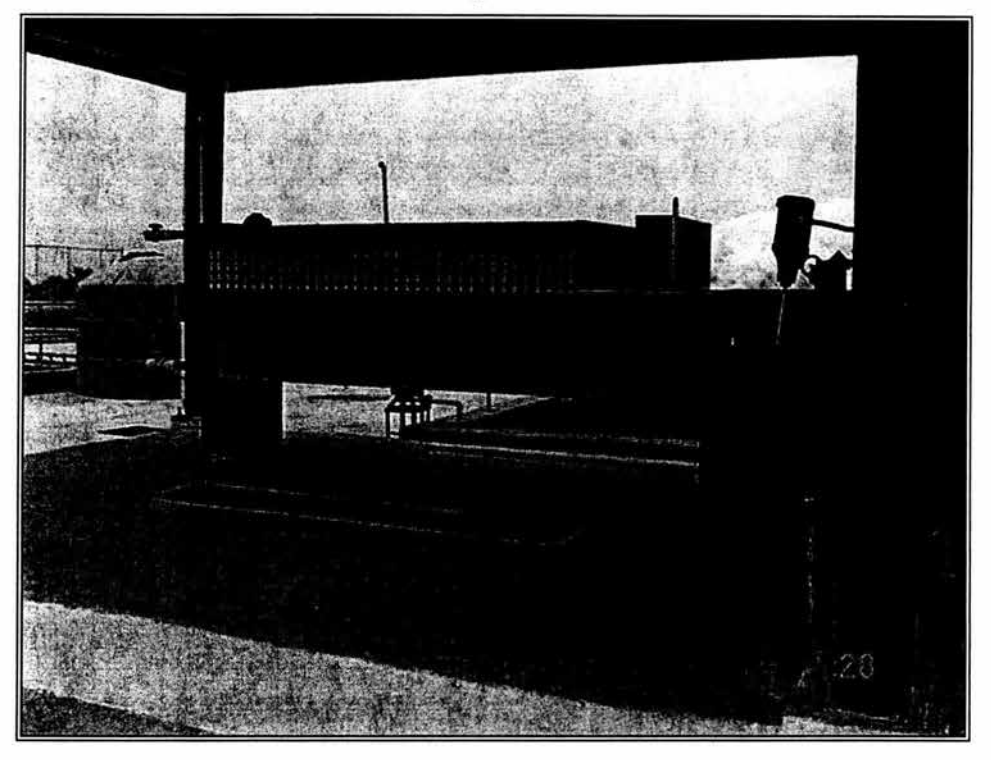

Cabe remarcar que la selección del equipo se hace mediante el análisis del costo - beneficio que ofrecen las distintas marcas en el mercado, situación que no se pretende profundizar en el presente trabajo debido a su extensión y a que no es el objetivo que se persigue. En este caso no se ha ahondado en el cálculo riguroso de los equipos debido a que comúnmente son los proveedores los que mediante software realizan los análisis y entregan la solución como parte del servicio al cliente.

# **CAPITULO VI**

## **PROYECTO ELECTRICO**

El proyecto eléctrico se desarrolla en base al equipo seleccionado en el capítulo V. El arreglo de la red general se muestra en la figura Vl.1 . El cálculo de los conductores se muestran a continuación, la selección de los elementos de control se realizan con los catálogos de los fabricantes.

## **Nomenclatura:**

- 1 = Intensidad de corriente (amp.)
- e= Caída de tensión (%)
- w = Potencia (watts)
- S = Sección del conductor (mm<sup>2</sup>)
- $L =$  Longitud de cable  $(m)$
- E= Tensión (volts)
- FP = Factor de potencia

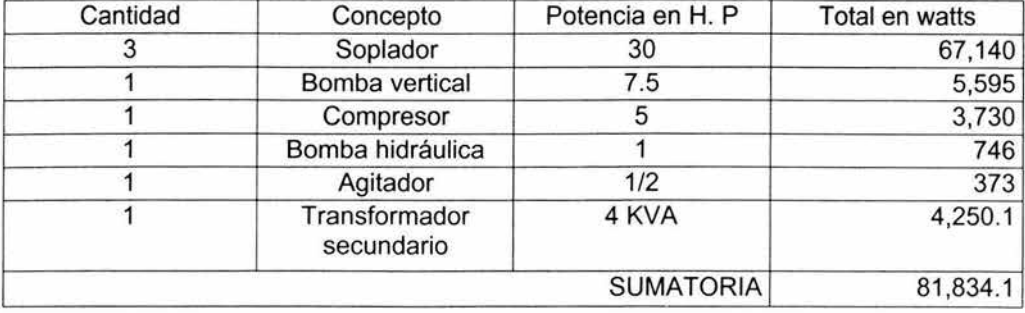

Tablero general.

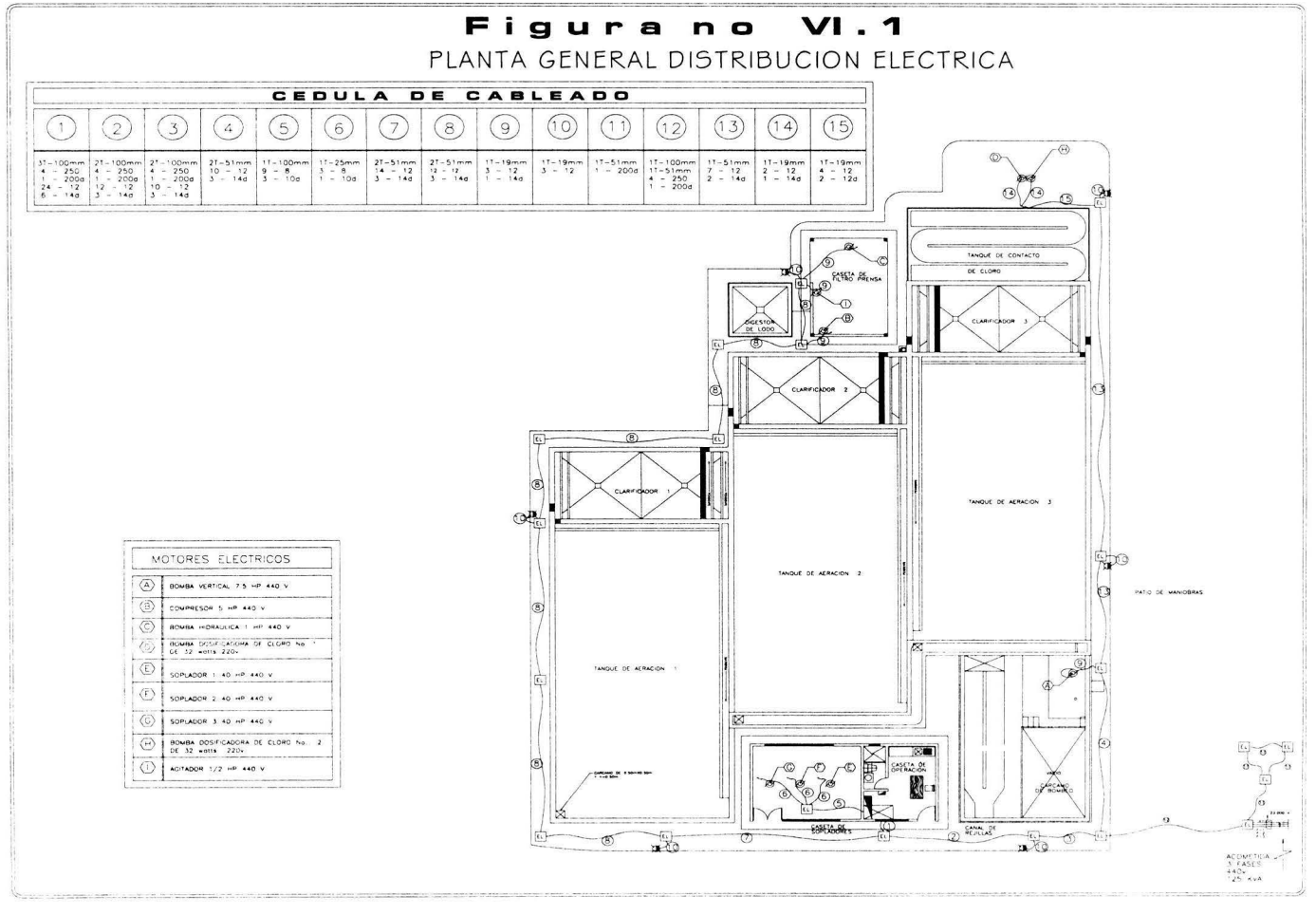

 $I = W / (3^{1/3} \times E \times FP) = 81,834.1 / (1.73 \times 440 \times 0.85) = 126.48$  amp

 $1 = 126.48$  amp (1.25)= 158.09 amp

Alimentador: 4F-350  $1 - 300d$ 

Termo magnético FXD6 3X250amp.

Transformador principal.

KVA =  $1 \times 3^{1/3}$  X E / 1000 = 158 X 1.73 X 440 / 1000 = 120.26kva

Transformador principal = 150 KVA.

Cálculo del consumo en amperes por motor

1.-Soplador *30* H. P 440v.

1 = W *!* (3113 X E X FP) = 22.380 / (1 .73 X 440 X 0.85) = 34.58 amp

 $1 = 34.58$  amp  $(1.25) = 43.30$  amp.

Alimentador: 3F-8  $1 - 10d$ 

Termo magnético ED4 3X100amp.

Soplador 1

 $e = 4 L 1/E S = 4 X 11.84 X 43.30 / 440 X 10.81 = 0.43 %$ 

Soplador 2

 $e = 4 L I / E S = 4 X 12.0 X 43.3 / 440 X 10.81 = 0.43 %$
Soplador 3

 $e = 4$  L I / E S = 4 X 13.0 X 43.3 / 440 X 10.81 = 0.47 %

2.- Bomba vertical 7.5 H. P. 440 V.

 $1 = W / (3^{1/3} \times E \times FP) = 5,595 / (1.73 \times 440 \times 0.85) = 8.64$  amp

 $1 = 8.64$  amp (1.25)= 10.8 amp  $\approx$  14.5 amp.

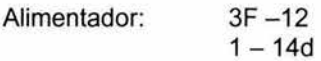

Termo magnético 5sx1 3X20amp.

 $e = 4 L I / E S = 35.0 X 10.8 / 440 X 4.23 = 0.81 %$ 

3.-Compresor 5 H. P 440v.

 $1 = W / (3^{1/3} \times E \times FP) = 3,730 / (1.73 \times 440 \times 0.85) = 5.76$  amp

 $1 = 5.76$  amp  $(1.25) = 7.2$  amp.

Alimentador: 3F-10  $1 - 14d$ 

Termo magnético 5sx1 3X16amp.

 $e = 4 L 1 / E S = 4 X 83.0 X 7.2 / 440 X 6.83 = 0.79 %$ 

4.-Bomba hidráulica 1 H. P 440v.

 $1 = W / (3^{1/3} \times E \times FP) = 746 / (1.73 \times 440 \times 0.85) = 1.15$  amp

 $1 = 1.15$  amp (1.25)= 1.44 amp  $\approx 1.5$  amp.

```
Alimentador: 3F-12
  1 - 14d
```
Termo magnético 5sx1 3X4amp.

 $e = 4$  L I / E S = 4 X 89 X 1.5 / 440 X 4.23 = 0.28 %

5.-Agitador de propela *112* H. P 440v.

1 = W *!* (3113 X E X FP) = 373 / (1.73 X 440 X 0.85) = 0.58 amp

 $1 = 0.58$  amp (1.25)= 0.72 amp.

Alimentador: 3F-12  $1 - 14d$ 

Termo magnético 5sx1 3X2amp.

 $e = 4 L 1 / E S = 4 X 88.0 X 0.4 / 440 X 4.23 = 0.07 %$ 

6.-Dosificadora 0.043 H. P 220v.

 $1 = W / (E X 2(FP)) = 32 / (220 X 2 X 0.85) = 0.09$ amp

 $= 0.09$  amp  $(1.25) = 0.11$  amp

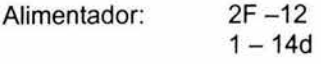

Termo magnético 5sx1 2X2amp.

Dosificadora 1 Y 2

 $e = 4 L 1 / E S = 4 X 71.0 X 0.2 / 220 X 4.23 = 0.03%$ 

TABLERO DE DISTRIBUCIÓN "TD-2"

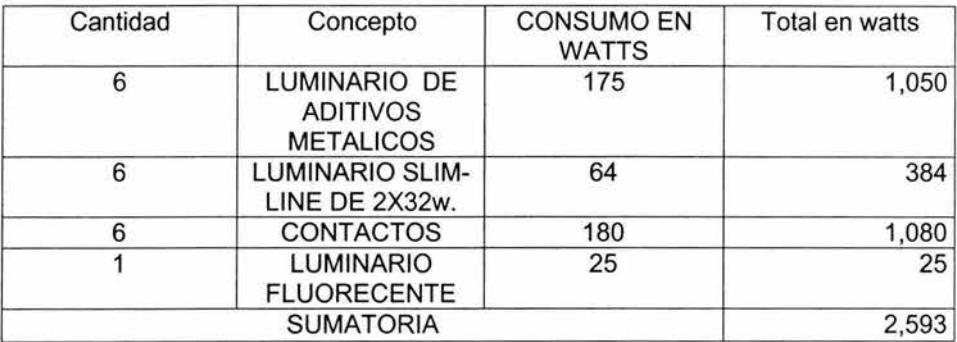

1 = W *!* (3113 X E X FP) = 2,539 / (1 .73 X 220X 0.85) = 7.84 amp

 $= 7.84$  amp (1.25)= 9.73amp  $\approx 9.8$  amp.

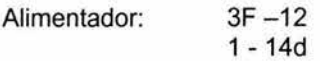

Termo magnético 3X32amp.

Transformador secundario.

Bombas dosificadoras TD"2"  $0.2$  amp  $X$  2 piezas =  $0.4$  amp 9.8 amp

total =  $10.2$  amp

KVA =  $1 \times 3^{1/3}$  X E / 1000 = 10.2 X 1.73 X 220 / 1000 = 3.88 KVA

Transformador = 4 KVA.

 $1 = 8(1000) / (3^{1/3} \times E) = 5,000 / (1.73 \times 220) = 10.5$  amp

Alimentador: 3F-12  $1 - 14d$ Termo magnético ED4 3X30amp.

El diagrama unifilar que se propone se muestra en la figura Vl.2. Es importante hacer un balance de cargas para evitar que se sobrecargue una de las fases y provoque que los equipos se quemen. En la figura Vl.3 se muestra el balanceo de las tres fases y el diagrama de conexiones.

CAPITULC<sup>, '</sup>/

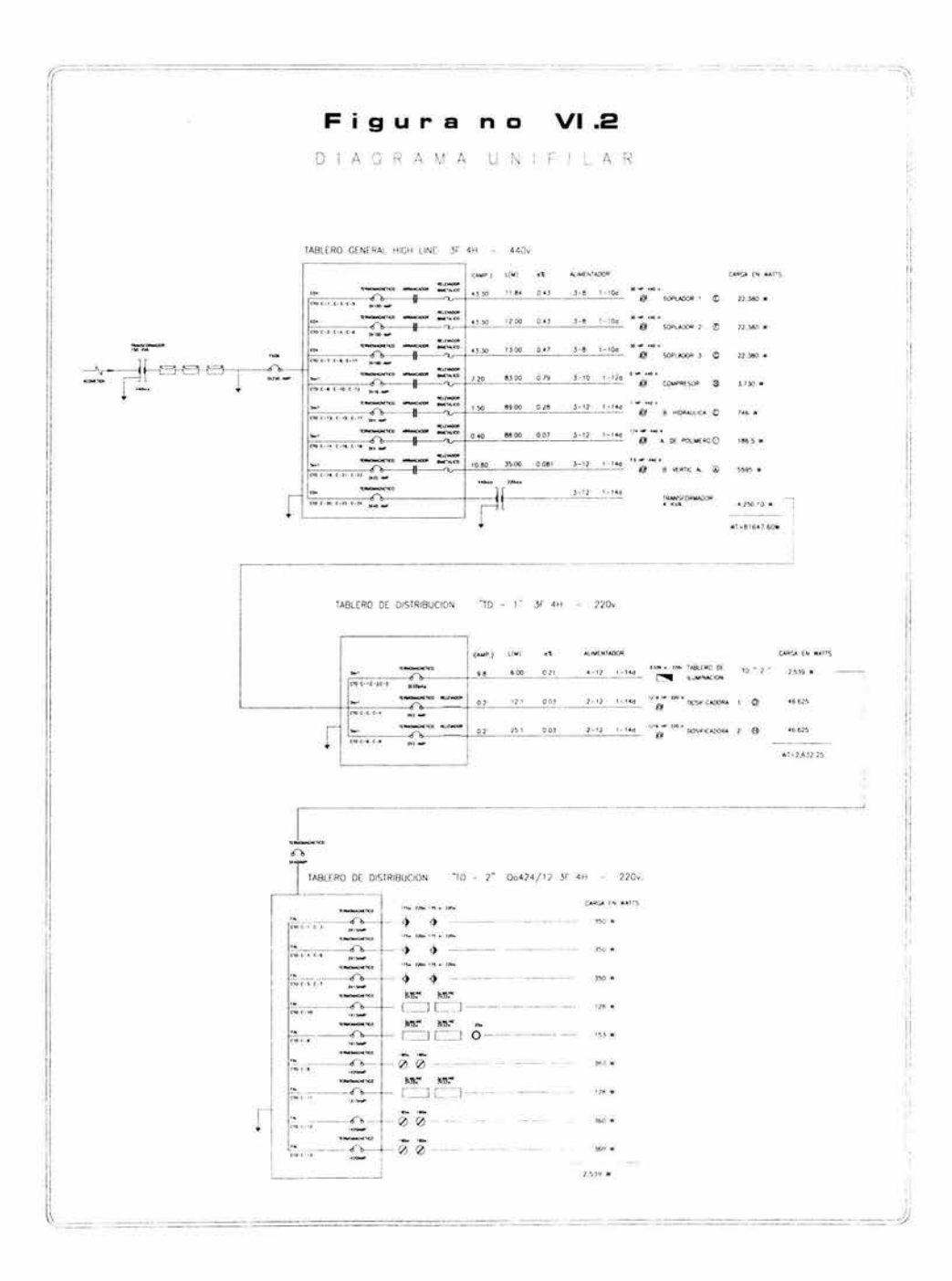

 $\sim$ 

# **Figura n D** VI .3 e.<br>N 0<br>C Figura

r-~

CUADRO DE CARGAS DE TABLERO GENERAL CUADRO DE CARGAS DE TABLERO GENERAL

TABLERO GENERAL HIGH LINE 3F 4H 440 volts ABLERO GENERAL HIGH LINE 3F 4H 440 volts

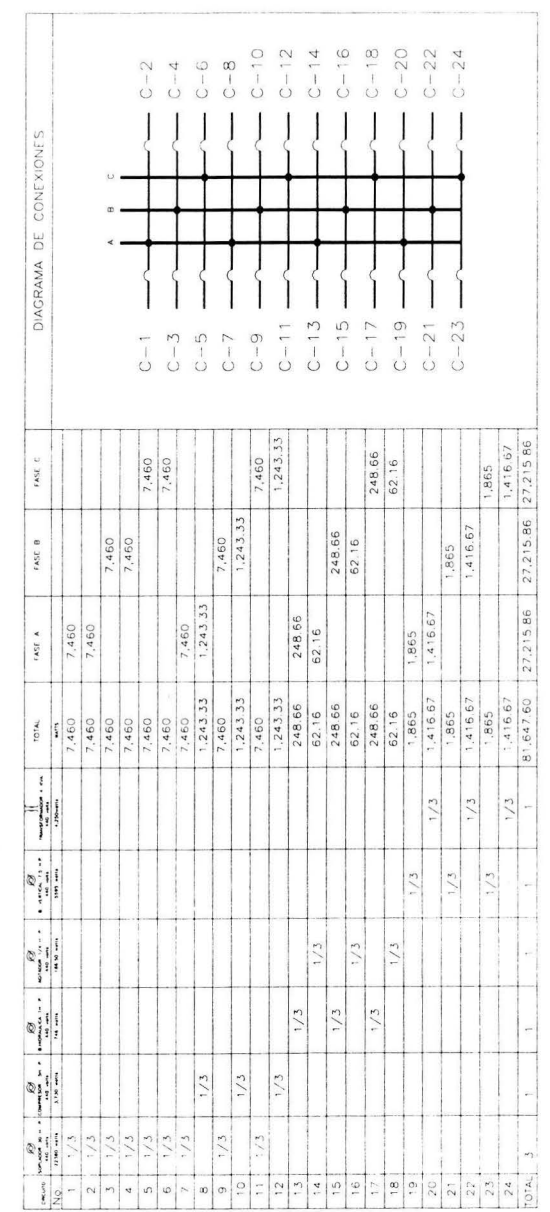

CARGA TCTAL INSTALADA, WT =  $81,647,60w$ *CARCA TCTAL INSTALADA, WT = 81,547.60w* 

 $27.2+586$ :  $27.215.86$  x 100 = 0.0 %

'\. ----- -'--=---

 $U(3)$   $\frac{1}{2}$   $\frac{1}{2}$   $\frac{$ DESBA ANCEO =  $\frac{FM}{FM} = \frac{7m}{M}$  x 100 =  $27.2^{+5.86}$ ;  $27.2^{+5.86}$  x  $100 = 0.0$  % 97

## **C A P 1 T U LO V 1 1**

#### **Vll.1 Operación**

La operación se define con el conjunto de actividades necesarias para mantener funcionando las unidades de proceso con el fin de garantizar el nivel de depuración para el que se diseño. La operación consta de las siguientes etapas:

- 1. Inspección visual.
- 2. Determinación de parámetros de control y monitoreo del comportamiento del proceso
- 3. Limpieza.
- 4. Mantenimiento preventivo
- 5. Reporte en la bitácora.

lnspeccion visual:

- );;> Pretratamiento: Es importante observar las características del influente que son: color, turbidez, olor, volúmenes de sólidos gruesos y sedimentables, horarios de flujo pico.
- );;> Reactor Biológico: Debe checarse el color del agua, el cual debe ser de un color marrón obscuro; la cantidad de espuma (debe ser nula); la distribución del aire la cual debe ser pareja en todo el reactor; la cantidad de materia flotante (debe ser nula).
- > Clarificador: Checar el color y olor del efluente; el olor del efluente que debe ser a humedad; la cantidad de materia flotante; si hay arrastre de sólidos.
- );;> Tanque de Contacto de Cloro: Checar el color del agua; la cantidad de materia flotante si la hay; el olor del agua que debe tener olor a humedad; la cantidad de espuma que tenga el efluente final.
- );;> Retorno de Lodos al Reactor Biológico: Checar el color, el color es pardo mas obscuro que el que tiene el agua en el reactor, ya que es lodo concentrado.
- > Descarga final: Checar que no haya material que obstruya el paso del agua; debe checar que el agua no huela mal y que el color sea ligeramente amarillo cristalino.
- $\triangleright$  Equipo Eléctrico: Checar el funcionamiento del equipo, la temperatura de los motores, sopladores, bombas.
- $\triangleright$  Se debe reportar todo lo que vea durante la inspección visual en la bitácora.

Determinación de parámetros de control y monitoreo del comportamiento del proceso.

Los parámetros para un buen control del proceso son los siguientes:

- a) Sólidos sedimentables a la salida del reactor.
- b) Concentración de oxigeno disuelto en el reactor.
- c) Demanda Bioquímica de oxígeno a la entrada del proceso
- d) Demanda Bioquímica de oxígeno a la salida del proceso
- e) Sólidos suspendidos totales en el reactor
- f) Sólidos suspendidos totales a la salida del proceso
- g) Coliformes totales y fecales a la salida del proceso
- h) Cloro residual a la salida del tanque de desinfección
- i) pH a la entrada del proceso.
- j) Gasto de alimentación en el cárcamo de alimentación.
- k) Gasto del efluente a la salida del tanque de desinfección.
- 1) Gasto de retorno en la canaleta de retorno de lodo.
- m) Amperaje y voltaje de los equipos.

El control del proceso se centra básicamente en mantener el equilibrio entre el alimento y la cantidad de microorganismos para obtener el mayor porcentaje de remoción de contaminantes. Uno de los parámetros clave es el valor de F/M (relación alimento/microorganismo) el cual debe mantenerse en valores de 0.3 a 0.6, el cual se calcula de la siguiente forma:

 $F/M = S_0 / X_{Va}$  th

Otro parámetro de control es el índice volumétrico de lodo (IVL), el cual se define como el volumen en mililitros ocupado por 1 gramo de sólidos en suspensión del licor mezclado (SSLM) expresado en peso seco después de sedimentar durante 30 minutos en una probeta graduada de 1000 mi. Los valores típicos de IVL están comprendidos dentro del intervalo de 150 a 35 para valores de SSLM de 800 a 3500 mg/I.

## **Vll.2 Limpieza de las instalaciones**

- CRIBA: Limpieza de la criba retirando plásticos, arena, piedras, unicel, etc. Para lo cual se realiza esta labor diariamente.
- DESARENADOR: Se realiza limpieza en el canal desarenador, retirando en su totalidad el lodo y arenas acumuladas, al hacer esta actividad se deben limpiar las paredes del canal, además que el material extraído de este equipo debe ser retirado completamente, esta labor debe realizarse tres veces por semana.
- REACTOR BIOLÓGICO (TANQUE DE AEREACION): Se debe retirar en su totalidad los sólidos acumulados en las esquinas del tanque, se debe limpiar los acumulamientos de espuma seca que se tenga, limpiar las manchas y acumulamientos de licor mezclado, que se presenten en los muros (cara exterior, estos se pueden presentar debido a la agitación.
- CLARIFICADOR: En este tanque se deben retirar totalmente las natas, vertiéndolas en la canaleta de purga de lodo. Esta actividad debe realizarse diariamente.
- TANQUE DE CONTACTO DE CLORO: En este tanque se debe retirar totalmente todo el material que se encuentre flotando, esta actividad debe realizarse con una frecuencia de tres veces por semana.
- PASILLOS, ANDADORES y CASETA DE CONTROL: En los pasillos, andadores y caseta de control debe hacerse limpieza retirando todo material extraño que se encuentre y barrer todos ellos, esta actividad debe realizarse diariamente.
- DESCARGA FINAL: En esta área se debe retirar totalmente el material que se encuentre presente como basura, piedras y material extraño, esta actividad debe realizarse con una frecuencia de tres veces por semana.

#### **Vll.3 Detección y solución de problemas operacionales**

El contenido de esta sección se refiere principalmente a las medidas sugeridas para enfrentarse a las situaciones anormales más comunes en el proceso de lodos activados desde el punto de vista operacional. De acuerdo a este criterio, no se han incluido aquí problemas operacionales referentes a los tratamientos preliminar, primario y de desinfección por la razón de que en un momento dado sus situaciones anormales no afectan significativamente al proceso por lo menos en la medida en que lo hacen los problemas presentes en el tratamiento secundario, esto es, los tanques de aeración y de sedimentación secundaria. No por esto dejan de tener importancia sin embargo se considera que, puesto que en estas dos secciones del equipo es donde se maneja a los lodos activados, resulta conveniente concederles atención especial y preferente.

Es recomendable que los operadores estén familiarizados con los lineamientos generales del proceso, así como con las características de las aguas residuales que alimentan a su planta, los caudales que se manejan, comportamiento hidráulico de los equipos involucrados, diseño de la planta, procedimientos operacionales y valores actuales de los parámetros de carga, antes de intentar aplicar estas guías, pues, de no ser así, pueden obtenerse resultados adversos en lugar de solucionar los problemas.

Como puede observarse, la intención principal es que el operador este plenamente consciente y cuente con los elementos de juicio necesarios para aplicar, con criterio suficiente, las medidas adecuadas para atenuar y corregir los problemas operacionales de proceso.

Por las razones anteriores se juzga oportuno que si el operador no se encuentra familiarizado con el proceso en si, lea detenidamente las primeras secciones de este manual y pregunte al responsable de la planta las dudas que tenga.

Generalmente la inspección visual de la planta, resulta una guía confiable del funcionamiento de la planta para un operador experimentado, por ejemplo:

- El color del licor mezclado o de las muestras de lodo puede indicar la presencia de desechos industriales no usuales; cuando adquiere un color muy oscuro o negro es muy probable que se tengan condiciones anaerobias por falta de oxígeno. El color pardo es indicativo generalmente, de un lodo suficientemente activo.

- La mayoría de las plantas de tratamiento tienen espuma en sus tanques de aeración; normalmente se espera una pequeña cantidad de espuma blanca que indicar un sistema bien operado. Un crecimiento muy grande de espuma es señal de que se

opera con un gasto bajo de retorno de lodos; lo que se soluciona aumentando dicho gasto.

- Una capa de natas oscuras en el sedimentador secundario o tanque de aeración indica, generalmente, la entrada de grasas y aceites al sistema o bien, hay una sobre oxidación de los lodos por causa de valores de flujo de retorno bajos; es difícil remover las grasas y aceites del sistema y deben usarse los desnatadores cuando se dispongan de ellos, sin embargo si se tiene el índice volumétrico adecuado el problema se soluciona aumentando la purga de lodos.

- El abultamiento de lodos puede observarse en la prueba de sedimentabilidad y de la concentración de sólidos suspendidos en licor mezclado.

- El mejor método para controlar el abultamiento es la adición de hipoclorito de sodio en pequeñas cantidades en el reactor biológico

- La presencia de lodos flotados en el sedimentador secundario denota que el sistema de aeración está funcionando hasta alcanzar la nitrificación. Esta situación se evita incrementando la tasa de recirculación o bien, incrementando la tasa de purga de lodos.

Las guías que se encuentran a continuación, agrupan las seis causas más comunes de problemas en la operación, a saber:

- 1) Problemas por espuma en el tanque de aeración.
- 2) Arrastre de sólidos en el efluente del sedimentador secundario.
- 3) Abultamiento de lodos.
- 4) Lodos aterronados.
- 5) Efluente del secundario turbio.
- 6) Flóculos pequeños y dispersos.

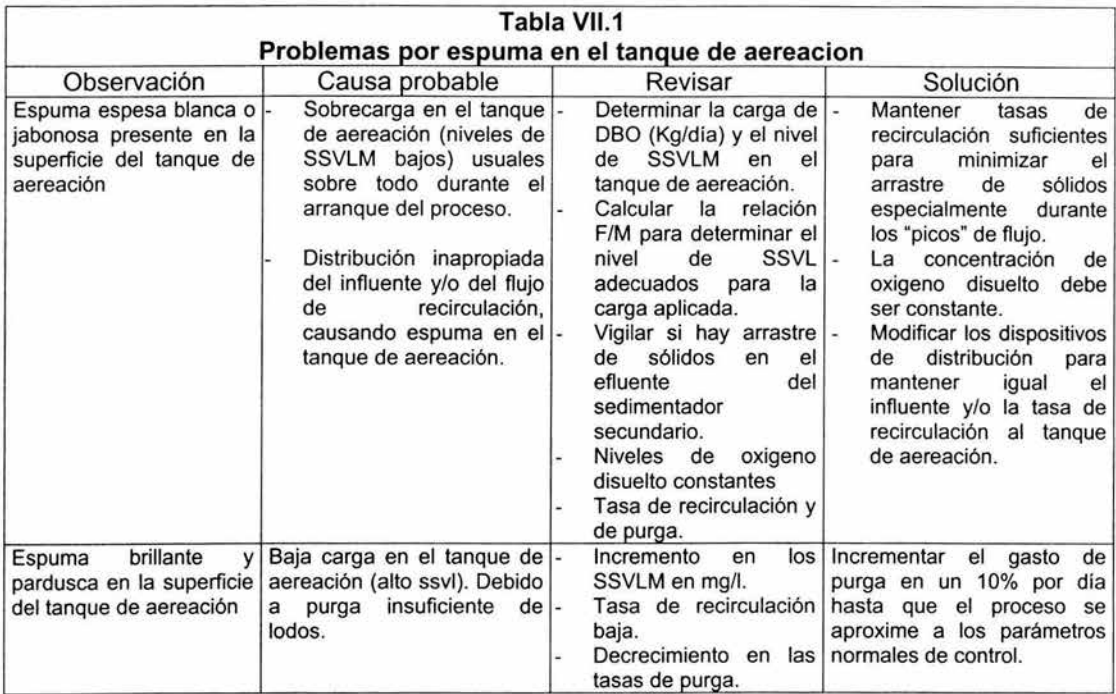

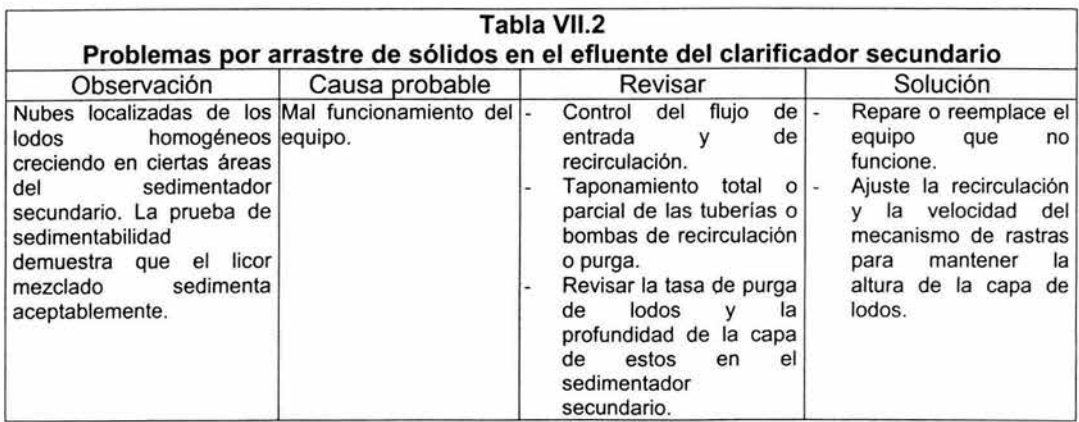

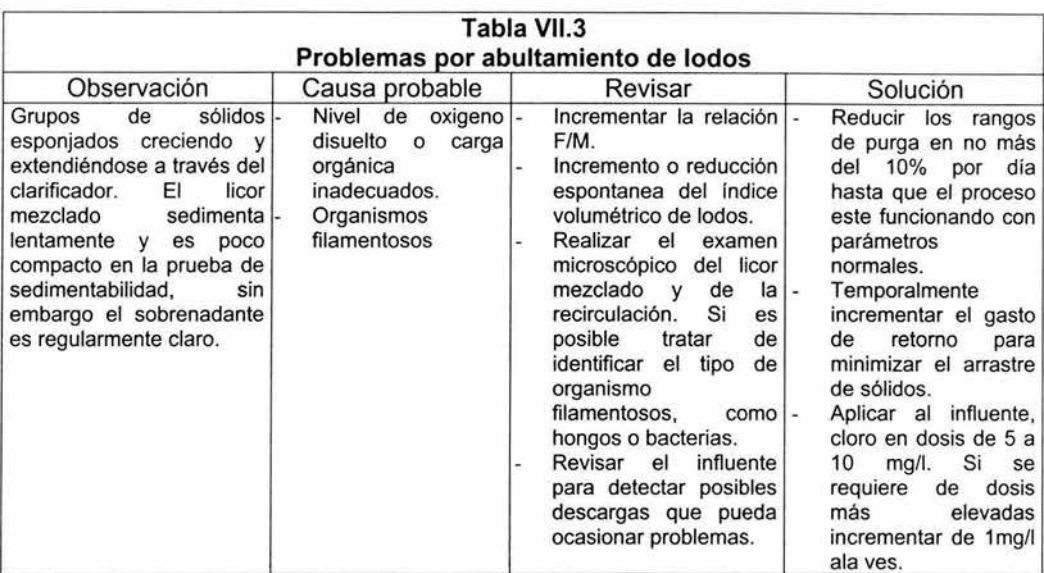

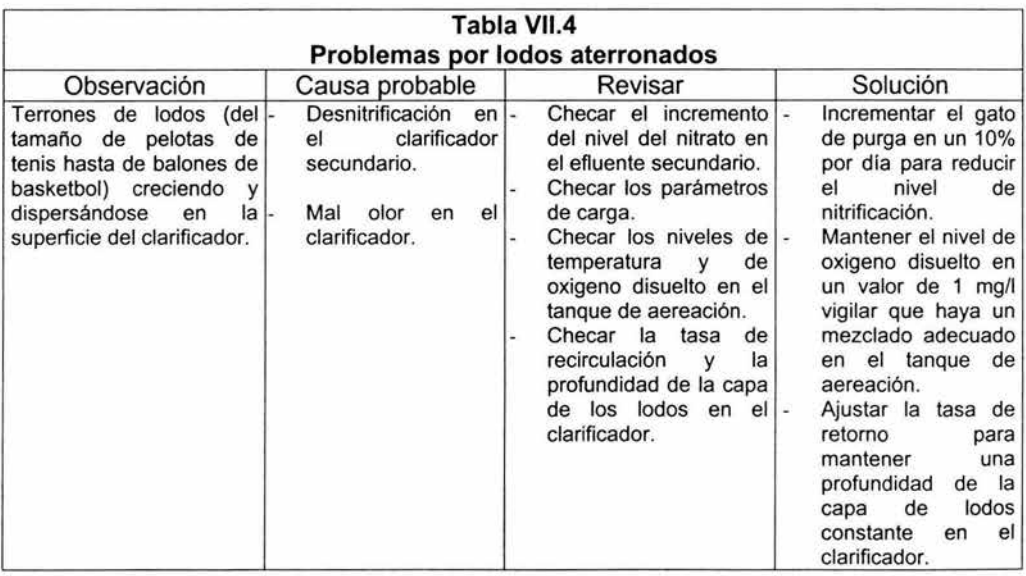

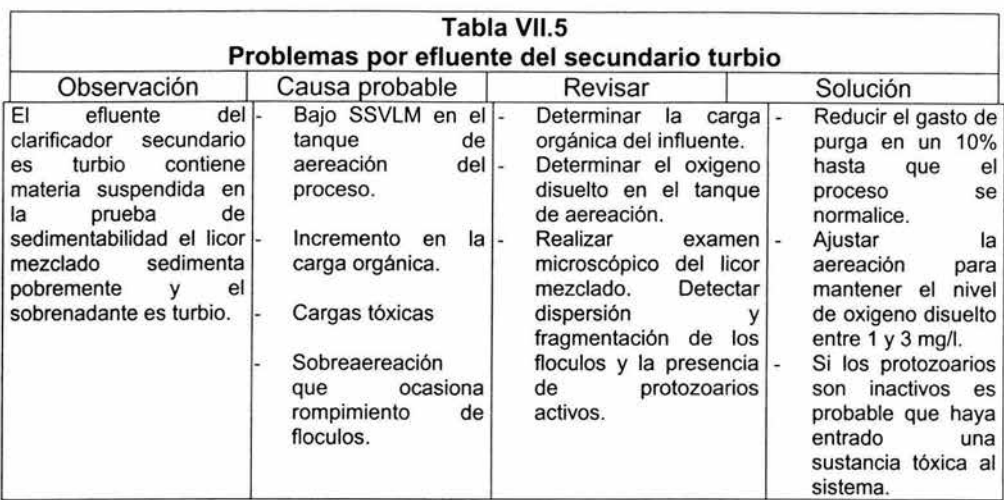

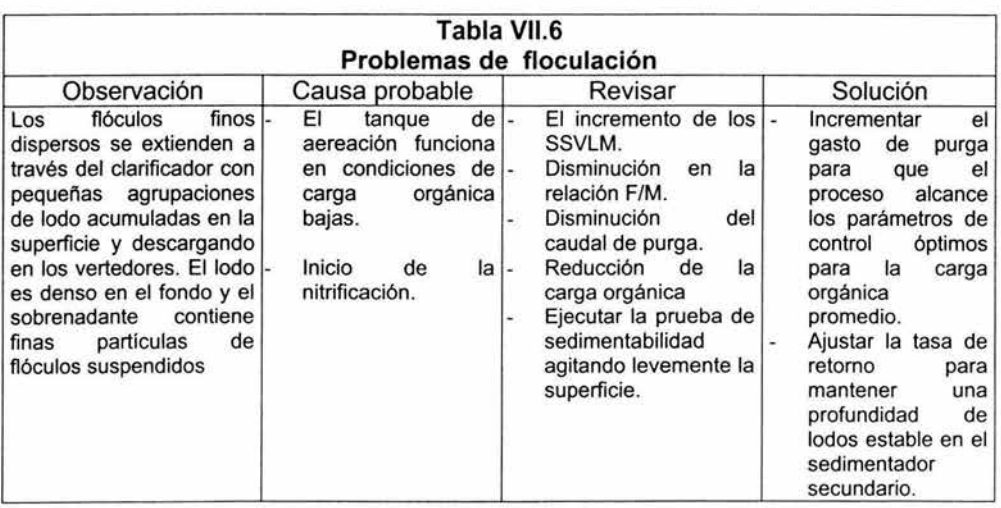

Si se tuviera problemas con el equipo eléctrico, debe verificarse este por personal capacitado y siguiendo las recomendaciones indicadas en los manuales del fabricante.

## **C A P 1 T U LO V 11 1**

## **Vlll.1 CATALOGO DE CONCEPTOS DEL PROYECTO**

Una vez aprobado el proyecto por el cliente, se procede a cuantificar todos los trabajos para obtener el costo final de la inversión. **El** catálogo de conceptos y sus análisis de costos se obtuvo mediante el programa Opus Ole de Ecosoft.

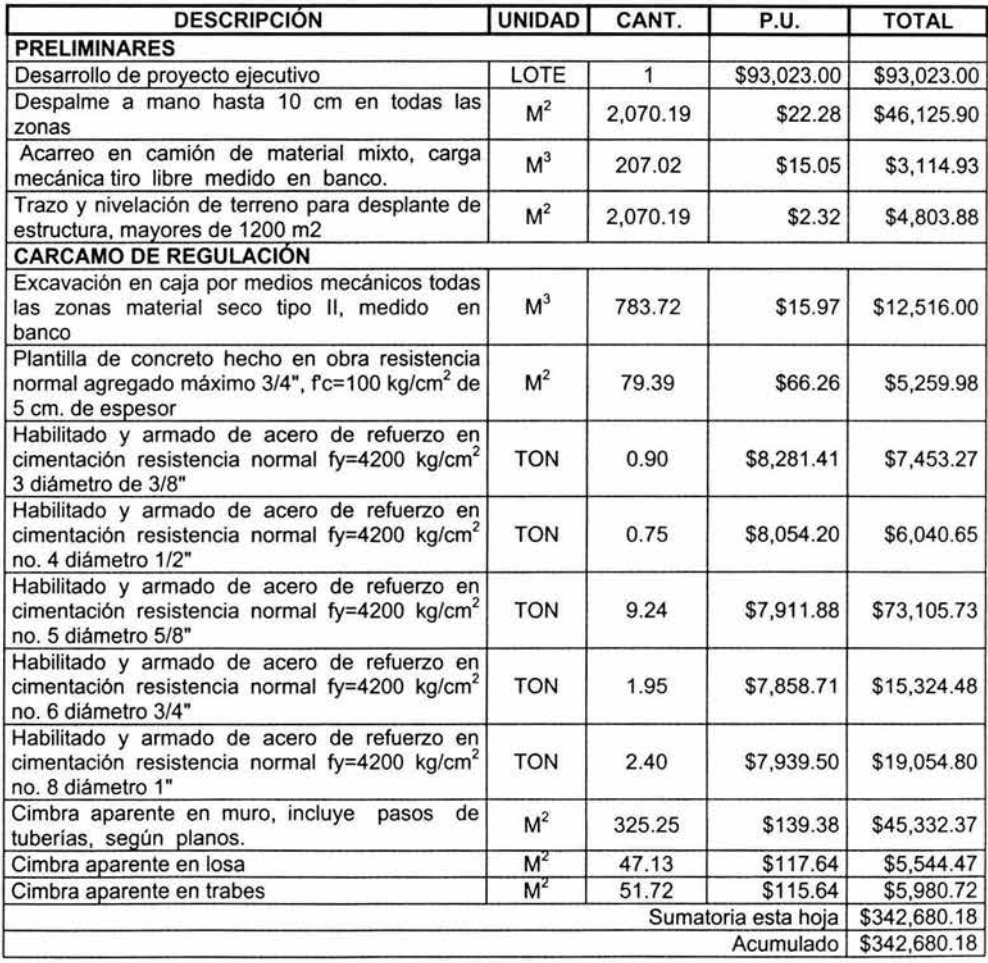

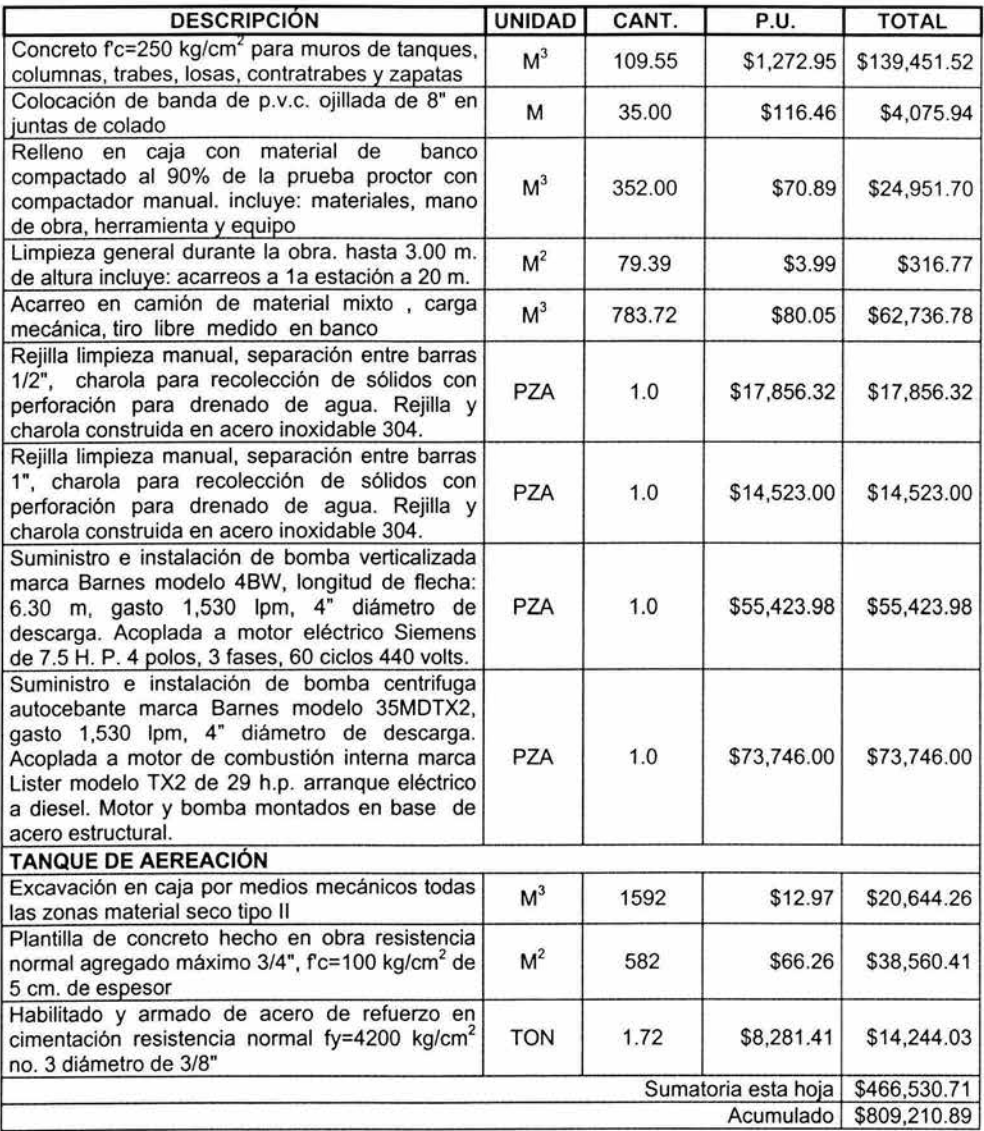

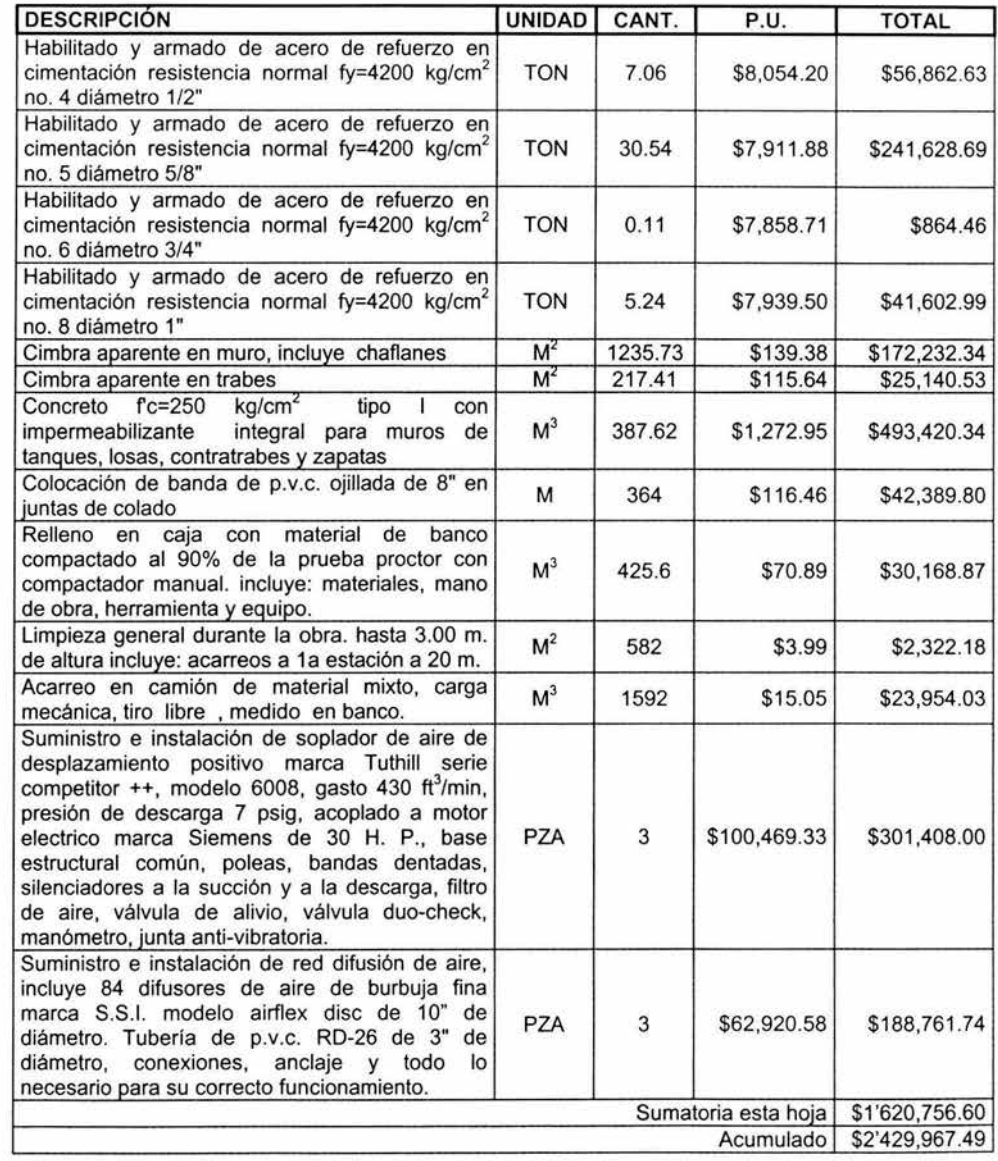

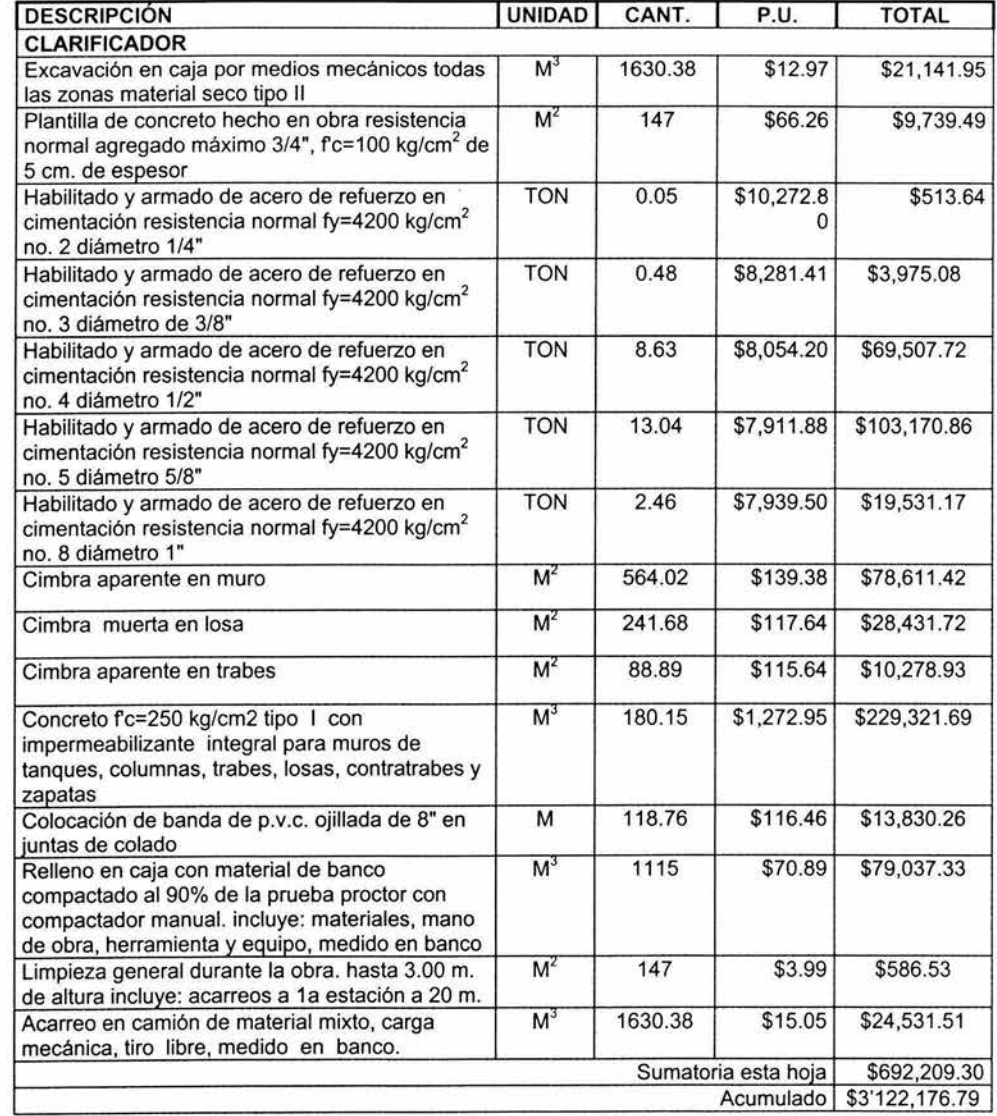

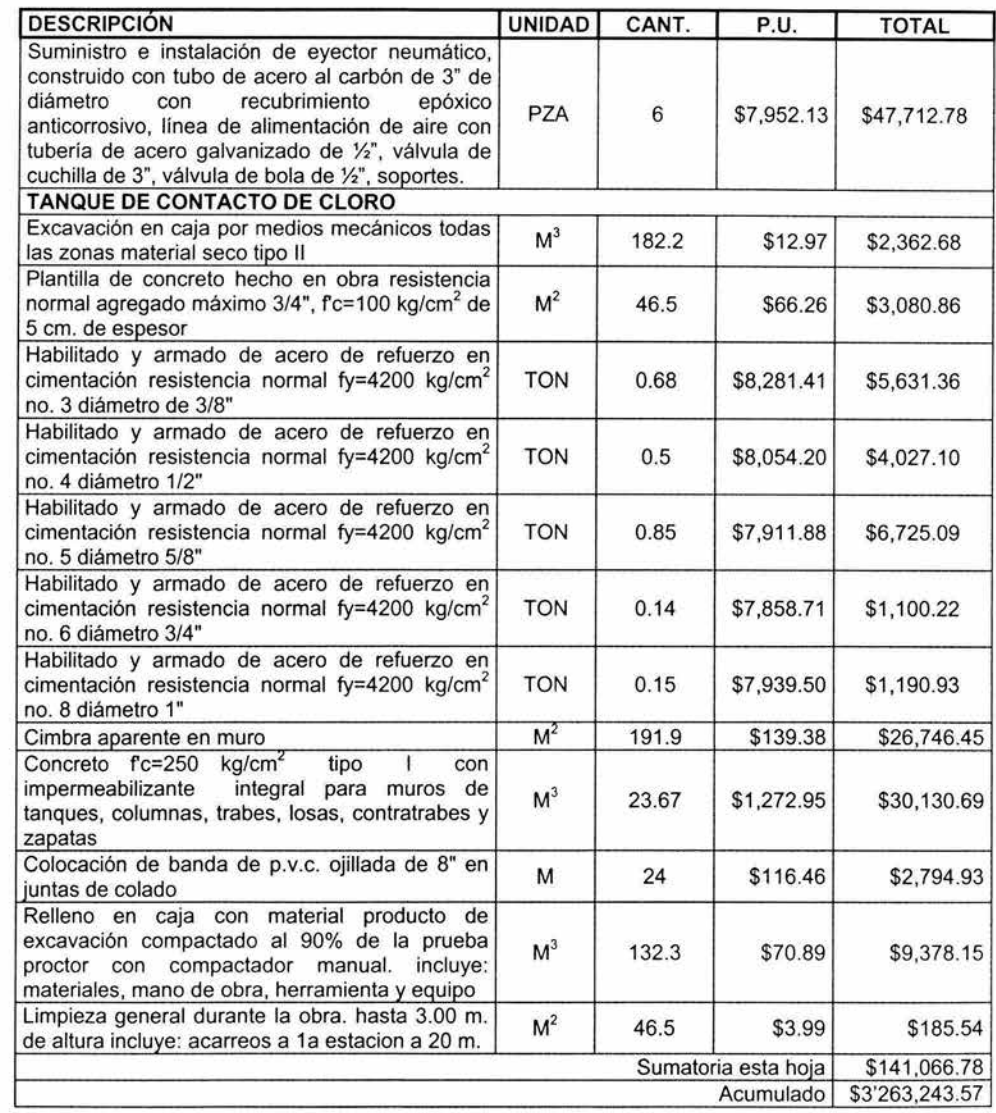

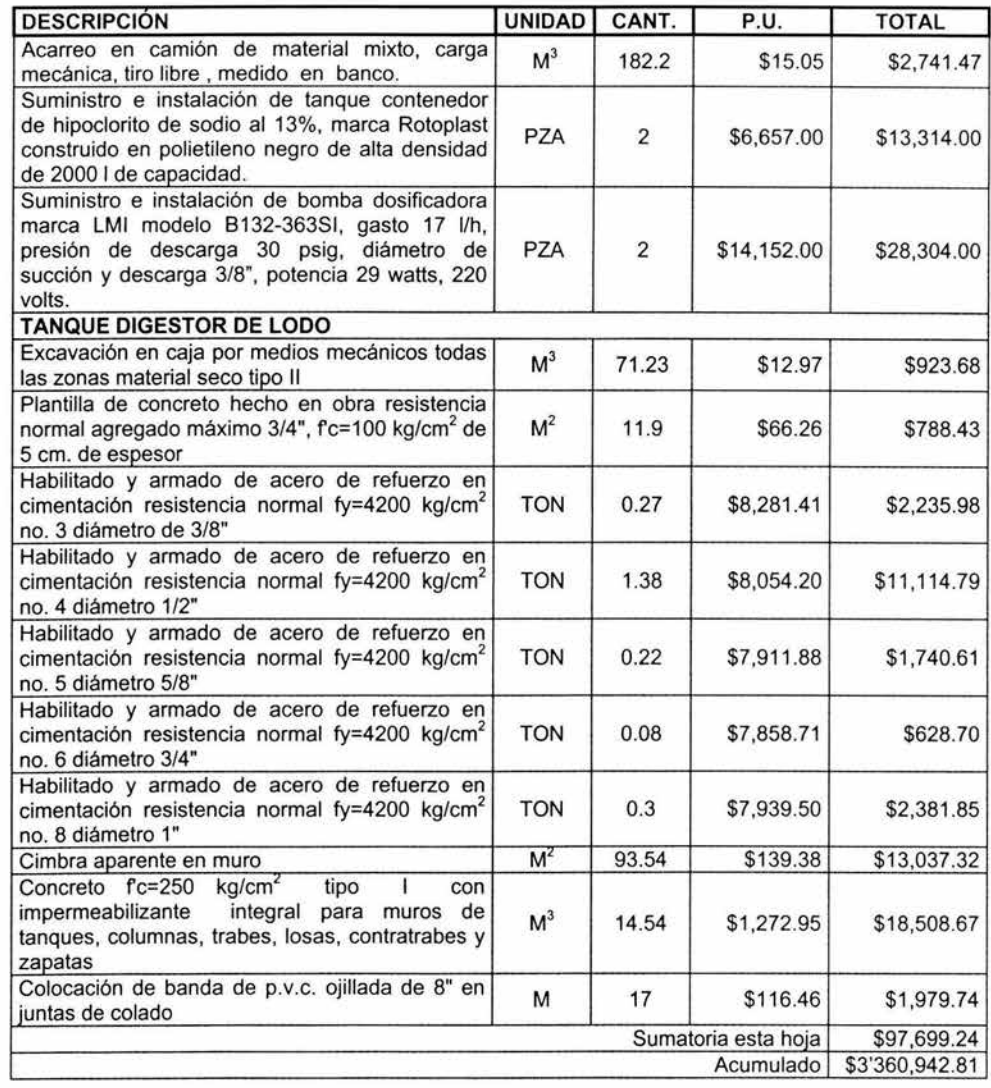

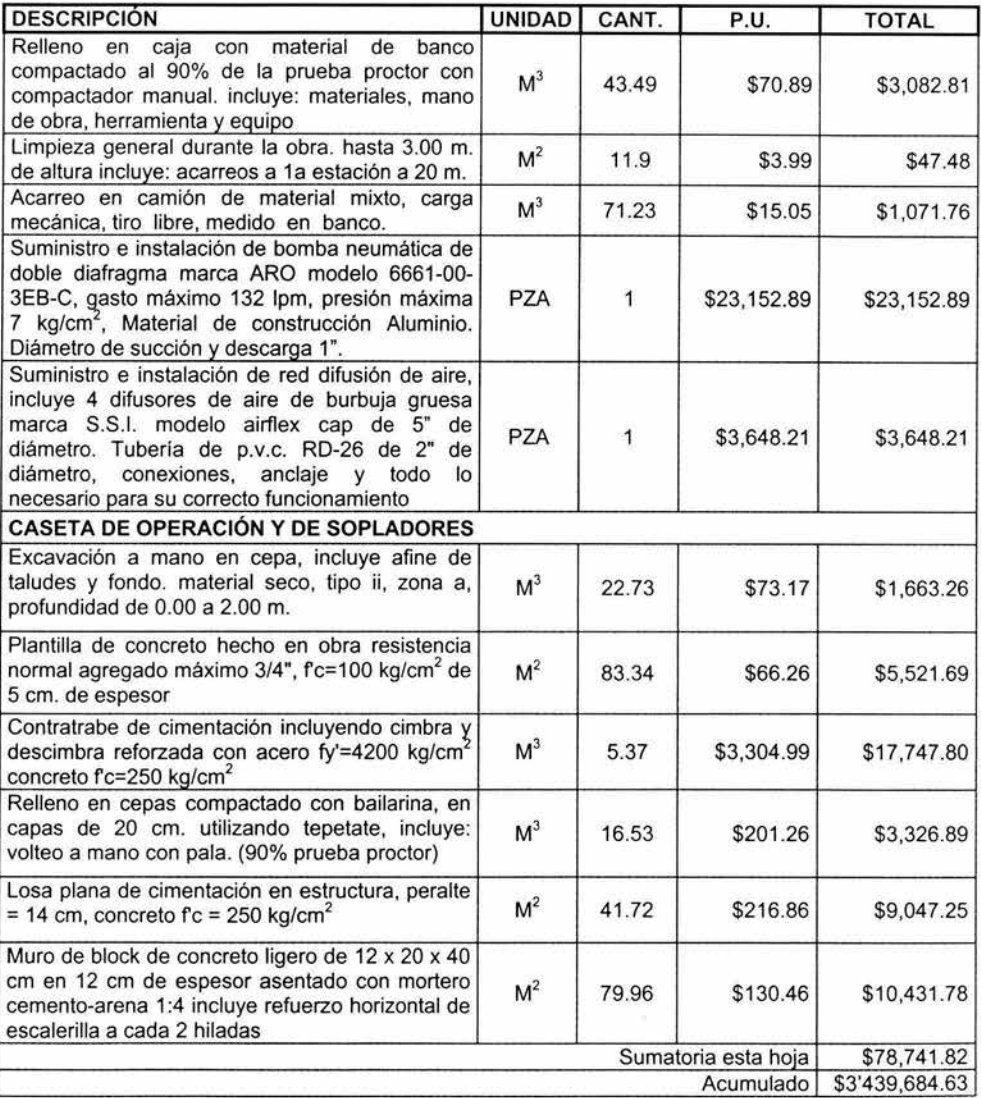

 $\rightarrow$ 

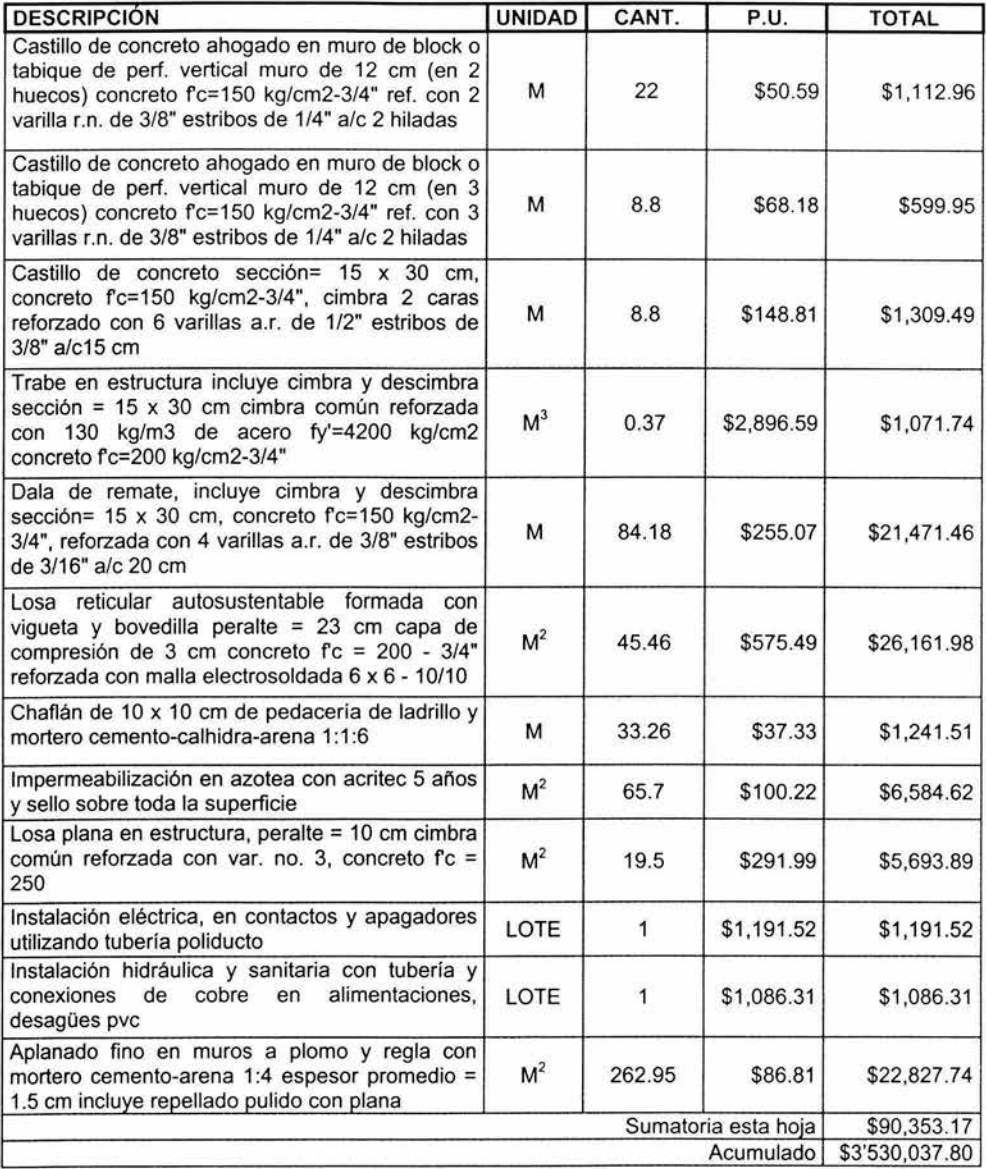

 $\bar{\chi}$ 

 $\overline{\phantom{a}}$ 

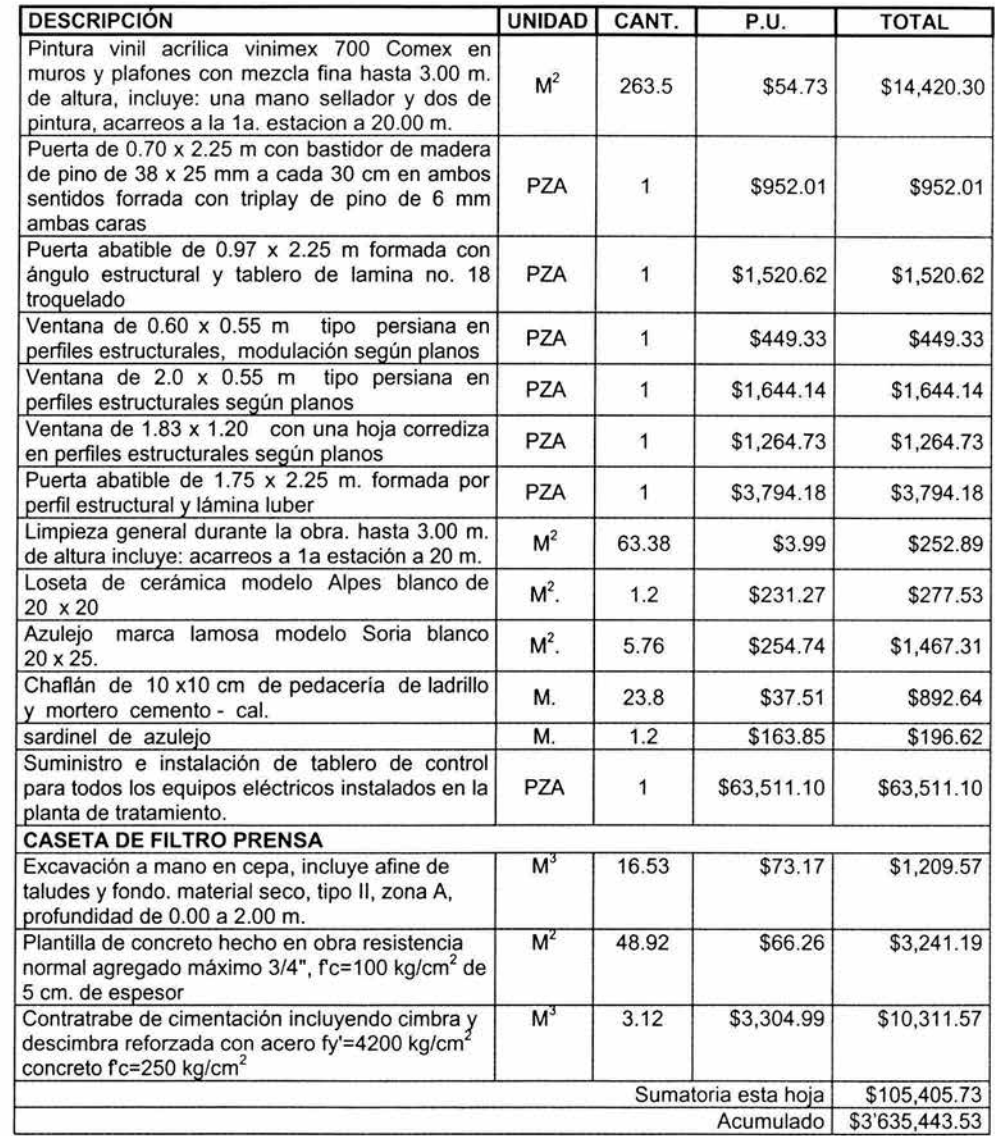

 $\sim$ 

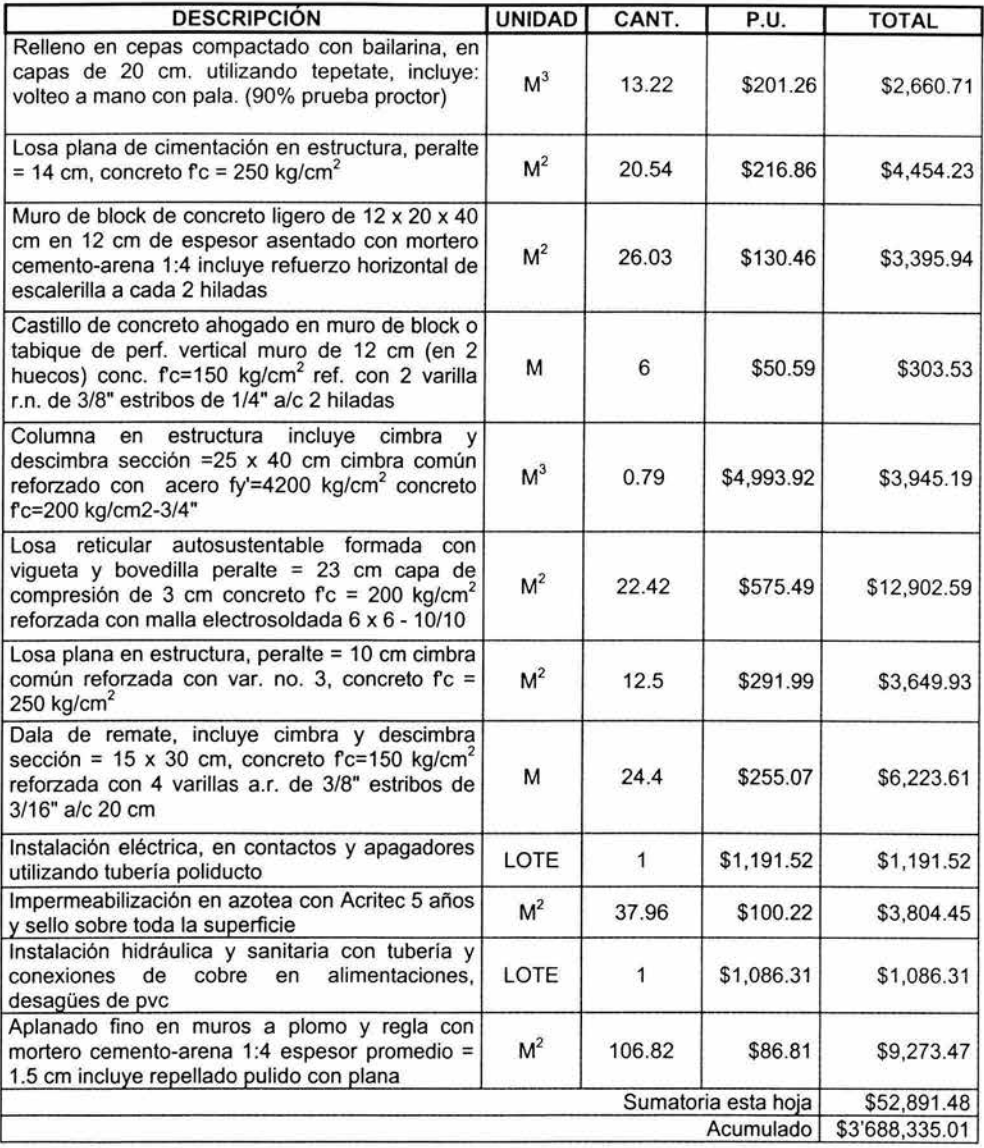

÷

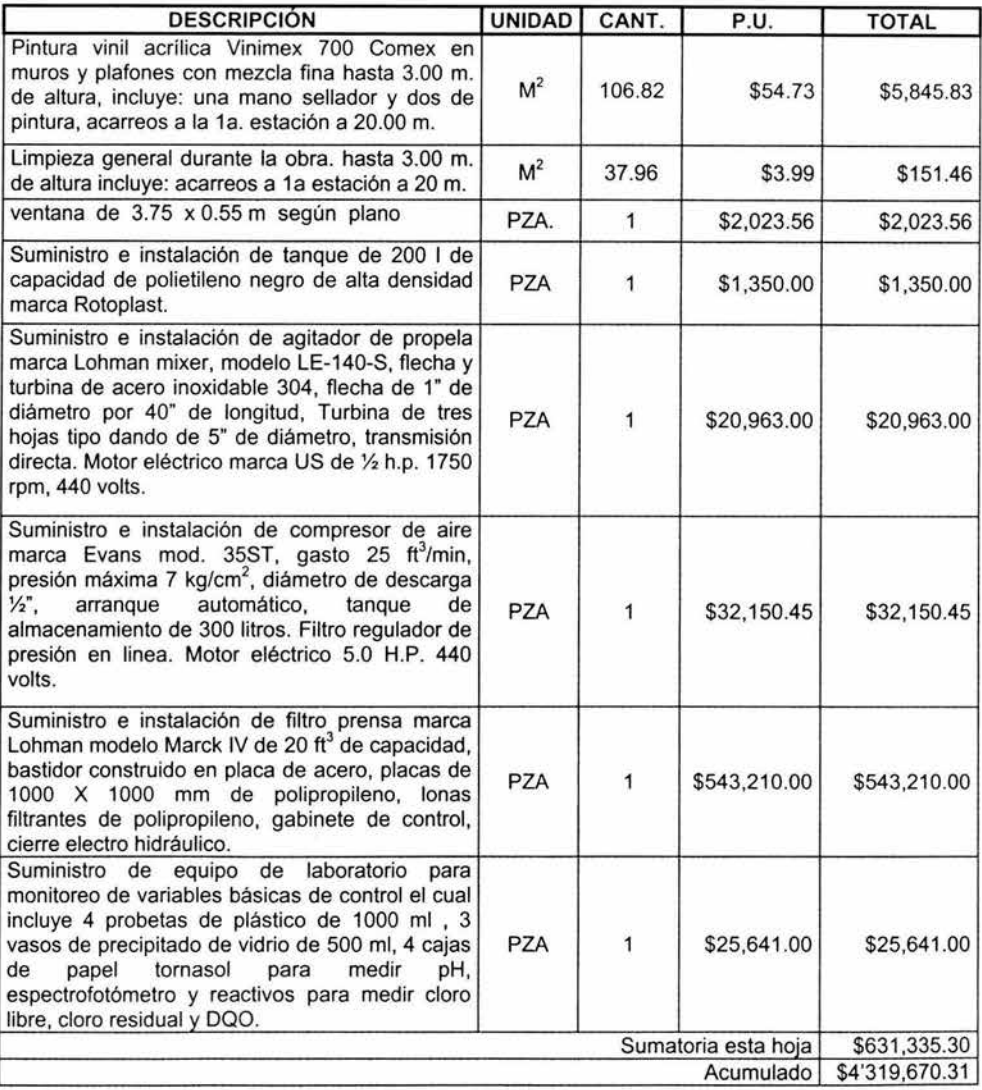

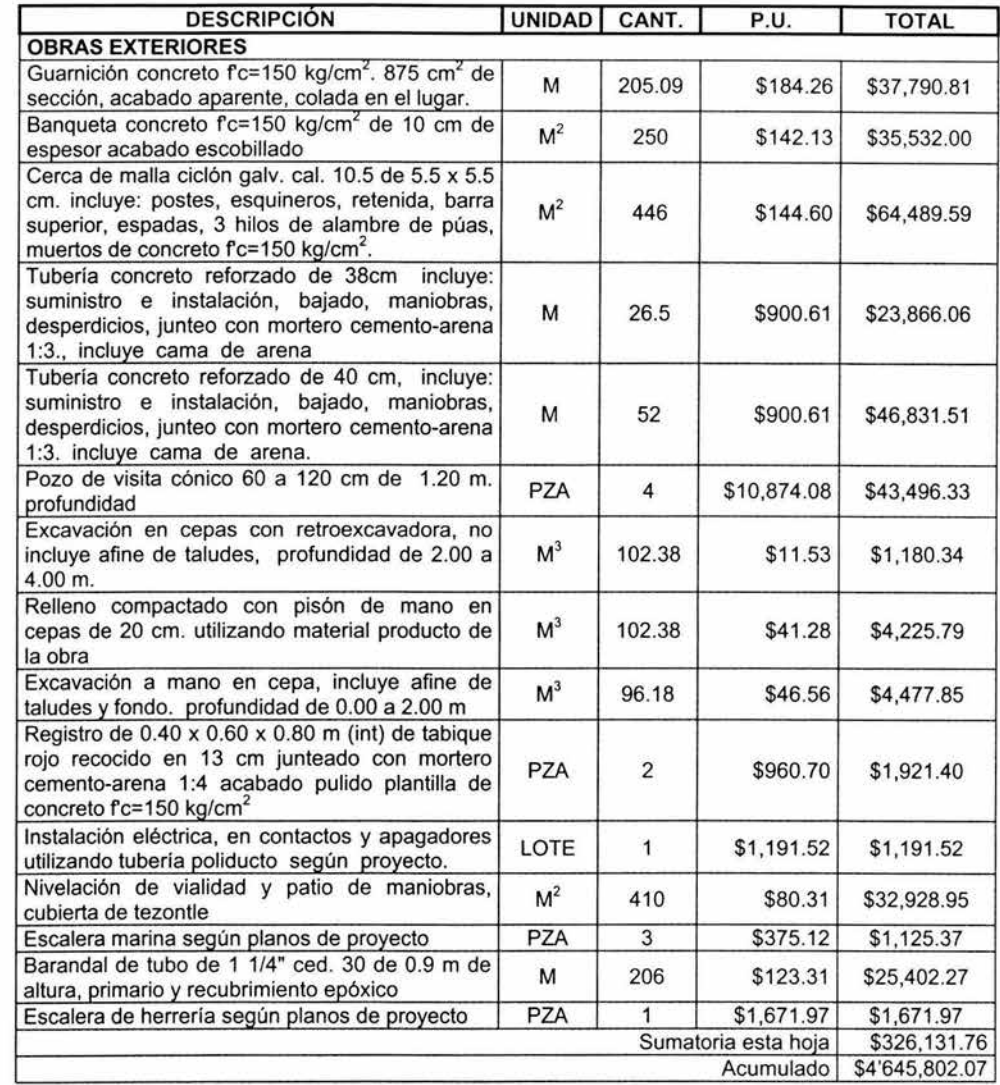

 $\bar{\mathcal{O}}$ 

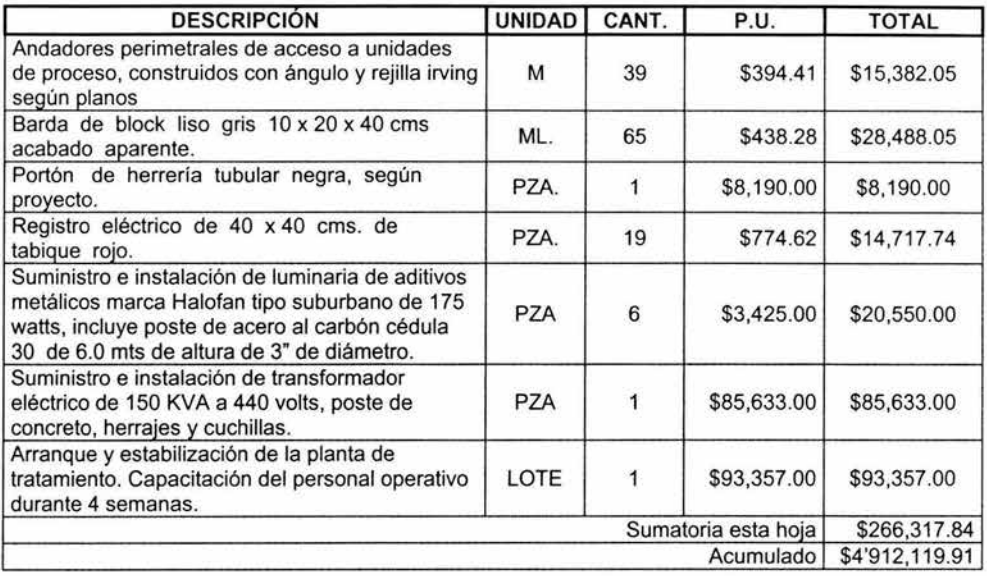

Este monto no incluye el Impuesto al Valor Agregado.

Los precios están integrados de la siguiente forma:

- 1. Costo directo de los materiales
- 2. Costo de mano de obra (incluyendo las prestaciones de ley e impuestos)
- 3. Costos indirectos (salarios de personal administrativo y de dirección de obra, teléfonos, renta de inmuebles, depreciación de maquinaria y equipo, papelería, etc.)
- 4. Costos por financiamiento
- 5. Utilidad

## **Vlll.2 ANALISIS DE COSTO POR METRO CÚBICO DE AGUA**

En el caso particular de las plantas de tratamiento construidas por los desarrolladores de vivienda, el costo de operación y mantenimiento lo absorben los organismos operadores del municipio con cargo al erario público, por lo que el costo por amortización de la inversión no lo impacta directamente. Sin embargo en este caso consideraremos el costo de la amortización de la inversión para poder hacer un análisis más objetivo.

Dentro de los costos de operación y mantenimiento se encuentran los siguientes conceptos:

Salarios mensuales de personal operativo (incluyendo impuestos):

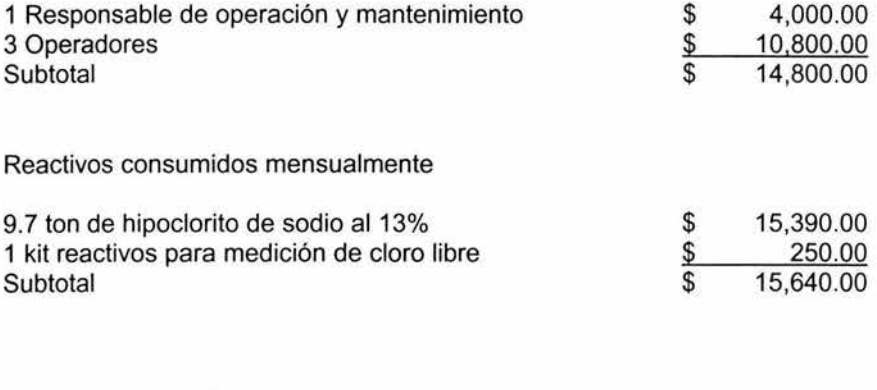

Análisis mensual de agua hecha por un laboratorio certificado

1 lote análisis de 0805, SST, SSVLM, coliformes fecales huevos de helminto, grasas y aceites. (de acuerdo con la tabla 8 de la NOM-001-SEMARNAT-1996, si el rango de población servida es menor a 20,000 habitantes, la frecuencia de muestreo tiene que ser semestral) \$ 5,250.00

CAPITULO VIII

Insumos varios consumidos mensualmente

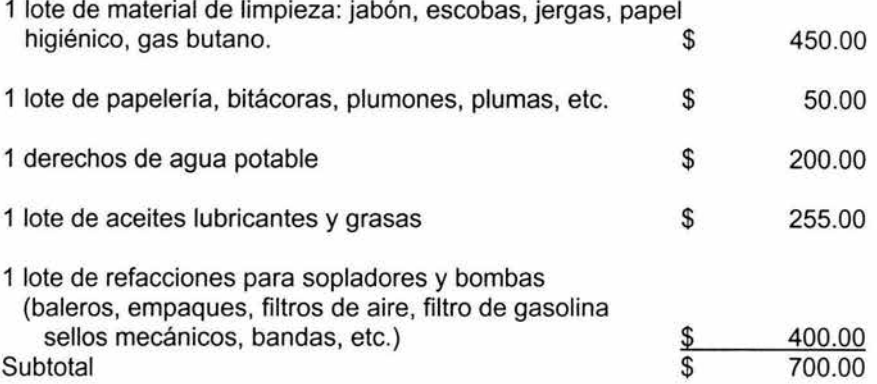

Consumo de electricidad

1 Bomba centrifuga vertical de 7.5 h.p., tiempo de operación por día: 12 h Consumo mensual:  $5.595$  kw X 12 h X 30 d = 2,014.2 kw - h

3 Sopladores de aire de 30 h.p. cada uno, tiempo de operación por día : 24 h Consumo mensual: 22.38 kw X 24 h X 30 d X 3 = 48,340.80 kw-h

2 Bombas dosificadoras de 32 watts, tiempo de operación por día: 12 h Consumo mensual: 0.032 kw X 12 h X 30 d X 2 = 23.04 kw - h

1 Agitador de *Y,* h.p., tiempo de operación por día: 0.5 h Consumo mensual: 0.373 kw X 0.5 h X 30 d = 5,60 kw-h

1 Compresor de 5 h.p., tiempo de operación por día: 4 h Consumo mensual:  $3.73$  kw  $\times$  4h  $\times$  30 d = 447.42 kw-h

1 Bomba hidráulica, tiempo de operación por día: 0.08 h

Consumo mensual: 0.745 kw X 0.08 h X 30 d = 1.788 kw-h

1 Alumbrado interior y exterior: tiempo de operación 8 h Consumo mensual: 4.25 kw X 8 h X 30 d = 1,020 kw-h

Consumo mensual total =  $51,852.84$  kw-h

Costo base sin importar el consumo: \$ 169.06

Costo por kw-h =  $$0.926$ 

Estos datos son del mes de febrero de 2004 publicados en internet por la Compañía de Luz y Fuerza del Centro, www.lfc.gob.mx/tarifas/t-ca-bt-6.htm

Costo mensual por consumo de electricidad :

\$169.06 + (51, 852.84 kw-h X 0.926 \$/kw-h) = \$ 48,184.79

La suma de los costos de operación y mantenimiento es: \$ 80,199.79

El monto mensual de amortización de la inversión inicial en un periodo de 5 años, sin considerar la inflación es de:

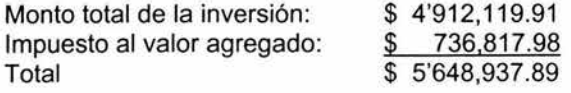

Amortización mensual= \$ 5'648,937.89 / 5 / 12=\$94,148.96 /mes

Volumen mensual de agua tratada

 $2,160.00 \text{ m}^3/\text{d} \times 30 \text{ d} = 64,800.00 \text{ m}^3/\text{m}\text{e}$ 

Por lo tanto el costo por metro cúbico de agua tratada es el siguiente:

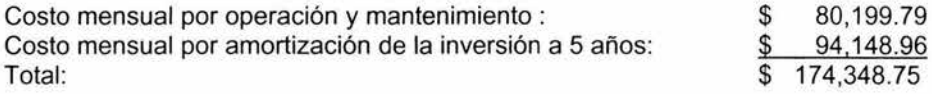

Costo por metro cúbico = 174,348.75 \$/mes / 64,800.00 m<sup>3</sup>/mes = \$2.69/m<sup>3</sup>

Para el caso real del organismo operador del municipio Villa Nicolás Romero que no gasto nada en la inversión inicial y que es quien va a operar Ja planta de tratamiento, el costo por metro cúbico de agua tratada es de:

Costo por metro cúbico =  $80,199.79$  \$/mes / 64,800.00 m<sup>3</sup>/mes = \$1.23 /m<sup>3</sup>

## **CONCLUSIONES**

Estar al frente de un proyecto, coordinarlo y asumir la responsabilidad de que funcione es una situación que genera un gran estrés, ya que la literatura técnica normalmente trata los temas de forma aislada y por especialidades, más aún cuando no se tiene la experiencia de haber resuelto casos similares. Este proceso de aprendizaje puede tomar mucho tiempo y costar mucho dinero, en este sentido el presente trabajo puede ser un pequeño atajo para los estudiantes de ingeniería química interesados en el tema.

En particular, en el presente trabajo se ha recorrido el proceso de elaboración de un proyecto de una planta de tratamiento de agua residual para dar solución al problema de contaminación del agua producto de las actividades cotidianas de 1 ser humano, siendo el proceso de lodos activados el más usado para este fin. El uso y la aplicación de este proceso en los nuevos desarrollos habitacionales es una buena alternativa para mantener sanos los ríos o embalses naturales de las localidades en donde de construyen estos, abriendo la posibilidad de reutilizar el agua residual tratada en el riego de áreas verdes, riego de cultivos, lavado de autos y en su comercialización como agua de servicio a la industria.

Tocando a los gastos de operación y mantenimiento, el organismo operador puede sufragar estos gastos en base al cobro por el servicio de tratamiento de agua a los habitantes de la comunidad, el cual se puede autorizar vía el congreso estatal. Pero existe un potencial de negocio más provechoso, el cual se puede encontrar en la comercialización del agua residual tratada para los servicios generales de la industria que se encuentra en la localidad; Si hacemos un ejercicio de esta situación, encontramos que en promedio el costo de agua potable a la industria en el estado de México es \$ 20.00/m<sup>3</sup>, si se logra vender el 40% del agua residual tratada al costo de \$ 5.00/m<sup>3</sup>, representaría un ingreso de 864 m<sup>3</sup>/día X 5.00 \$/m<sup>3</sup> = \$4,320 /día ó \$ 129,600.00/mes.

Es decir que el costo por operación y mantenimiento de la planta se sufragaría totalmente y quedaría un potencial margen de ganancia, por otro lado la o las industrias que sustituyeran el agua potable por el agua residual tendrían un ahorro de \$ 15.00/m<sup>3</sup> de agua consumida. Esta situación beneficia en varios sentidos a tres partes: a la comunidad porque su habitat se mantiene sano, a la industria porque tiene la posibilidad de bajar sus costos de producción y al municipio porque políticamente le da una buena imagen y económicamente lo beneficia.

## **BIBLIOGRAFIA**

Terence J. McGhee, "Abastecimiento de agua y alcantarillado", Me Graw Hill, Sexta edición, 24-73, Colombia 1999.

Michael A. Winkler , 'Tratamiento biológico de aguas de desecho", LIMUSA, 130-159, México, 2000.

Frank N. Kemmer, John McCallion, "Manual del Agua, Nalca Chemical Company", McGraw Hill, 16-1- 16-9, México, 1999.

Gordon Maskew Fair ,John Charles Geyer, Daniel Alexander Okun "Abastecimiento de agua y remoción de aguas residuales'', LIMUSA, 63-96, México, 1997.

Ramalho R. S. "Introducción to wastewater treatment processes", Second Edition, Academic Press, 79-352, Canadá 1983

Zepeda Sergio, "Manual de Instalaciones Hidráulicas Sanitarias, aire, gas y vapor", LIMUSA, Segunda Edición, 186-375, México 1999.

Becerril L. Diego, "Datos Prácticos de Instalaciones Hidráulicas y Sanitarias" 8<sup>ª</sup> Edición, 54-88, México 1997.

Geraardi Michael H., Horsfall Franck "Wasteewater Biology:The Microlife", Water Environment Federation, 39-74.

Valiente Banderas Antorio, "Problemas de Flujo de Fluidos, LIMUSA, 245-280, México 1990

Hilleboe Herman, "Manual de tratamiento de Aguas", LIMUSA, Decimonovena impresión, 117-130, México 2001.

Fair Gordon, Geyer John, Okun Alexander, "Abastecimiento de agua y remoción de aguas residuales'', LIMUSA, Duodécima impresión, 399-428, México 1997

Romero Rojas Jairo A, 'Tratamiento de aguas residuales por lagunas de estabilización", Alfaomega, 3ª Edición, 25-31, México 1999.

W. Wesley Eckenfelder, "Industrial water pollution control'', Me Graw Hill, Third Edition, 158-301, Singapore 2000.

"Desing of municipal wasterwater treatment plants", Manual and report on Engineering practice No. 76 Water Pollution Control Federation, fourth edition, 11- 1-15-1 , Alexandria 1998.

"Manual de tratamiento de aguas'', Departamento de Sanidad del Estado de Nueva York, Albany. Editorial LIMUSA, 15-29

"Aeration, Water Enviroment Federation", Manual of Practice FD-13, American Society of Civil Engineers, Manuals and Reports on Engineering Practice-No. 68. 1996, 5-72

"Clarifier Design", Water Pollution Control Federation, 1985, Manual of Practice FD-8,.3-50.

Operation of Municipal Wastewater Treatment Plants, Fifth Edition, Manual of Practice - MOP 11, 509-690, USA 1996.